# ESCUELA POLITECNICA NACIONAL

# **Modelación Digital de una Maquina de Corriente Continua Alimentada por Circuitos a Tiristores**

Tesis previa a la obtención del Título de-

# **INGENIER O**

En Electrónica y Control

Nicolas Martinez Carrillo

Quito, Diciembre de 1.983

 $2405$ 

Certifico que el presente trabajo ha sido elaborado es su totalidad por el Se ñor Nicolás Martínez Carrillo .

 $\mathbf{r}_{\mathbf{r}}$   $\mathbf{r}_{\mathbf{r}}$ 

ud anda Mugd

DIRECTOR

# $\underline{\mathbf{D}} \cdot \underline{\mathbf{E}} \cdot \underline{\mathbf{D}} \cdot \underline{\mathbf{I}} \cdot \underline{\mathbf{C}} \cdot \underline{\mathbf{A}} \cdot \underline{\mathbf{T}} \cdot \underline{\mathbf{O}} \cdot \underline{\mathbf{R}} \cdot \underline{\mathbf{I}} \cdot \underline{\mathbf{A}}$

 $\bar{z}$ 

A MI MADRE

 $\sim 10^{11}$ 

A JOSE HOLGUIN

# $A G R A D E C I M I E N I$

Al presentar esta tesis como conclusión de mi carrera universitaria, quiero expresar mi agradecimiento a to\_ dos y cada uno de los Señores Profesores de la Facul\_ tad de Ingeniería Eléctrica, por los conocimientos que recibí de ellos, durante el período de mi formación profesional, muchos de los cuales están incorporados en el presente trabajo.

Mi agradecimiento especial a los Ingenieros Hugo Banda y Mentor Poveda, por su valiosa orientación para la elaboración de este estudio.

# ÍNDIC E

## INTRODUCCIÓN

 $\cdot$ 

 $\overline{\phantom{a}}$  $\frac{1}{2}$ 

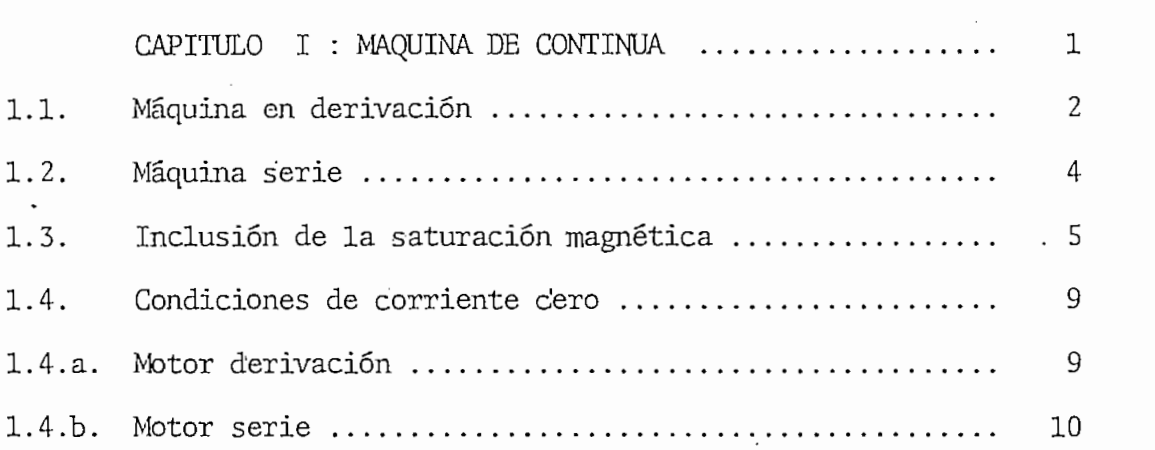

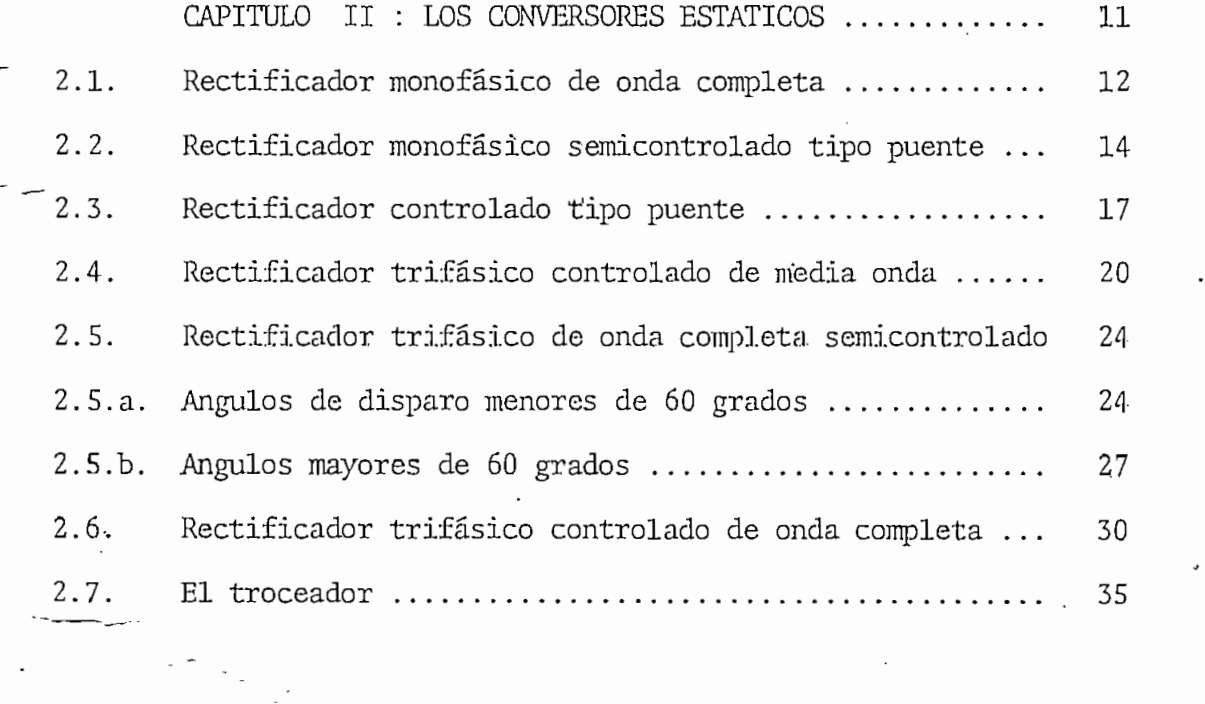

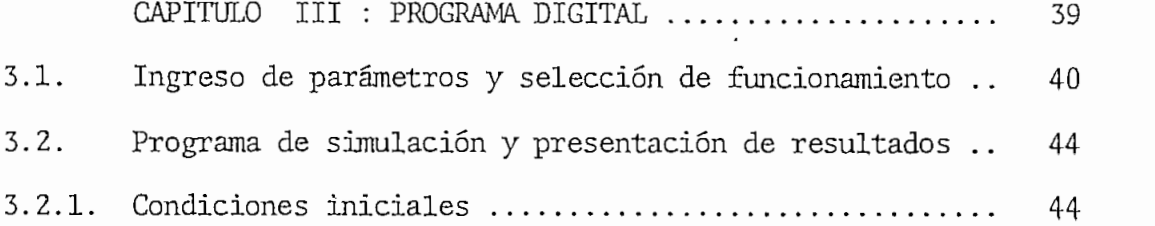

 $\mathcal{A}^{\mathcal{A}}$ 

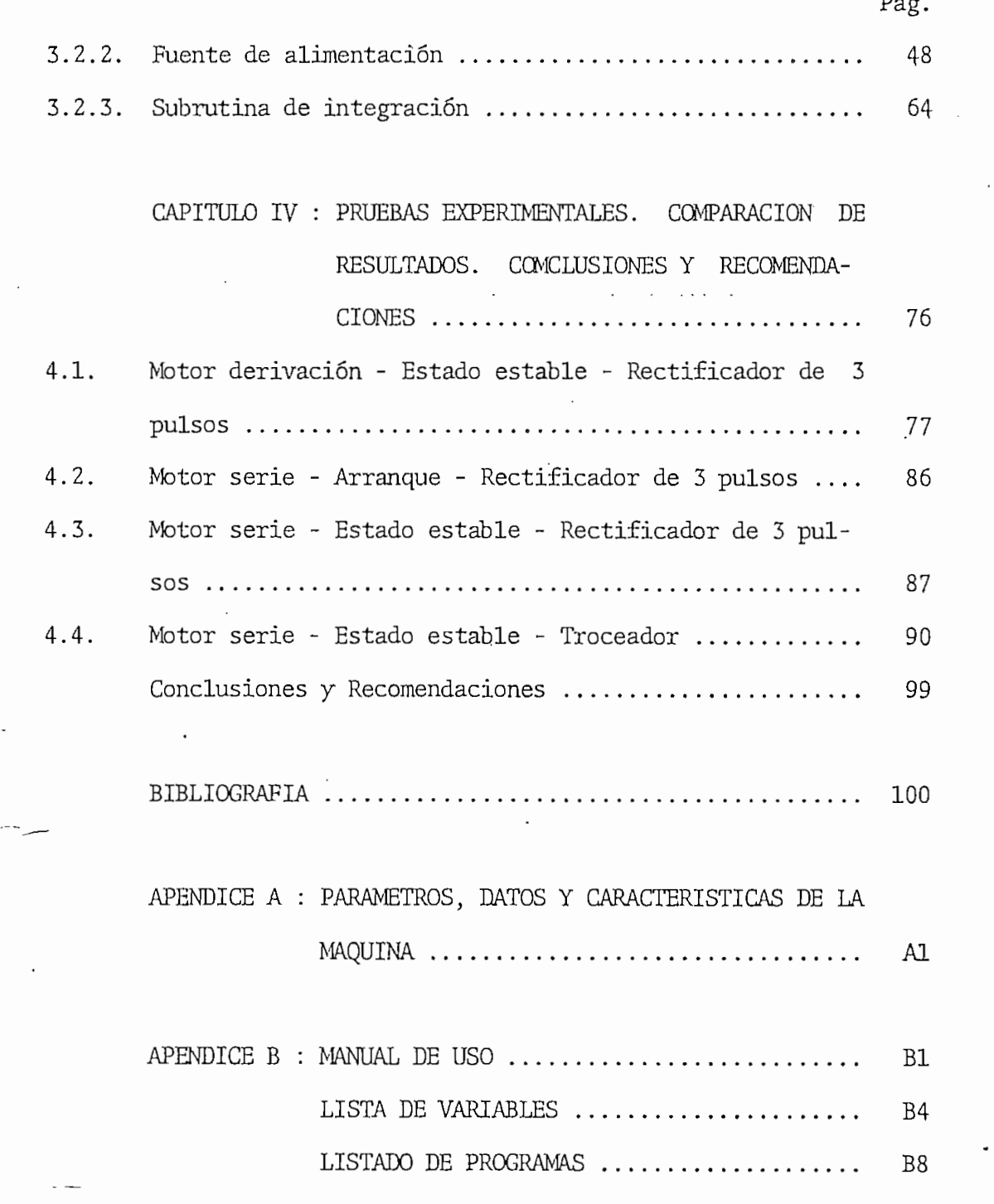

 $\mathcal{A}$ 

 $\checkmark$ 

## INTRODUCCIÓ N

Con la revolución tecnológica y la crisis de energéticos de hoy en día, se han dejado de lado los métodos tradicionales de control de velocidad y de torque de las máquinas de corriente continua, los mismos que han sido reemplazados por métodos que ofrecen un mayor rendimiento; siendo uno de estos el control de la máquina a partir del voltaje de alimentación, utilizando para esto circuitos conversores estáticos.

En'este trabajo se encontrará la respuesta en estado estable y en régimen transitorio de una máquina de corriente continua ya sea en su conexión serie o en su conexión derivación, suponiendo que la misma está alimentada por circuitos conversores y además que en cual^ quier instante puede sufrir una perturbación en el circuito de campo (motor derivación), o en el circuito de armadura (motor serie) o en la carga (ambas).

En el Capítulo I se obtienen los modelos de la máquina en sus dos formas de trabajo, en el cual se incluye el efecto de la saturación magnética, mas no el efecto de la reacción de armadura.

El Capítulo II es una breve descripción de los conversores que serán simulados: rectificadores de dos, tres y seis pulsos, con.

trolados o semicontrolados y un troceador. En estas fuentes de alimentación se ha considerado que los semiconductores son interruptores ideales y además que no presentan problemas en el instante de su conmutación.

El programa digital, escrito en lenguaje BASIC e implementado para la microcomputadora Tektronix 4051, con el cual, es simulada la máquina y su control se encuentra en el Capítulo III, en el cual se hace una descripción bastante profunda de como fue realizado y to dos sus elementos constitutivos. Los resultados numéricos obtenidos son comprobados con la experimentales en el Capítulo IV.

## CAPITULO I

#### MAQUINA DE CONTINUA

La máquina de continua, al igual que todas las máquinas eléctricas, pueden ser representadas por modelos matemáticos.

La Máquina Primitiva, es uno de estos modelos, y es una máquina ficticia que consta de un conjunto de bobinas que poseen un acoplamiento inductivo y además están localizadas en dos ejes perpendiculares, llamados: eje directo y eje en cuadratura.

Utilizando este modelo, la máquina de continua, considerando que no tiene interpolos y bobinas de compensación, se reduce a dos bobinas, una localizada sobre el eje directo, que representa a la excitación, y la otra sobre el eje en cuadratura, que representa el inducido, como se indica en la figura 1.1.

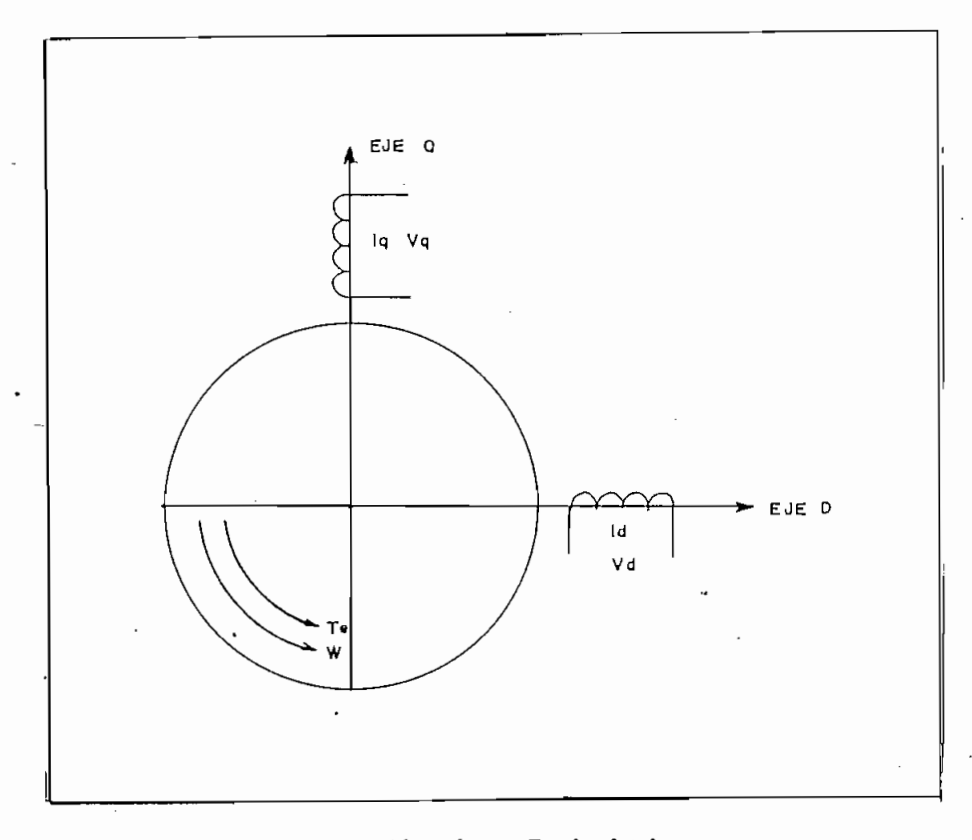

Figura 1.1. Máquina Primitiva

Donde: q = Eje en cuadratura

- d = Eje directo
- $I_{q}$  = Corriente del inducido
- $V_q$  = Voltaje del inducido
- $I_d$  \* Corriente de campo
- $V_d$  = Voltaje de campo
- $T_e$  = Torque electromagnético
- W = Velocidad angular del motor

#### $1.1.$ MAQUINA EN DERIVACION

De acuerdo con el modelo que supone linealidad en el campo magnético, un entrehierro uniforme y simetría en la distribución de los devanados del estator, las ecuaciones diferenciales que rigen el comportamiento dinámico y en estado estable de la maquina de continua, vienen dados por:

$$
V_d = I_d R_d + L_d \frac{dI_d}{dt}
$$

 $dI_q$ <br>
F.R. + Lq  $\frac{dI_q}{\sqrt{2}}$  + E 1.2

Donde: R<sub>d</sub> = Resistencia del bobinado de campo

 $R_q$  = Resistencia del bobinado de armadura y de las escobillas

 $L_d$  = inductancia del bobinado de campo L = Inductancia del 1 L Inductancia del bobinado de armadura E = Voltaje inducido

Analizando la ecuación 1.1 se puede ver que es una ecuación lineal de coeficientes constantes, lo que no sucede con la ecuación 1.2 que es lineal siempre y cuando el campo haya sido excitado con anterioridad, pues el último término del miembro de la derecha varía de acuerdo con la velocidad y la corriente de campo que tiene el motor en un momento determinado.

El término E en la ecuación 1.2 representa el voltaje inducido en las bobinas de la armadura por las bobinas del campo debido al movimiento relativo de las mismas. Como se ve es un elemento de asociación entre el rotor y el estator de la máquina.

A estas ecuaciones eléctricas habría que agregar la ecuación de equilibrio mecánico, para de esta manera obtener el modelo lineal de la máquina en derivación; la misma que es expresada en los siguientes términos:

$$
T_e = J \frac{dW}{dt} + DW + T_m
$$

 $\sigma$  if  $\tau$ 

 $T_m$  = Par al eje J = Momento de inercia total del rotor

D = Coeficiente angular de fricción viscosa

 $T_e$  = Par electromagnético

 $G_{0}$  = Inductancia rotacional

Es necesario recalcar que en la ecuación 1.3 se ha desprecia\_ do el efecto de la deformación del eje del rotor.

1.2. MAQUINA SERIE

Las ecuaciones que representan a este dispositivo electromecánico pueden ser deducidas fácilmente a partir del motor shunt de excitación independiente, imponiendo ciertas condiciones como son: la corriente de campo y de armadura son iguales, y además que la suma de las caídas de voltaje en la armadura y en el campo son iguales a un voltaje de alimentación, es decir, en términos matemáticos tene\_ mos:

- $I = I$  1.5
- $V_t = V_q + V_d$ 1.6

 $V_{+}$  = Voltaje de alimentación

Sumando las ecuaciones 1.1 y 1.2 y sustituyendo  $\mathrm{I}_\mathrm{d}$ e  $\mathrm{I}_\mathrm{q}$  por I llegamos a la,siguiente expresión:

$$
V_{t} = V_{q} + V_{d} = (R_{d} + R_{q}) I + (L_{d} + L_{q}) \frac{dI}{dt} + E
$$
 1.7

- 4 - Δ

Esta última igualdad ya no presenta características lineales, pues el termino E depende de dos variables: velocidad y corriente. Podemos concluir que para el motor serie a pesar de no considerar la saturación magnética no se puede obtener un modelo lineal.

La ecuación restante, la del equilibrio mecánico, permanece inalterada con respecto a la del motor en derivación.

#### 1.3. INCLUSION DE LA SATURACION MAGNÉTICA

Los modelos hasta aquí desarrollados, han sido modelos en los que se ha considerado un circuito magnético en el que existe un entrehierro predominante, es decir se ha despreciado el efecto de la saturación magnética; sin embargo este fenómeno influye considerable^ mente en el comportamiento de dichas maquinas. La saturación magnética es provocada por el campo a través de la corriente de excitación, pero su efecto se hace presente en la armadura por medio del voltaje inducido. Este voltaje es afectado de tal manera por este fenómeno, que hasta un valor determinado de corriente existe una relación lineal con respecto a la excitación. Luego de este valor crí tico se pierde dicha relación, como se indica en la figura 1.2.

La relación existente entre el voltaje inducido y la corrien\_ te de excitación puede ser obtenida con la prueba de circuito abierto del motor a velocidad constante. Al incluir la saturación en las ecuaciones anteriormente desarrolladas, estas pierden su linealidad y su solución no es posible por métodos convencionales y es necesario

 $-5 -$ 

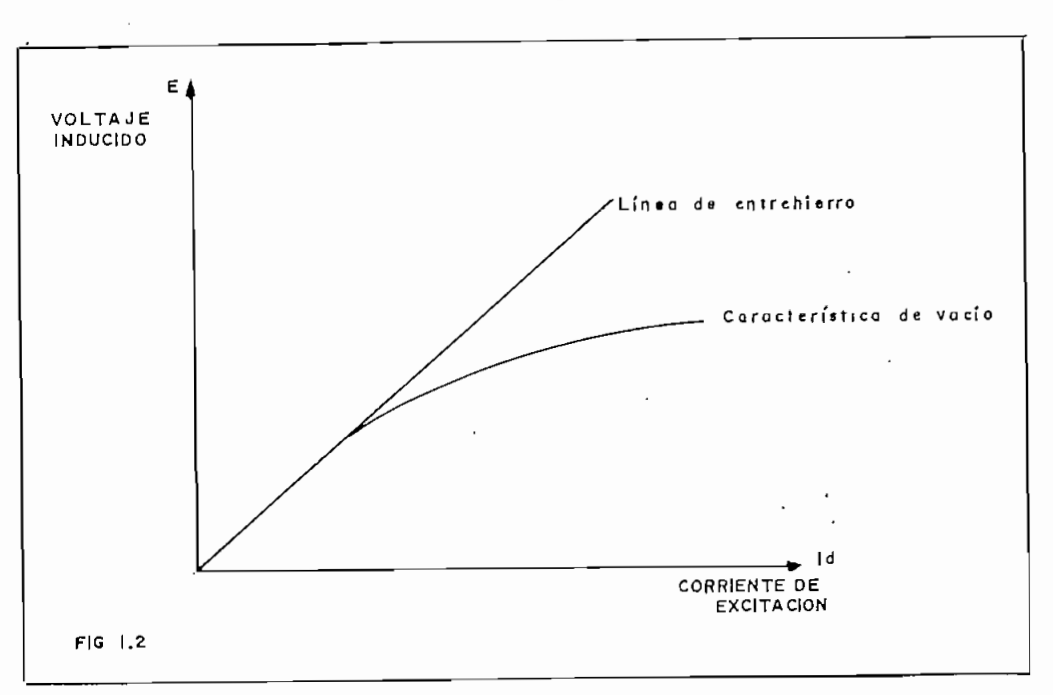

Figura 1.2. Curva de saturación magnética utilizar procesos iterativos de integración como es el método Runge-Kutta de Cuarto Orden. Usando este procedimiento la saturación fácilmente puede ser considerada, pues en cada paso de integración el voltaje inducido es "corregido". Esta corrección puede ser ~llevada a cabo si se conoce la corriente de excitación y la velocidad de la maquina del paso anterior y la curva de magnetización y la velocidad a la que fue obtenida la misma.

Con la corriente de excitación se puede obtener el voltaje inducido sobre la curva de magnetización tomada a una velocidad de referencia y luego pasarse a otra curva de magnetización definida por la velocidad que posee en ese instante, con lo cual se obtiene el voltaje inducido corregido, como se indica en la figura 1.3.

Se cumple la siguiente relación: a una corriente  $I_d$  corres ponde un voltaje inducido  $E_r$  a velocidad  $W_r$ ; y a la misma corriente

- 6 -

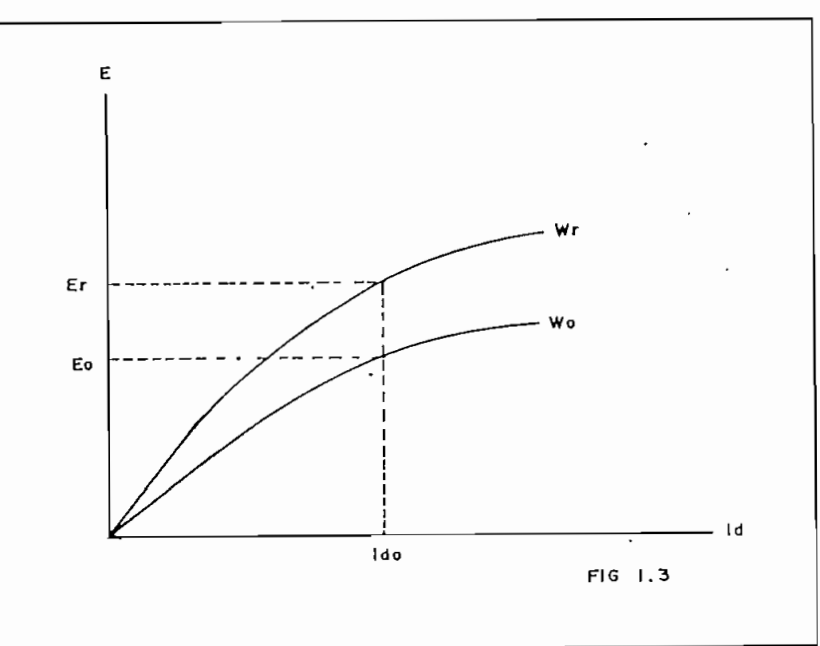

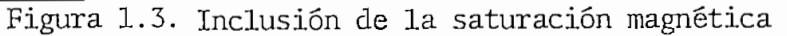

corresponde un voltaje inducido  $\mathbb{E}_{\mathbb{O}}$ a velocidad $\mathbb{W}_{\mathbb{O}}.$ 

 $E_r$  = K  $I_{do}$   $W_r$ 1.8

1.9

 $E_O = K I_{do} W_O$ 

$$
-\frac{E_p}{E_o} = \frac{W_p}{W_o}
$$

$$
E_{\rm O} = \frac{W_{\rm O}}{W_{\rm P}} E_{\rm P}
$$

Donde:  $E_r$  = Voltaje inducido saturado a la velocidad de referencia  $E_0$  = Voltaje inducido saturado a una velocidad cualesquiera  $W_p$  = Velocidad de referencia  $W_{\text{o}}$  = Velocidad de la máquina

Con estas consideraciones las ecuaciones anteriores quedan de la siguiente manera para el motor en derivación:

$$
V_d = I_d R_d + L_d \frac{dI_d}{dt}
$$

 $-7-$ 

$$
V_q = I_q R_q + L_q \frac{dI_q}{dt} + E_o
$$
 1.13

$$
E_o = f(I_d) \tag{1.14}
$$

$$
T_e = J \frac{dW}{dt} + DW + T_m
$$
 1.15

$$
f(I_a) = Curva saturada
$$
 1.16

Y para el motor serie:

$$
V = (R_d + R_q)I + (I_d + L_q) \frac{dI}{dt} + E_o
$$
 1.17

$$
E_{\rm o} = f(I) \tag{1.18}
$$

$$
T_{e} = J \frac{dW}{dt} + DW + T_{m}
$$

Para obtener la solución de estas ecuaciones a partir del mé todo Runge-Kutta de Cuarto Orden, es necesario expresarlas a las mis mas en forma de variables de estado, es decir, la derivada de una va riable está en función de algunas o todas las variables, como se indica a continuación:

$$
\frac{dI_{d}}{dt} = \frac{(V_{d} - I_{d} R_{d})}{L_{d}}
$$
\n
$$
\frac{dI_{q}}{dt} = \frac{(V_{q} - I_{q}R_{q} - E_{o})}{L_{q}}
$$
\n
$$
1.20
$$
\n
$$
1.21
$$

 $1.21$ 

$$
\frac{\mathrm{d}W}{\mathrm{d}t} = \frac{\left(T_{\mathrm{e}} - \mathrm{DW} - T_{\mathrm{m}}\right)}{J} \qquad (1.22)
$$

Motor en derivación

 $-8-$ 

$$
\frac{dI}{dt} = \frac{(V - (R_d + R_q)I - E_o)}{(L_d + L_q)}
$$
 1.23  

$$
\frac{dW}{dt} = \frac{(T_e - DW - T_m)}{J}
$$
 1.24

Motor serie

1.4. CONDICIONES DE CORRIENTE CERO

Debido a que en este trabajo se analizará el comportamiento dinámico y en estado estable de la máquina, en las dos conexiones ex puestas, y alimentada por circuitos a tiristores, puede producirse casos en los cuales, al resolver las ecuaciones se obtenga corriente negativa, cosa que no sucede en la realidad; ya que los semiconducto\_ res utilizados son unidireccionales. Por tal razón es necesario for\_ zar a que la corriente sea cero, para lo cual es necesario definir voltajes de circuito abierto.

#### 1.4.a. MOTOR DERIVACIÓN

En el momento que la corriente de armadura se hace cero:

$$
V_{q} = L_{q} \frac{dI_{q}}{dt} + E_{o}
$$

Esta ecuación se cumple para el primer paso de integración en el que la corriente es cero, es decir su derivada no es nula.

Para el segundo paso la derivada necesariamente debe ser cero y el voltaje inducido debe ser igual a:

$$
V_{\mathbf{q}} = E_{\mathbf{Q}} \tag{1.26}
$$

#### 1.4.b. MOTOR SERIE

Cuando la corriente de armadura es cero, también la corriente de campo es cero y el voltaje en el primer paso sería:

$$
V = (L_d + L_q) \frac{dI}{dt} + E_o
$$
 1.27

Pero en el segundo paso de integración:

$$
V = E_{\rm o} \tag{1.28}
$$

Es decir el voltaje de circuito abierto tanto para la máquina serie como para la máquina" en derivación es el mismo matemáticamente, pero diferente físicamente: Para la primera es el voltaje in ducido debido al magnetismo residual del núcleo y para la segunda es el voltaje inducido por la corriente de excitación.

## $\underline{C} \underline{A} \underline{P} \underline{T} \underline{T} \underline{U} \underline{L} \underline{O} \underline{T} \underline{T}$

#### LOS CONVERSORES ESTATICOS

El motor de continua, a pesar de que su costo, tamaño y mantenimiento es mayor que un motor de inducción de la misma potencia, es muy usado por la facilidad con que pueden ser modificados su torque y velocidad; además la implementación del sistema de control es más económico.

Tradicionalmente, el motor de continua, ha sido controlado por diversos métodos: variación de la resistencia de armadura, variación de la resistencia de campo y variación del voltaje de alimen. tación. En la actualidad, la tendencia es controlar el motor modifi\_ cando el voltaje de alimentación, usando para esto conversores estáticos; además de que no se descarta la posibilidad de modificar la resistencia de campo en los motores en derivación (o ambos a la vez).

Dentro de los conversores se encuentran los rectificadores, que son circuitos que permiten la transformación de corriente alterna a corriente continua, y los troceadores circuitos que permiten ob tener una forma.de voltaje continuo segmentado a partir de un voltaje continuo constante. Los rectificadores pueden ser: monofásicos o polifásicos de acuerdo al número de fases de la red de alimentación; de media onda u onda completa, si se rectifica el uno o los dos semiciclos de la red, y dependiendo del tipo de elementos rectificadores que se empleen, son: controlados, semicontrolados o no controlados. Normalmente se los identifica por el número de pulsaciones que tienen por cada período de la red, y por el voltaje que presentan a sus terminales.

#### $2.1.$ 2.1. RECTIFICADOR MONOFÁSICO DE ONDA COMPLETA

En el circuito de la figura 2.1 se muestra un rectificador no controlado monofásico de onda completa, llamado también rectifica^ dor no controlado de 2 pulsos, o rectificador monofásico tipo puente.

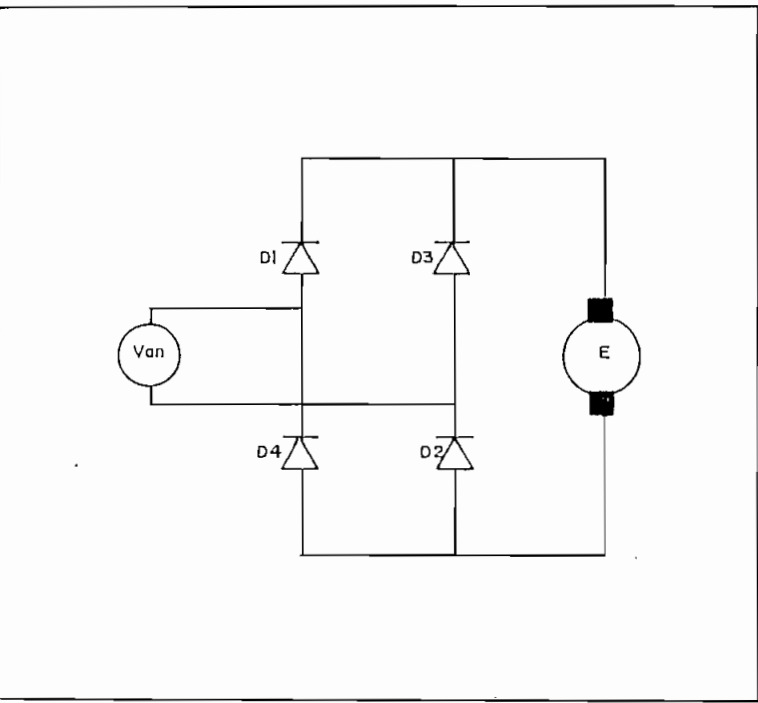

Fig. 2.1. Rectificador monofásico de onda completa no controlado Para su análisis se dividirá en dos intervalos el voltaje de alimentación, como se indica a continuación.

- 12 -

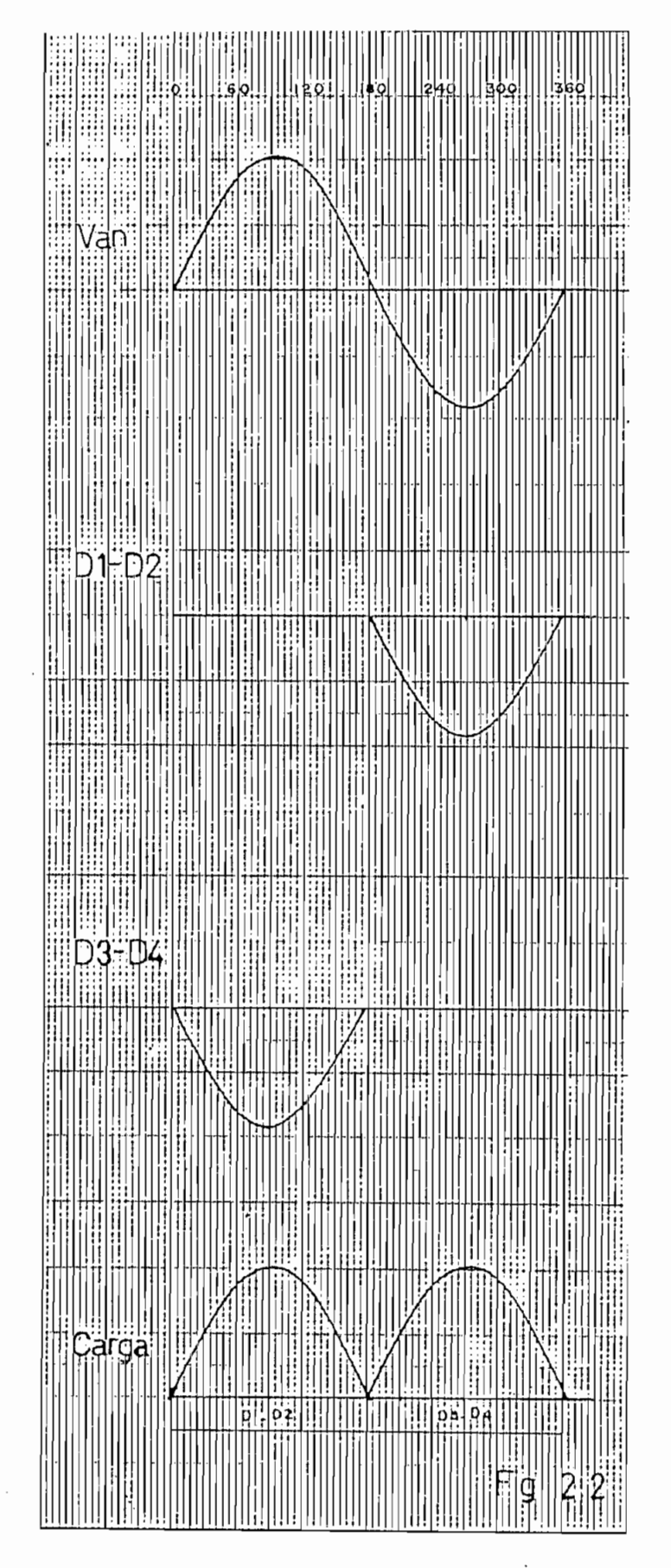

Fig. 2.2. Rectificador monofásico de onda completa no controlado,

- $V_{an}$  > 0 Conducen los diodos  $D_1$  y  $D_2$  y permanecen polarizados inversamente los dos diodos restantes. El voltaje que aparece a la carga es  $V_{\text{carga}} = V_{\text{an}}$ .
- $V_{an}$  < 0 Conducen los diodos  $D_a$  y  $D_4$ , y se encuentran bloqueados los diodos  $D_1$  y  $D_2$ . El voltaje que aparece a la carga es  $V_{\text{carga}} = -V_{\text{an}}$ .

Las formas de onda de voltaje sobre los distintos elementos se indican en la figura 2.2.

#### $2.2.$ 2.2. RECTIFICADOR MONOFÁSICO SEMI CONTROLADO TIPO PUENTE

En la figura 2.3 se presenta a un circuito rectificador mono\_ fásico tipo puente semicontrolado [2 pulsos), que posee inherentemen\_ te el efecto de un diodo de recuperación, es decir la energía almace nada en la inductancia de la maquina se descarga a través de los rec tificadores.

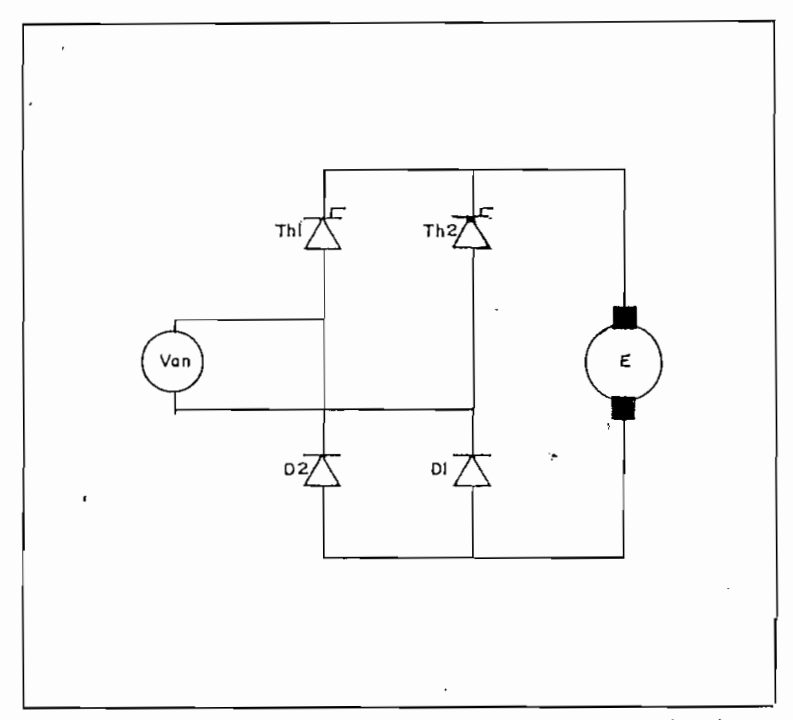

### Fig. 2.3. Rectificador monofásico semicontrolado tipo puente,

Su operación con cargas inductivas o alimentando una máquina eléctrica D.C. puede ser descrita de la siguiente manera:

- $V_{an}$  > 0 Th1 activado: La corriente fluye desde la fuente hacia la carga, a través de Th<sub>1</sub> y D<sub>1</sub>.
- V<sub>an</sub> < 0 Th1 activado: D1 queda polarizado inversamente, y entra en conducción D2. La corriente sigue fluyendo a través de la carga, hasta que la energía almacenada en la induc- . tancia de la carga se disipe [conducción discontinua) , o se active Th2 [conducción continua) .
- V<sub>an</sub> < 0 Th2 activado: la corriente fluye desde la fuente hacia la carga, a través de Th2 y D2 .
- $V_{\rm an}$  > 0 Th2 activado: D2 se polariza inversamente, y entra en conducción Di . La corriente de la carga permanecerá fluyendo a través de Th2 y D1, hasta que la energía almacena da en la inductancia de la misma se disipe (conducción discontinua), o hasta que se active Thl [conducción conti.

En las figura 2.4.a. y 2.4.b. se indican las formas de onda sobre los distintos elementos del circuito suponiendo [a) conducción continua, (b) conducción discontinua.

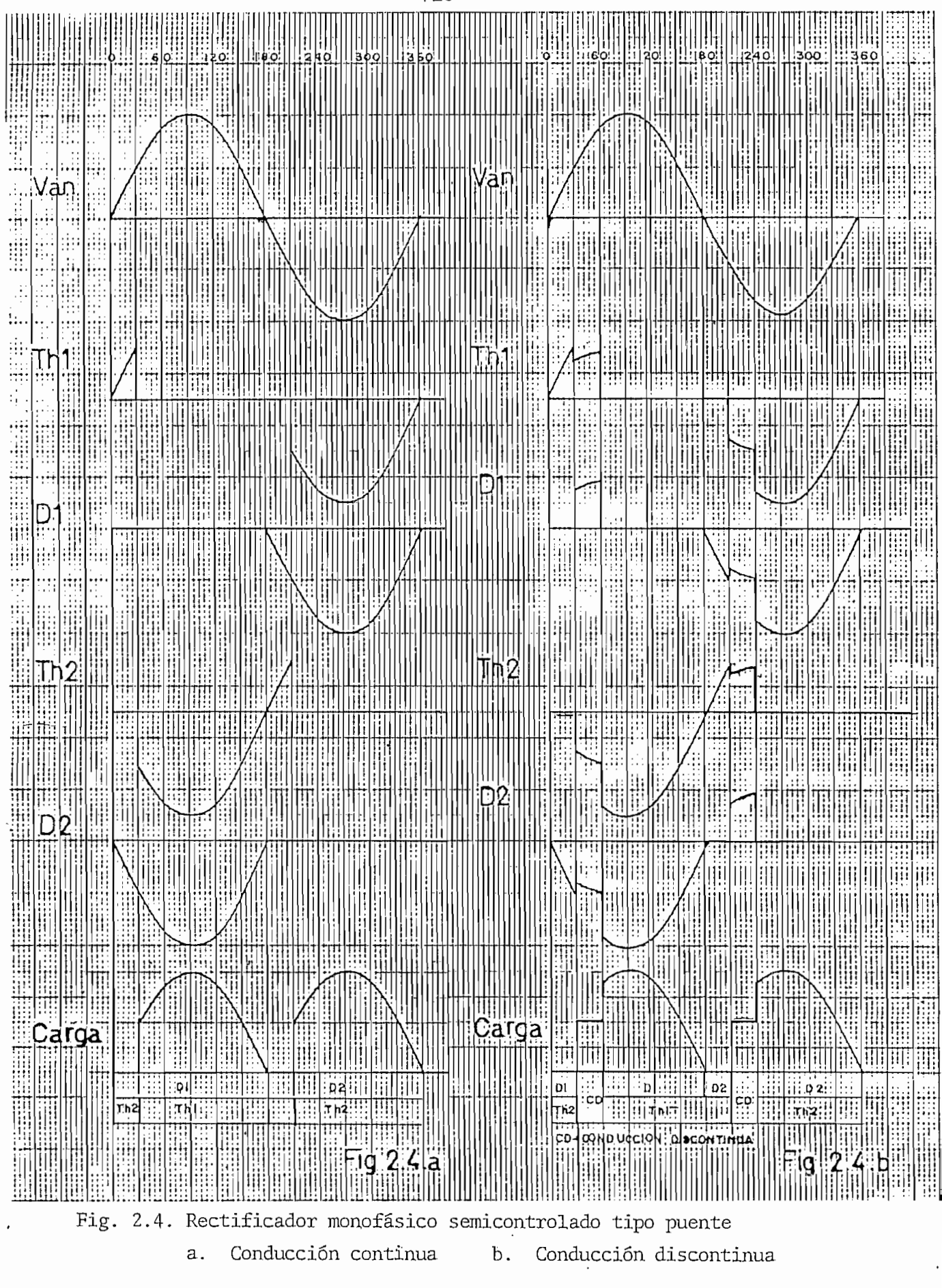

 $-16 -$ 

En el caso de conducción discontinua, el voltaje que aparece a la salida del rectificador es el voltaje inducido. Durante los in tervalos de corriente cero y suponiendo que los elementos semiconduc tores tienen características idénticas los voltajes anodo-cátodo ins\_ tantáneos están dados por:

$$
V_{akTh1}(t) = V_{akD1}(t) = \frac{V_{an}(t) - E(t)}{2}
$$

$$
V_{akTh2}(t) = V_{akD2}(t) = -V_{akTh1}(t)
$$

#### $2.3.$ 2.3. RECTIFICADOR CONTROLADO TIPO PUENTE

En la figura 2.5 se muestra el circuito de un rectificador monofásico tipo puente totalmente controlado, mientras que en las fi\_ guras 2.6.a. y 2.6.b. se encuentran las formas de onda de voltaje so\_ ~bre sus elementos, suponiendo (a) conducción continua, (b) conducción discontinua.

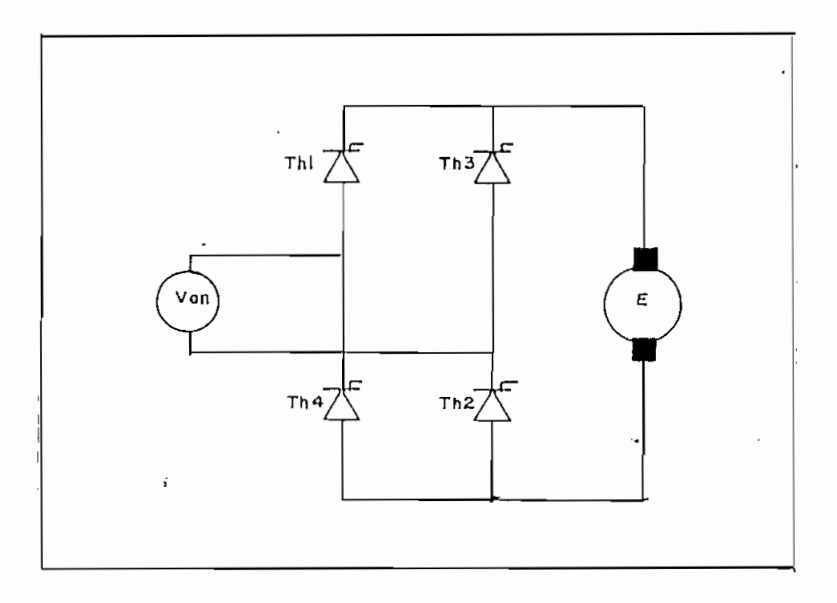

Fig. 2.5. Rectificador monofásico controlado tipo puente.

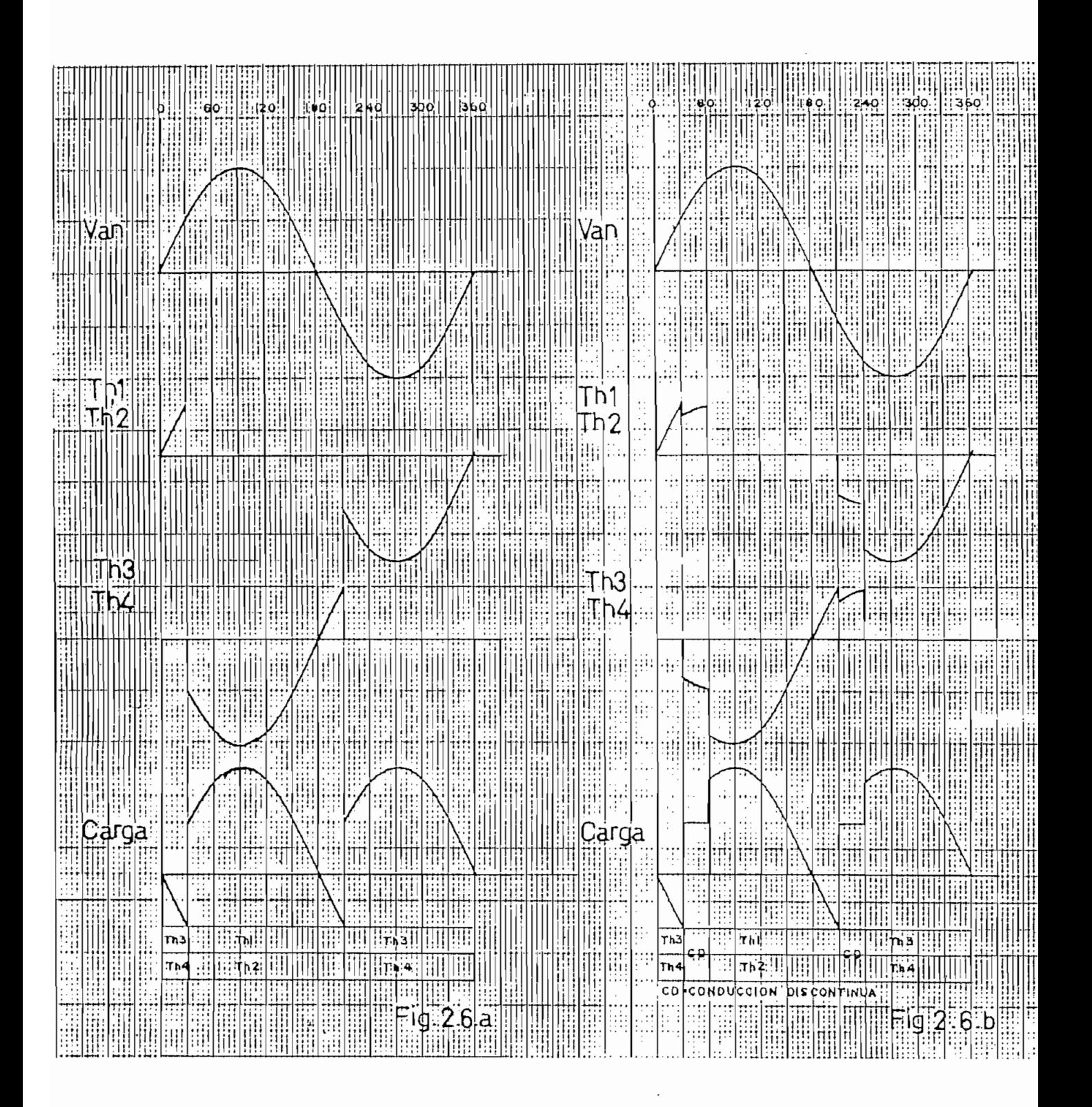

Fig. 2.6. Rectificador monofásico controlado tipo puente

a.

Conducción continua b. Conducción discontinua

Su funcionamiento puede ser resumido de la siguiente manera:

-  $V_{an} > 0$  Al existir un pulso de disparo se activan Th1 y Th2, apli cándose a la carga el voltaje V $_{\text{carga}} = V_{\text{an}}$ . Este estado se mantendrá hasta que la corriente se haga cero en la carga o hasta que entren en conducción el otro par de ti-

- Van < O Luego de la señal de activado, pasan a conducir los tiris\_ tores Th3 y Th4 y se bloquean Th1 y Th2. El voltaje apli cado a la carga es  $V_{\text{carga}} = -V_{\text{an}}$ .

En el caso de conducción discontinua existe un problema seme\_ jante al presentado en el rectificador anterior; y el voltaje sobre la carga y el de polarización sobre los SCR responden a funciones iguales que en el rectificador semicontrolado.

Se puede ver que el rectificador no controlado presenta siem pre un voltaje medio constante a sus terminales y corresponde al vol taje máximo que se puede entregar a la carga desde la red de alimentación. El rectificador semicontrolado también es capaz de entregar este voltaje máximo, sin embargo el mínimo voltaje que puede entregar es cero (teóricamente). El último de los rectificadores monofásicos analizados posee la facultad de aplicar a la carga voltajes me dios positivos o negativos, razón por la cual, es muy utilizado para el frenado regenerativo de motores, es decir, en la parada transfiere potencia desde la carga hacia la red de alimentación (Control de

2 Cuadrantes). Suponiendo una conducción continua, todos los elemen tos rectificadores del circuito conducen 180 grados eléctricos desde el momento en que inician su conducción.

Este tipo de circuitos rectificadores son usados con cargas hasta de una potencia de 5 KVA. La corriente que entrega la fuente es bidireccional de tal manera que no tiene una componente continua, que pueda contribuir a la saturación de los transformadores en el la do de la red de alimentación de corriente alterna.

#### 2.4. RECTIFICADOR TRIFÁSICO CONTROLADO DE MEDIA ONDA  $2.4.$

En la figura 2.7 se muestra el circuito que corresponde al rectificador trifásico controlado de media onda o rectificador de 3 pulsos. Su operación puede ser deducida del cuadro 2.1., en el cual se encuentran las funciones de voltaje sobre los distintos elementos del circuito, ya sea en el caso de conducción continua o en el de conducción discontinua.

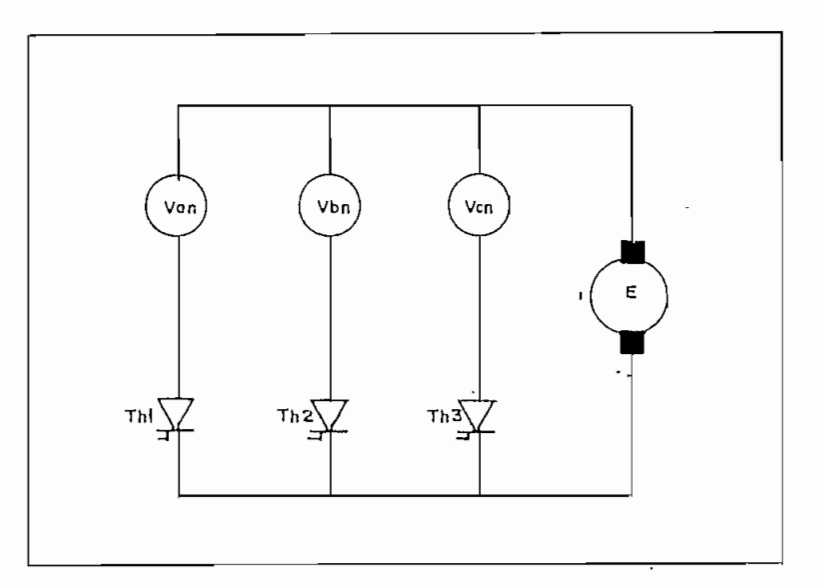

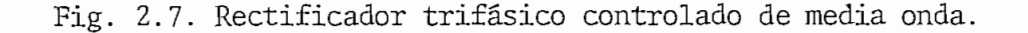

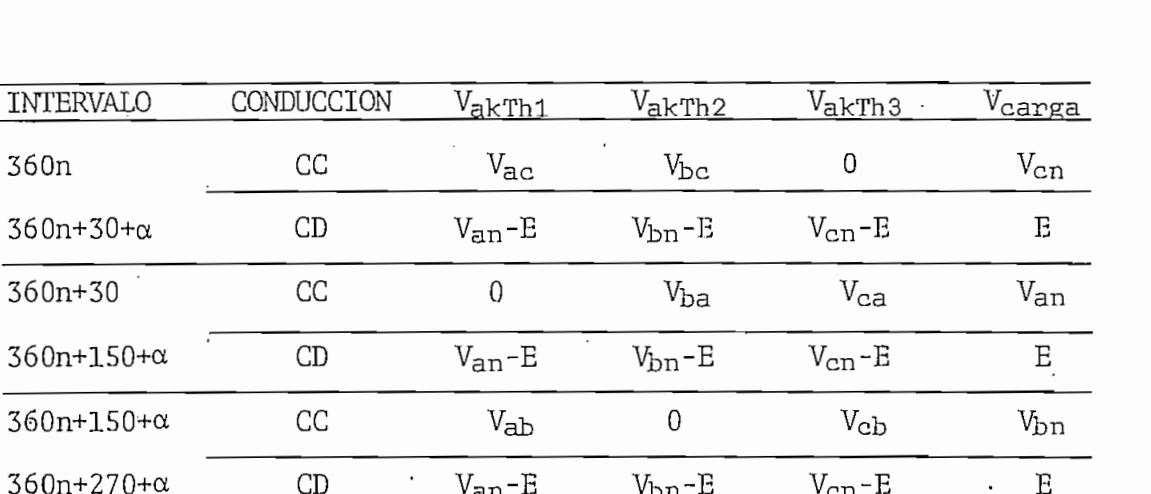

 $\overline{\phantom{a}}$ 

0

 $\mathbf 0$ 

VGn

 $V_{\rm CII}$ 

Ε

 $\overline{\phantom{a}}$ 

Vbn-E

 $V_{\rm bc}$ 

 $\frac{1}{\sqrt{2}}$ 

<u>Communication of the communication</u>

Es necesario aclarar que el punto de referencia tomado es el cruce de la onda V<sub>an</sub> por cero.

CC = Conducción continua

CC

CD

<del>360</del>n+270+c

360(n+r)

- CD = Conducción discontinua
- = Angulo de disparo  $\alpha$
- = Número de período de la señal  $V_{an}(0,1,2,...)$  $n$

#### CUADRO 2.1.

En las figuras 2.8.a. y 2.8.b. se encuentran las representaciones gráficas de las funciones de voltaje sobre los elementos para el primer período de  $V_{an}$  (n = 0), tanto en conducción continua, como en conducción discontinua tomando en cuenta que la carga es una maquina eléctrica.,

 $\mathbf{u}$ 

Este rectificador se puede convertir o comportarse como un

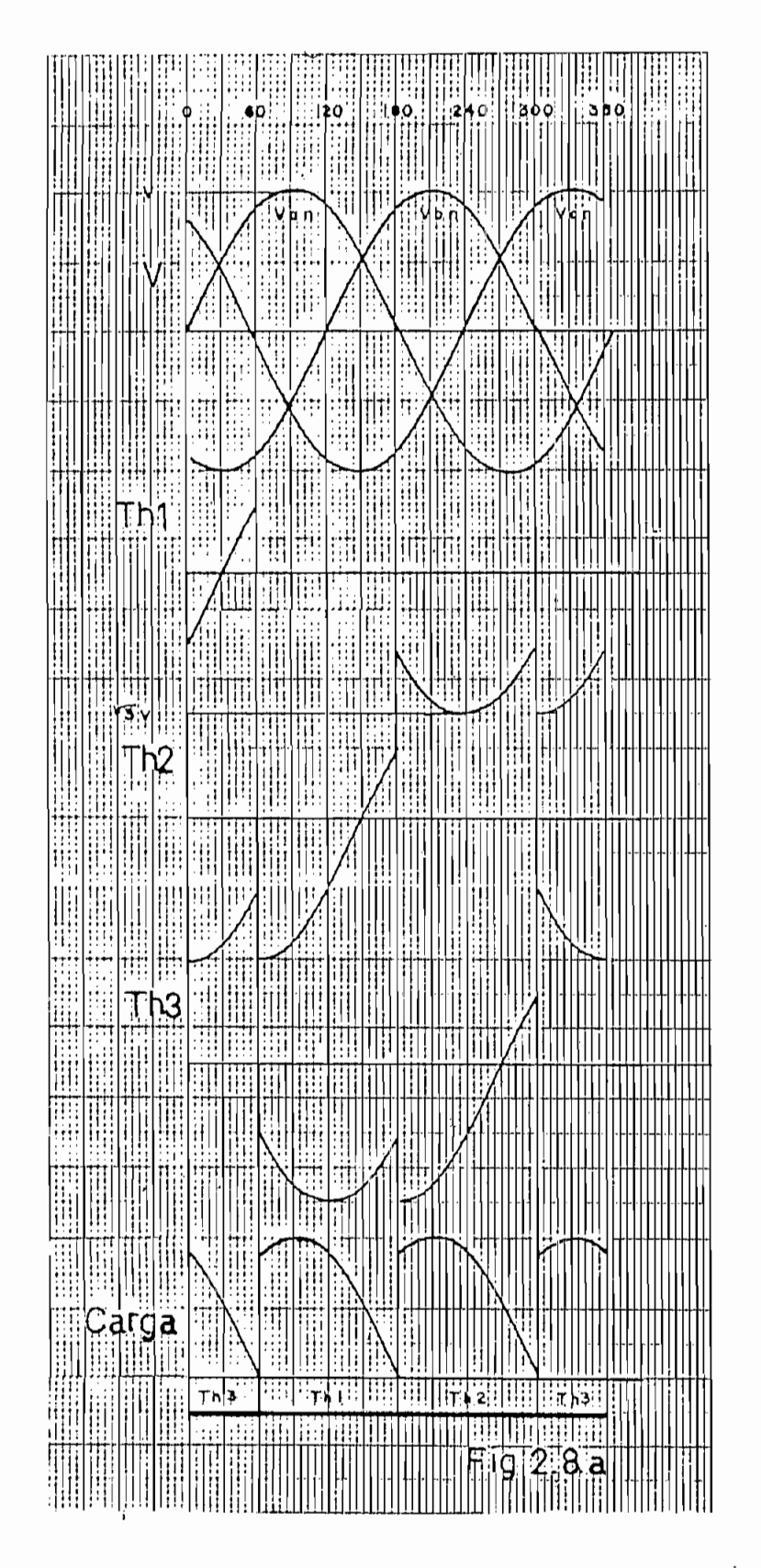

Fig. 2.8.a. Rectificador trifásico controlado de media onda Conducción continua.

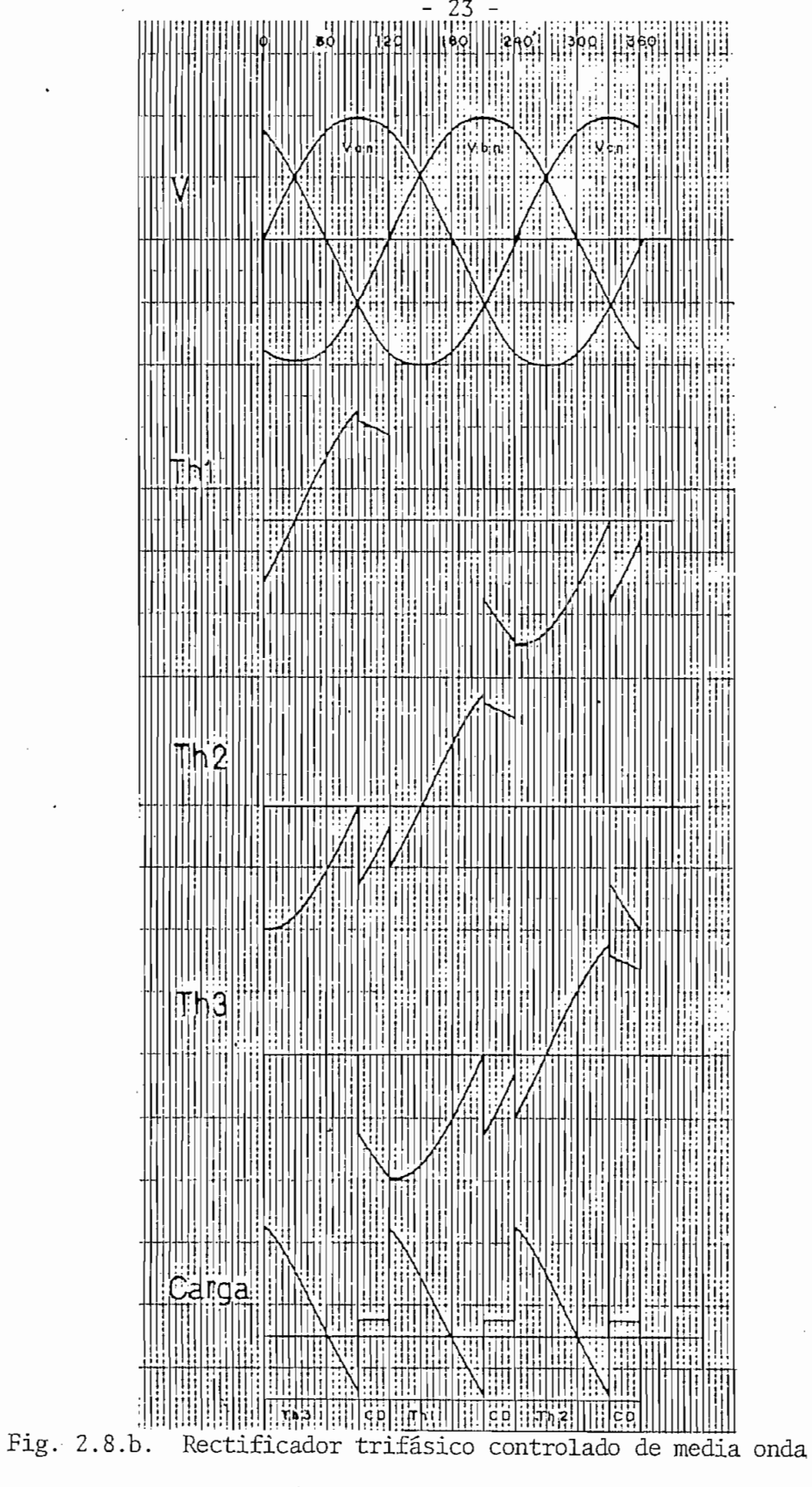

Conducción discontinua

rectificador no controlado, si los elementos constitutivos son diodos o en su defecto los tiristores se activan con un ángulo de retar\_ do igual a cero. En tal caso se aplica el máximo voltaje medio a la  $\overline{\phantom{a}}$ 

El voltaje puede ser controlado hasta valores negativos, razón por la cual puede ser usado en un freno regenerativo.

De la figura 2.8.a. se puede desprender que cada elemento conduce 120 grados eléctricos mientras exista conducción continua, transmitiendo a la carga pulsos de voltaje del mismo período.

La fuente entrega a la carga pulsos de corriente unidireccio\_ nales, que contienen una componente de continua que contribuye a la saturación de los transformadores de alimentación.

#### $2.5.$ RECTIFICADOR TRIFASICO DE ONDA COMPLETA SEMICONTROLADO

En la figura 2.9 se encuentra el circuito correspondiente a este rectificador. Su operación es conveniente analizarla para ángu los de disparo menores de 60 grados y para ángulos mayores de 60 gra\_ dos.

### 2.5.a. Ángulos de disparo menores de 60 grados

En el cuadro 2.2. se encuentran en forma resumida las funcio\_ nes de voltaje sobre los distintos elementos y en la figura 2.10. su

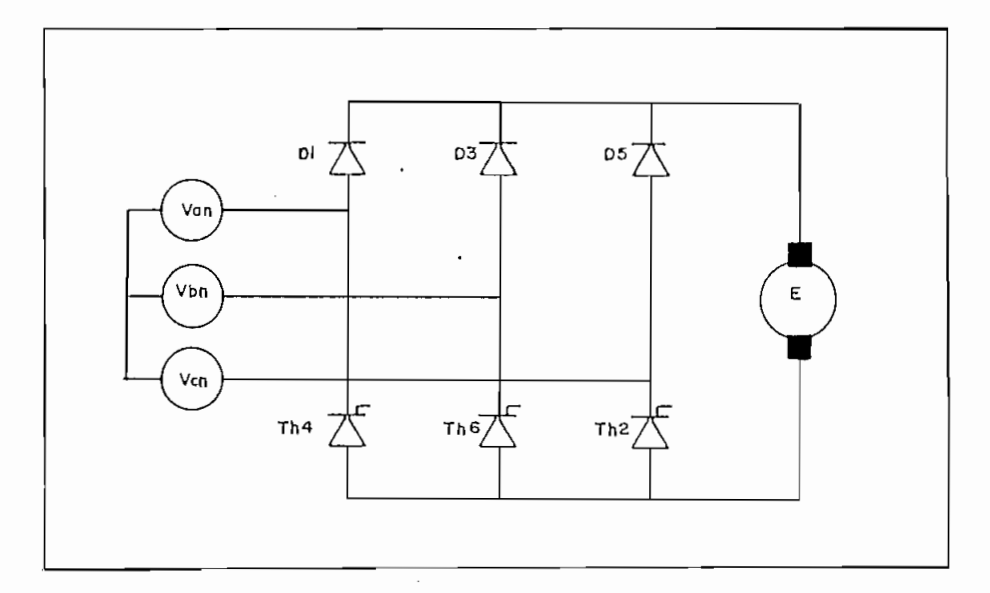

representación gráfica, para un ángulo de 30 grados.

Fig. 2.9. Rectificador trifásico de onda completa semicontrolado

| INTERVALO             | VakD1                                 | VakTh2            | VakD3        | VakTh4            | VakD5                            | $V_{akTh6}$      | $V_{\rm{carga}}$ |
|-----------------------|---------------------------------------|-------------------|--------------|-------------------|----------------------------------|------------------|------------------|
| 360n                  |                                       |                   |              |                   |                                  |                  |                  |
| 360n+30               | $V_{ac}$                              | $V_{\rm bc}$      | $V_{\rm bc}$ | $\rm V_{ba}$      | 0                                | $\boldsymbol{0}$ | $V_{cb}$         |
| 360n+30               |                                       |                   |              |                   |                                  |                  |                  |
| 360n+90+α             | 0                                     | $\rm V_{bc}$      | $\rm V_{ba}$ | $\rm V_{ba}$      | $V_{ca}$                         | 0                | $V_{ab}$         |
| $360n + 90 + \alpha$  |                                       |                   |              |                   |                                  |                  |                  |
| 360n+150              | $\theta$                              | $\boldsymbol{0}$  | $\rm V_{ba}$ | $V_{\mathbf{ca}}$ | ${\rm V_{ca}}$                   | $\rm V_{cb}$     | $V_{ac}$         |
| 360n+150              | $V_{ab}$                              | 0                 | 0            | ${\rm V_{ca}}$    | $\rm V_{cb}$                     | $V_{cb}$         | $V_{\rm bc}$     |
| $360n + 210 + \alpha$ |                                       |                   |              |                   |                                  |                  |                  |
| $360n + 210 + \alpha$ | $V_{ab}$                              | $V_{ac}$          | 0            | 0                 | $V_{cb}$                         | $\rm V_{ab}$     | Vba              |
| 360n+270              |                                       |                   |              |                   |                                  |                  |                  |
| 360n+270              |                                       |                   |              |                   |                                  |                  |                  |
| $360n + 330 + \alpha$ | $V_{\text{ac}}$<br>$\pmb{\mathsf{1}}$ | $V_{\text{ac}}$   | $V_{\rm bc}$ | 0                 | $\overline{0}$<br>$\blacksquare$ | $\rm V_{ab}$     | $V_{ca}$         |
| $360n + 330 + \alpha$ |                                       | $\mathrm{V_{bc}}$ | $V_{\rm bc}$ | Vba               | 0                                | $\boldsymbol{0}$ |                  |
| 360n+390              | $V_{ac}$                              |                   |              |                   |                                  |                  | сb               |

CUADRO 2.2.

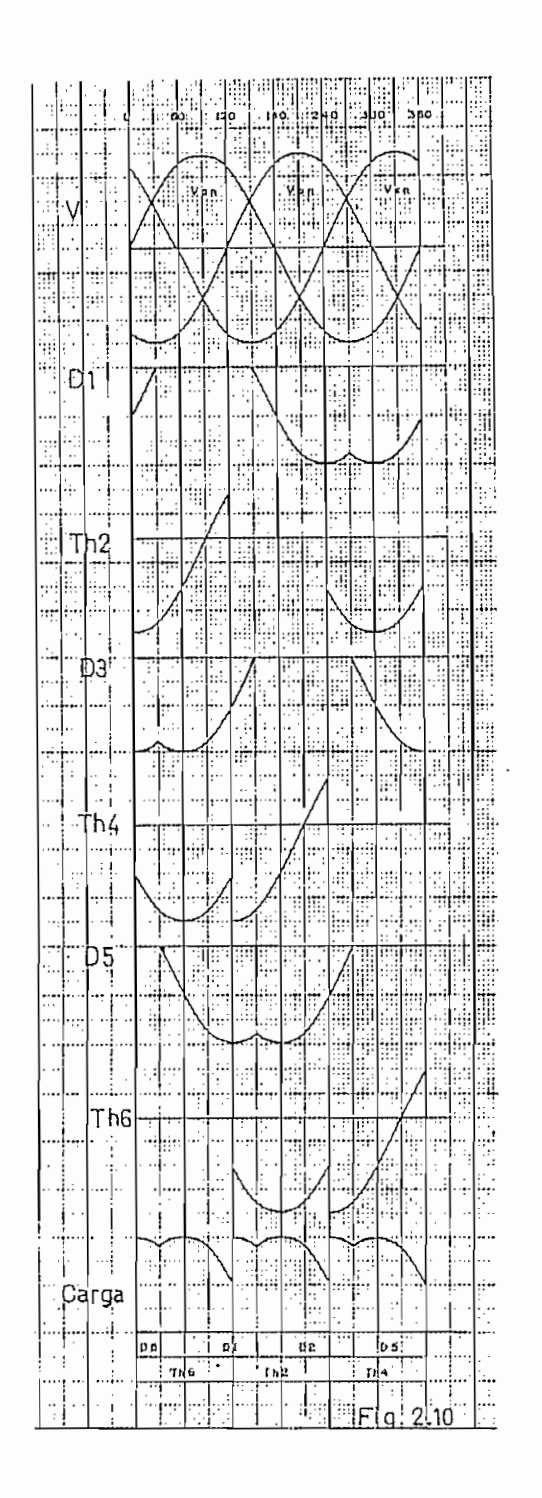

Fig. 2.10. Rectificador trifásico de onda completa semicontrolado (Ángulo de disparo menor de 60°)

2.5.b. Angulos mayores de 60 grados

En el cuadro 2.3. se presentan las funciones que determinan el voltaje sobre los distintos elementos del circuito y en las figuras 2.11.a. y 2.11.b. la presentación gráfica de las mismas, para los casos de (a) conducción continua y (b) conducción discontinua.

En este tipo de rectificadores y para este rango de ángulos se hace presente el efecto del diodo de recuperación.

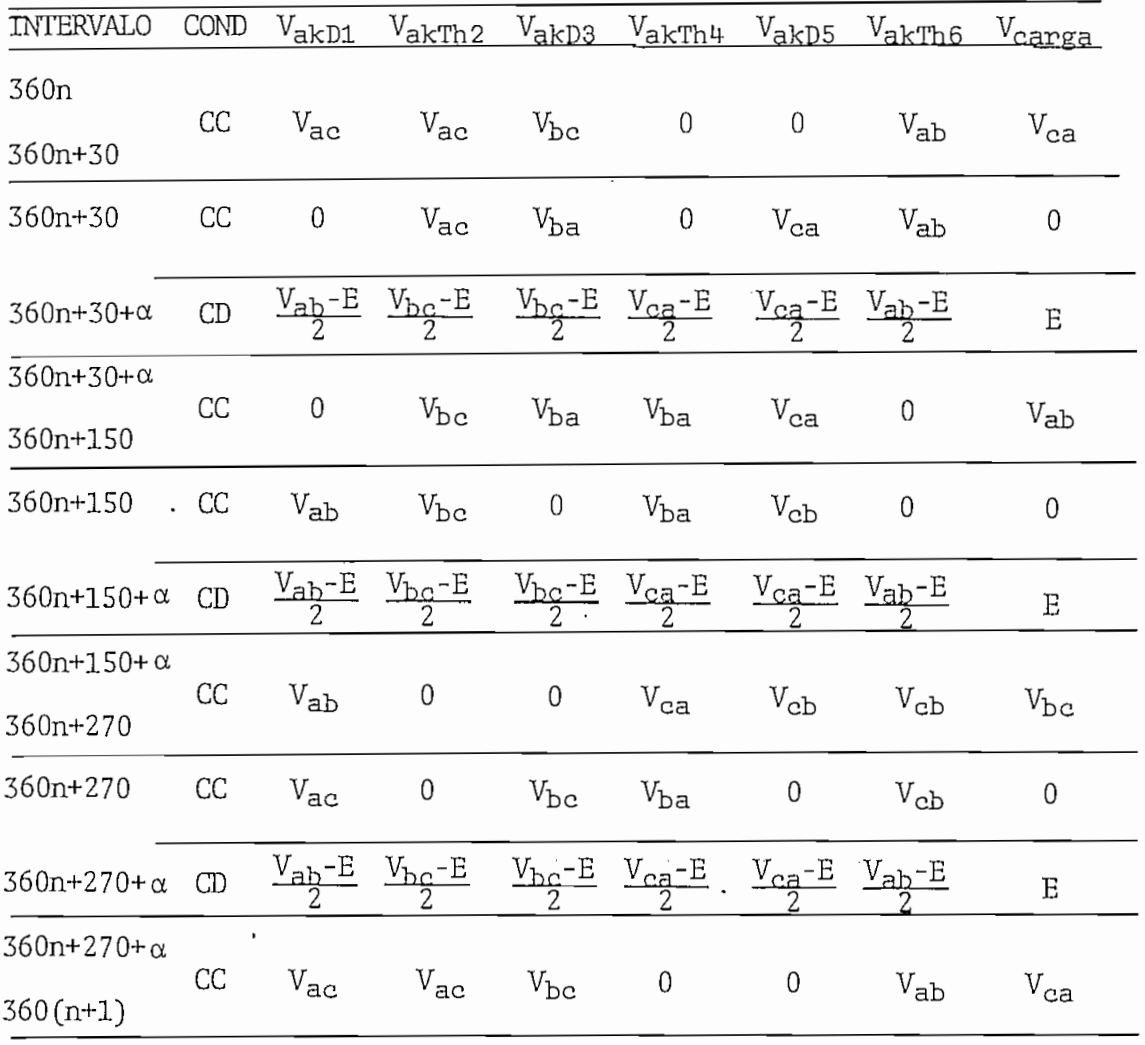

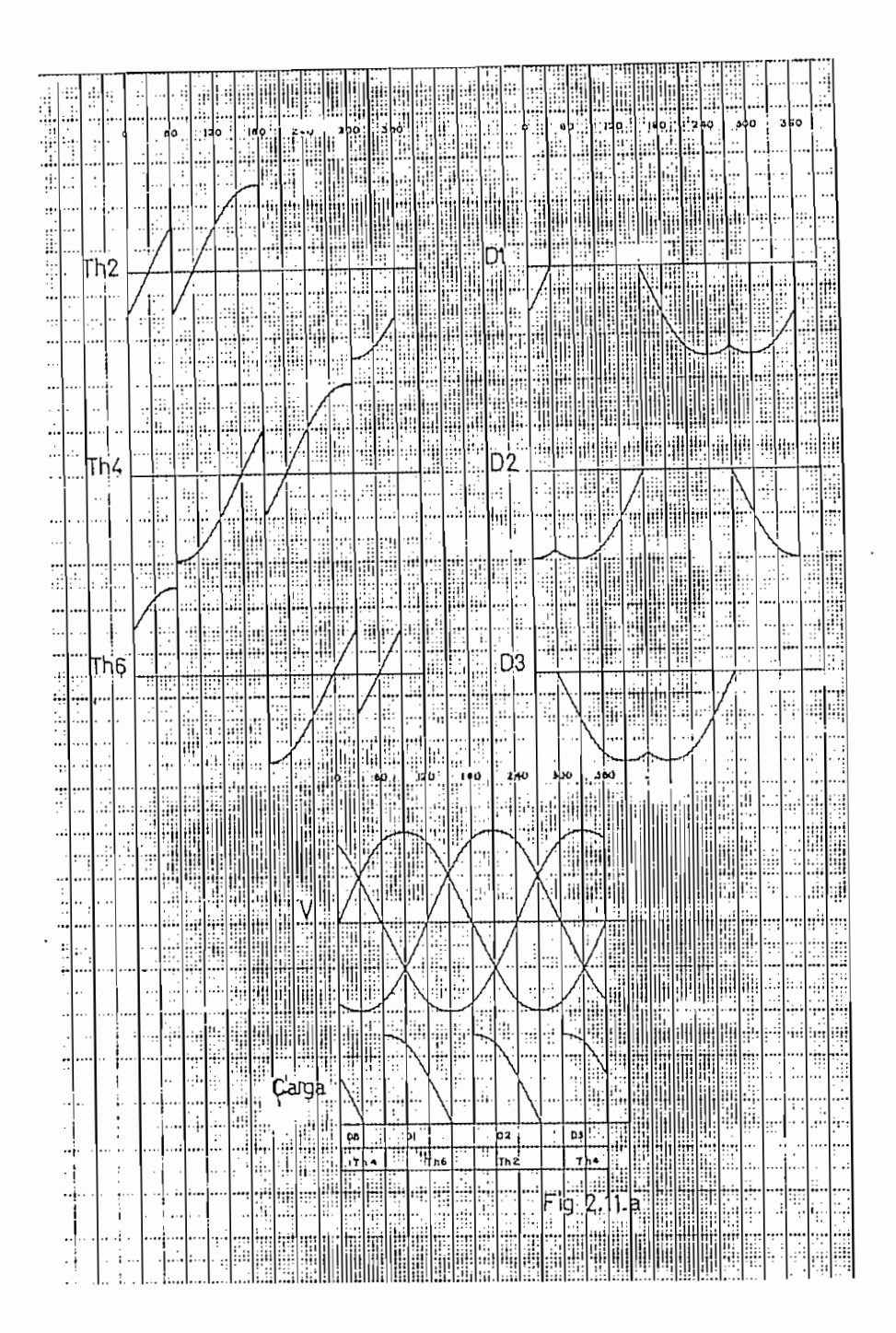

Fig. 2.11.a. Rectificador trifásico de onda completa semicontrolado (Ángulo de disparo mayor de 60°) Conducción continua
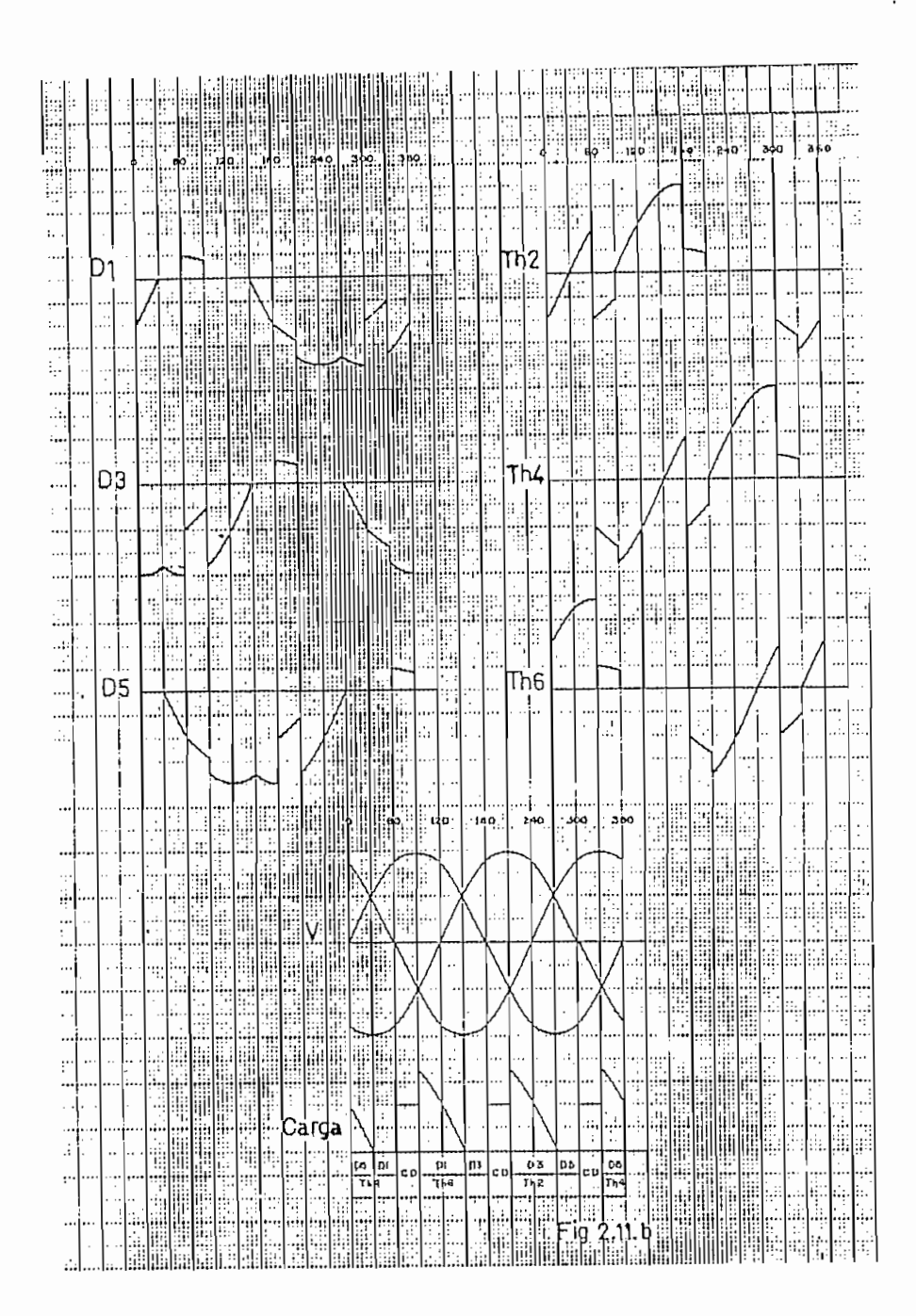

Fig. Z.ll.b. Rectificador trifásico de onda completa semicontrolado (Ángulo de disparo mayor de 60°) Conducción discontinua'

 $\cdot$ 

 $\ddot{\phantom{a}}$ 

2.6. RECTIFICADOR TRIFASICO CONTROLADO DE ONDA COMPLETA

 $\ddot{\phantom{0}}$ 

En la figura 2.12 se muestra la configuración de este circuí to rectificador. Las formas de onda de voltaje sobre los SCR y en la carga se encuentran en las figuras 2.13.a. (conducción continua), y 2.13.b. [conducción discontinua). Las funciones que determinan las mismas se encuentran en el cuadro 2.4.  $\ddot{\phantom{a}}$ 

- 30 -

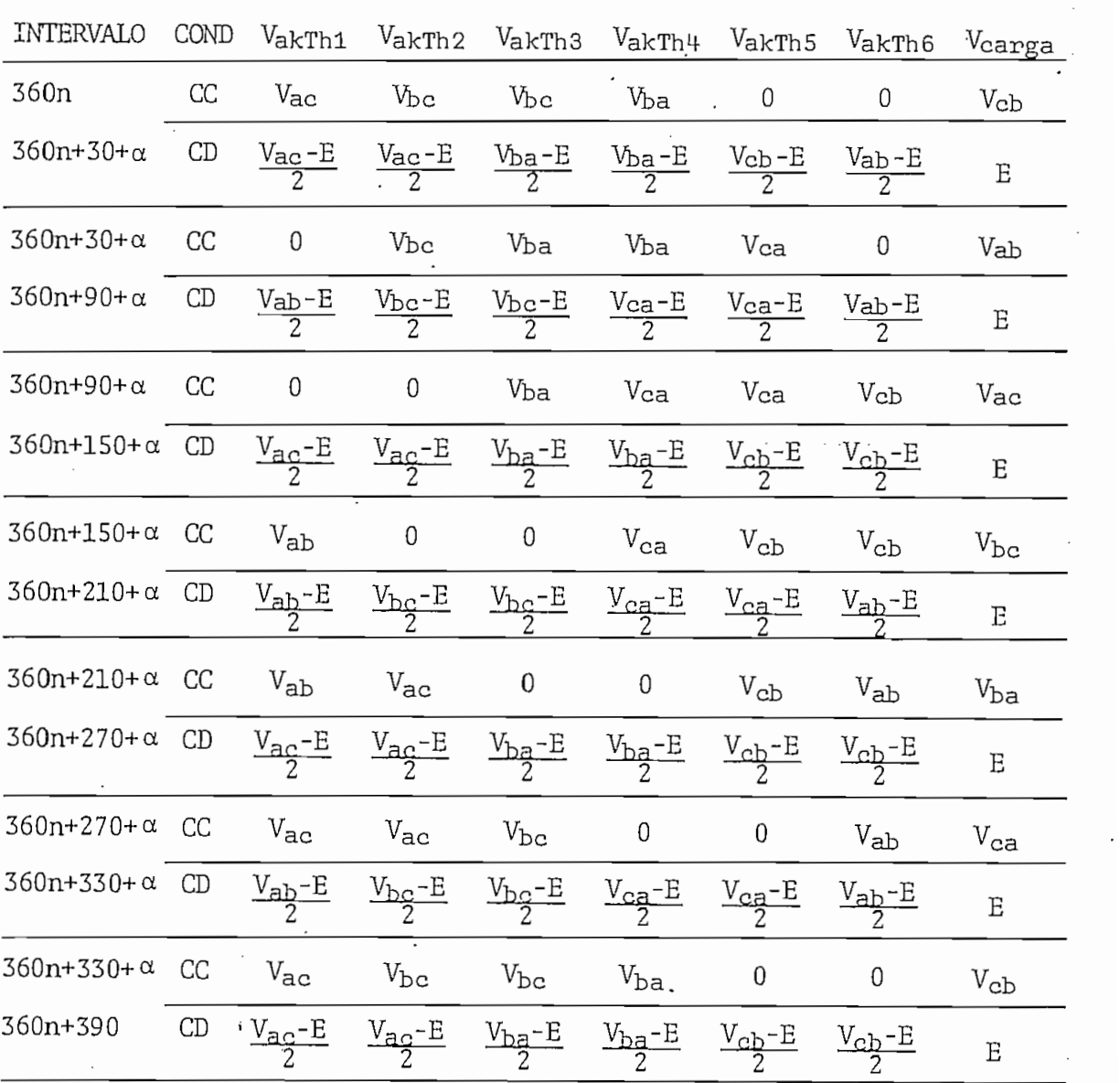

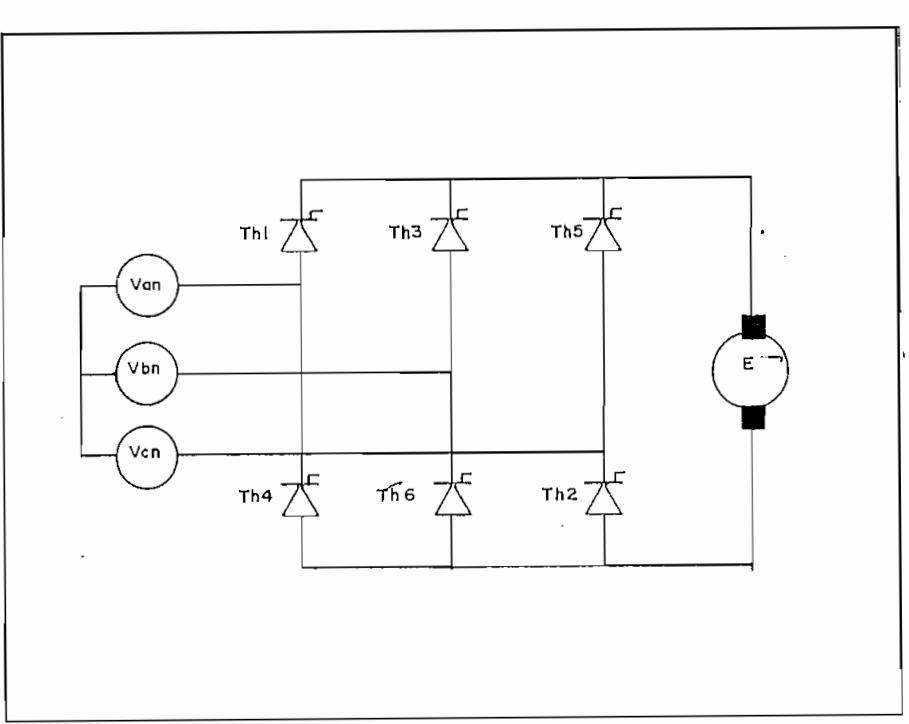

Fig. 2.12. Rectificador trifásico controlado de onda completa.

Los cuadros 2.2. y 2.4. han sido obtenidos bajo la suposición de que el ángulo de disparo es menor o igual a 30 grados; para ángulos mayores que este valor, los primeros semiconductores que se supo\_ nen entán en conducción son los que llevan el subíndice 4 y 5 y es necesario analizar un intervalo adicional que tendría por límites 360n y a-30+360n. Las\_funciones de voltaje sobre los elementos serían los que corresponden a cuando los semiconductores anteriores [4 y 5] permiten el paso de corriente a la carga. El último intervalo (360n+a+330 - 360n+390) desaparecería. El primer intervalo cambiaría sus límites a  $\alpha$ -30+360n - 30+360n en el cuadro 2.2. y a  $\alpha$ -30+360n  $-\alpha$  +30+360n en el cuadro 2.4.

El funcionamiento de este rectificador es semejante al del i rectificador trifásico semicontrolado, cuando este está trabajando para ángulos de disparo menores que 60 grados; por lo tanto las funciones que determinan el voltaje ánodo-cátodo sobre los elementos y

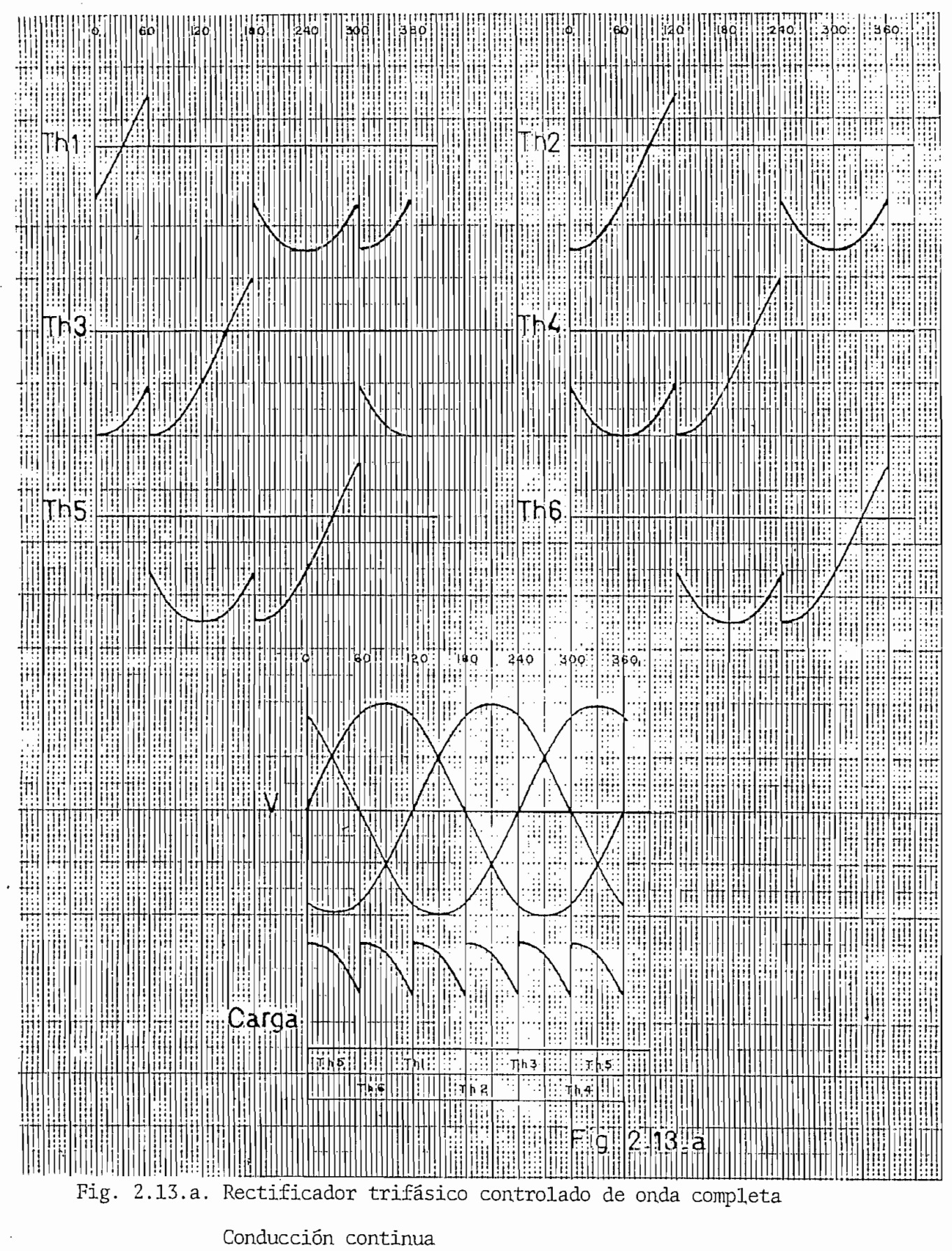

 $\cdot$ 

- 32 -

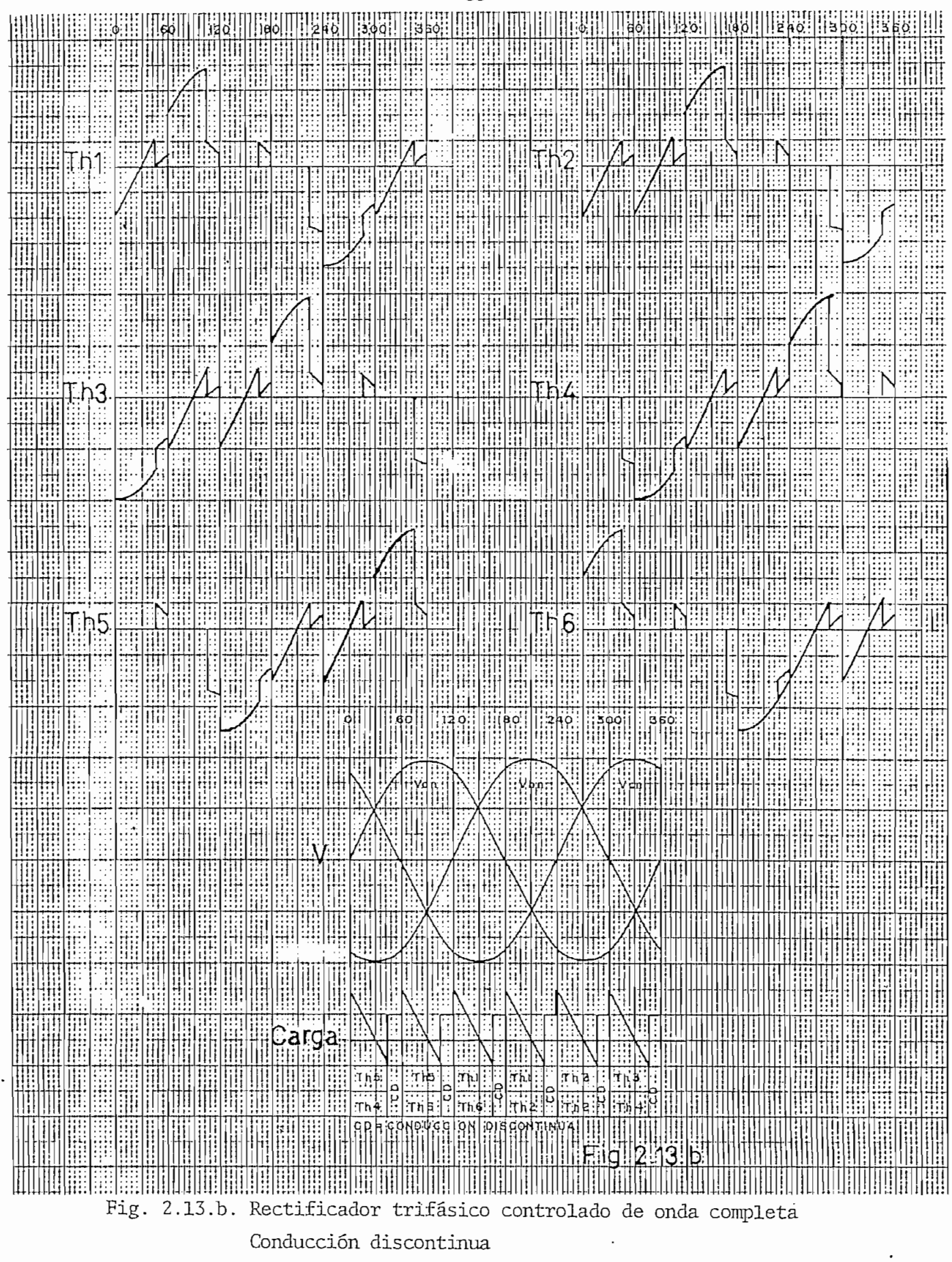

33  $\overline{\phantom{0}}$  $\overline{a}$ 

sobre la carga se mantienen. La única diferencia es que al ser reem plazados los diodos superiores por tiristores estos entrarán a condu cir una vez que su voltaje de polarización sea polarización sea polarización sea polarización sea polarización<br>Existencia ta un impulso en su compuerta.

Se puede ver de las figura 2.8.a, 2.10., 2.11.a. y 2.13.a., 120 grados eléctricos; sin embargo el voltaje que aparece a la carga es diferente. En el rectificador trifásico de media onda el período del voltaje de la carga es 120 grados y la amplitud es igual al del voltaje fase-neutro. En el semicontrolado el período sigue siendo 120 grados para ángulos de disparo menores de 60 grados, pero existe dos pulsaciones de voltaje por período y para ángulos mayores de 60 grados el período se mantiene en 120 grados, pero las pulsaciones de voltaje se reducen a una por período mientras la amplitud del voltaje comunicado a la carga es igual al voltaje de línea de la red. En cambio en el trifásico controlado el período es 60 grados y la ampli\_ tud la de la línea.

En todos los semiconductores de los rectificadores trifásicos analizados el máximo voltaje de.polarización inversa que soportan, es igual al máximo voltaje negativo de línea de la red.

to de vista de la fuente, es unidireccional, de tal manera que la co rriente tiene una componente continua. En cambio en los dos restantes es bidireccional y simétrica, con componente continua nula.

La conducción en el rectificador de media onda, desde el pun

Hay que tomar en cuenta que en este trabajo se ha considerado a los elementos semiconductores como interruptores ideales y además que estos no presentan problemas en el instante de su conmuta-

#### $2.7.$ 2.7. EL TROCEADOR

El troceador es un conversor con conmutación forzada, que a partir de un voltaje de continua entrega a la carga una señal casi cuadrada de voltaje. Dentro de los troceadores hay una gran variedad, pero será analizado brevemente el circuito troceador cuya confi guración se muestra en la figura 2.14., y las formas de onda de voltaje sobre sus elementos en la figura 2.15., suponiendo una conducción continua.

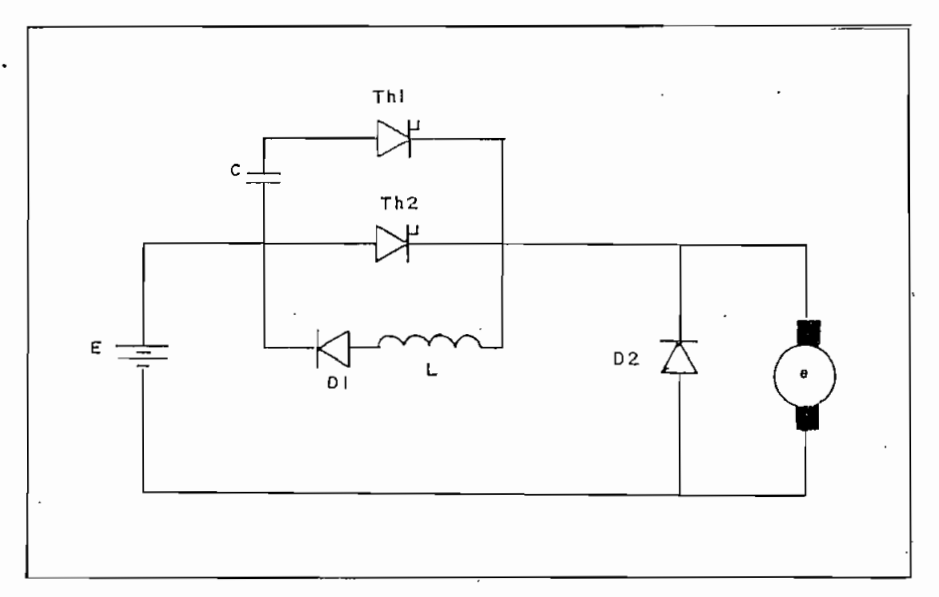

## $\mathbf{F}$  2.14. Trocean  $\mathbf{F}$ i

Para su análisis es conveniente dividir su período de trabajo en cuatro intervalos:

| Ţ.<br>12 |      |    |     |                      |              |   |
|----------|------|----|-----|----------------------|--------------|---|
|          |      |    |     |                      |              |   |
| Carga    |      |    |     | $\ddot{\phantom{a}}$ | W.           | W |
|          | Thi- | Ţ. | тήз | þа<br>Ţ              | Τħ<br>Ţ      |   |
|          |      |    |     |                      | $T_{9}$ 2.15 |   |

Fig. 2.15. Troceador

 $\ddot{\phantom{0}}$ 

 $\ddot{\phantom{0}}$ 

- 1. Th1 activado: La corriente fluye a través del tiristor principal a la carga. El tiristor secundario se mantiene pc^ larizado directamente y el voltaje aplicado a la carga es el de la fuente.
- 2- Th2 activado: Al entrar a la conducción el tiristor secundario, el voltaje del condensador aparece a las terminales del tiristor principal, polarizándolo inversamente. Bajo la suposición de que la corriente de la carga es constante en este intervalo de conmuta ción, el condensador se carga hasta obtener un vol taje igual al que poseía pero de sentido contrario (+E). El voltaje que aparece a la carga es el resultado de las diferencias de potencial a los terminales de la fuente menos la diferencia de potencial sobre el condensador. Este intervalo acaba el momento en que el condensador ha obtenido su carga máxima y la corriente en Th2 es cero.
- 3. Diodo de recuperación activado: Una vez que el condensador se ha cargado, la corriente del tiristor secundario se transfiere.al diodo de retorno. El voltaje que aparece a los terminales de la carga es cero. Este intervalo durará hasta que la corriente se haga ce\_ , ro o hasta que se active el tiristor principal.
- 4. Conmutación del diodo al tiristor: En el momento del disparo del tiristor principal, el condensador entra en reso-

nancia con la bobina de conmutación y como consecuencia invierte la polaridad del voltaje a sus terminales, en un tiempo igual a  $t = \pi/L$  , quedando de esta manera el condensador preparado para el apagado del tiristor principal.

En cuanto a los circuitos de control del troceador, se pueden definir de dos tipos: Uno en el cual permanece constante el período y se varía el tiempo de conducción del tiristor principal; y el otro en el cual el período es variable y el intervalo de conducción de Thl permanece constante. Con esto lo que se consigue es variar el voltaje medio aplicado al motor, pudiendo de esta manera efectuar el control del mismo.

- 38 -

### CAPITULO III

# PROGRAMA. DIGITAL

Con el programa digital se similará el arranque, estado esta\_ ble o perturbación de una máquina de continua, ya sea en su conexión en derivación, excitada independientemente, o en su conexión en serie, alimentada por circuitos rectificadores, en los cuales se puede considerar o no el efecto del diodo de recuperación. Existe también la posibilidad de simular el comportamiento de la máquina alimentada por un 'circuito troceador.

Debido a las características no lineales de las ecuaciones que representan a la máquina y a las formas discontinuas que presentan las ondas de voltaje y corriente, es necesario la utilización del proceso iterativo Runge-Kutta de Cuarto Orden para la solución de dichas ecuaciones, ya que el mismo permite trabajar con intervalos de integración variable.

El programa digital ha sido desarrollado en lenguage BASIC para el microcomputador Tektronix 4051.

El programa digital consta de un programa principal de enlace y de 17 subprogramas, que se los puede representar en dos bloques totalmente generales como se indica en la figura 3.1.

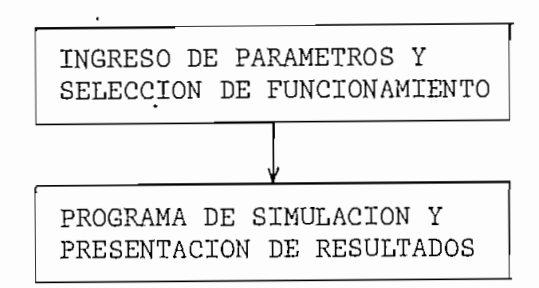

#### Figura 3.1.

Representación de bloques del programa digital

 $3.1.$ INGRESO DE PARÁMETROS Y SELECCIÓN DE FUNCIONAMIENTO

Este bloque constituye el programa principal de enlace. La lógica desarrollada en el mismo permite el ingreso de los parámetros de la máquina, así como la selección del tipo de motor, la forma de funcionamiento y el tipo de alimentación que posee. En la figura 3. 2. se muestra su diagrama de flujo.

En este diagrama se puede ver que a la vez que se ha seleccionado el tipo de motor se define la variable J1 que toma el valor de 1 si se trata de una máquina shunt y de 2 si es un motor serie. De acuerdo con el valor de esta variable se procede a cargar el computador con las instrucciones correspondientes, es decir, pasa al computador el subprograma MOTODE (Motor derivación) en el primer caso o el subprograma MOTOSE (motor serie) en el segundo caso.

El programa continua con la lectura de los datos almacenados en el archivo PARAMED (parámetros motor derivación) o en el archivo PARAMES (parámetros motor serie), dependiendo de la selección hecha, que corresponden a los parámetros del último motor shunt y serie res

pectivamente, que se utilizo. Estos datos pueden ser utilizados en la simulación pero aceptan ser cambiados; en tal caso, luego de ser modificados son guardados en el archivo del mismo nombre del cual fueron leídos, perdiéndose los anteriores.

Al seleccionar el tipo de funcionamiento, es decir, si el mo\_ tor va a partir del reposo o si el motor ha sufrido una perturbación de su estado estable, se define la variable J2 cuyo valor es 1 en la simulación del arranque y 2 en la modificación del estado en que se encontraba.

Dependiendo el valor que tenga esta variable y Jl, se puede cargar al computador uno de'cuatro subprogramas como se indica en el CUADRO 3.1. Todos estos subprogramas permiten establecer las con diciones iniciales de funcionamiento de la máquina.

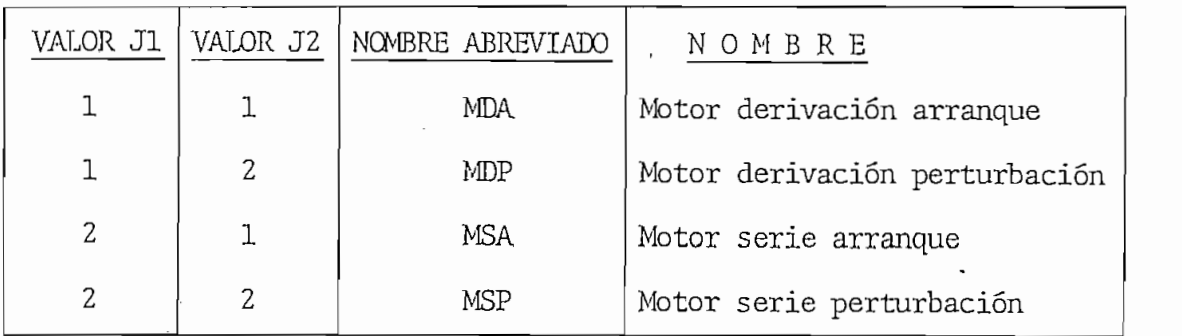

CUADRO 3.1.

Estos últimos subprogramas se ejecutan enseguida de que han sido cargados en el computador, lo que no sucede con los subprogramas MOTODE y MOTOSE que deben esperar para su funcionamiento hasta

que los subprogramas de simulación de la fuente de alimentación se almacenen .en la memoria y ejecuten. Los subprogramas de alimentación almacenen en la memoria y ejecuten. Los subprogramas de alimentación pasan del disco a la 'memoria del computador, una vez que ha sido definida ia variable J3, y según su valor se puede seleccionar distintos tipos de circuitos de alimentación como se puede observar en el

|               | J3 NOMBRE<br>ABREVIADO | NOMBRE                               | EFECTO DEL DIODO<br>DE RECUPERACION |
|---------------|------------------------|--------------------------------------|-------------------------------------|
|               | REC2SD                 | Rectificador de 2 pulsos             | No                                  |
| 2             | <b>REC3SD</b>          | Rectificador de 3 pulsos             | No                                  |
| 3             | REC6SD                 | Rectificador de 6 pulsos             | No                                  |
| 4             | REC2CD                 | Rectificador de 2 pulsos             | Sĩ                                  |
| 5             | REC3CD                 | Rectificador de 3 pulsos             | Si                                  |
| 6             | RECSCCD                | Rectificador semicontrolado 6 pulsos | Si                                  |
| 7             | REC6CD                 | Rectificador 6 pulsos                | Si                                  |
| $8^{\degree}$ | TRO                    | Troceador                            | Si.                                 |

CUADRO 3.2.

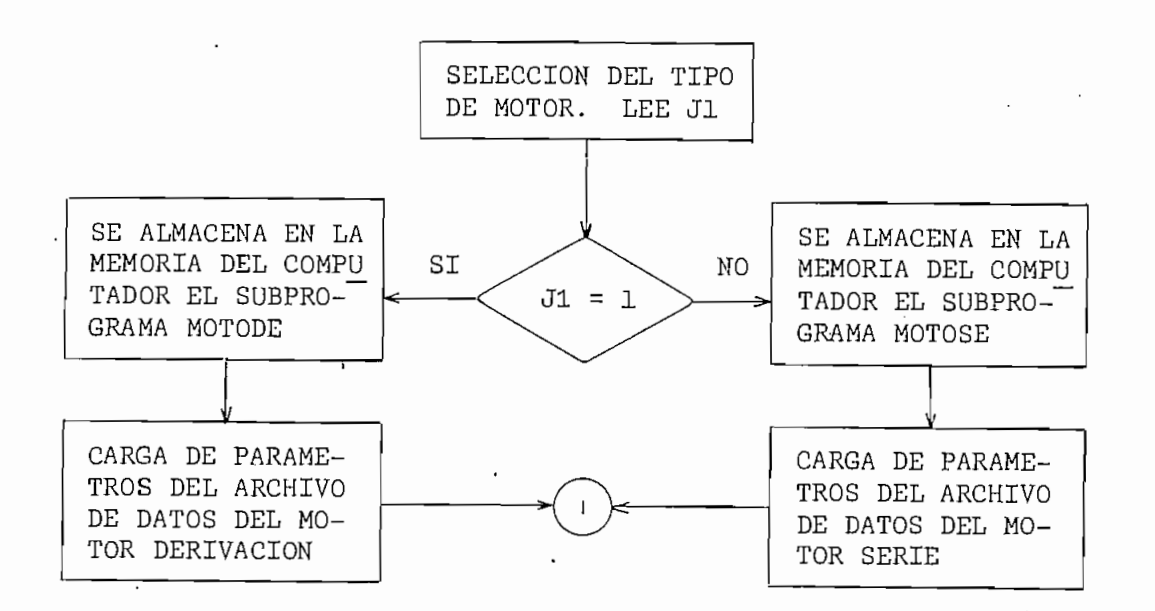

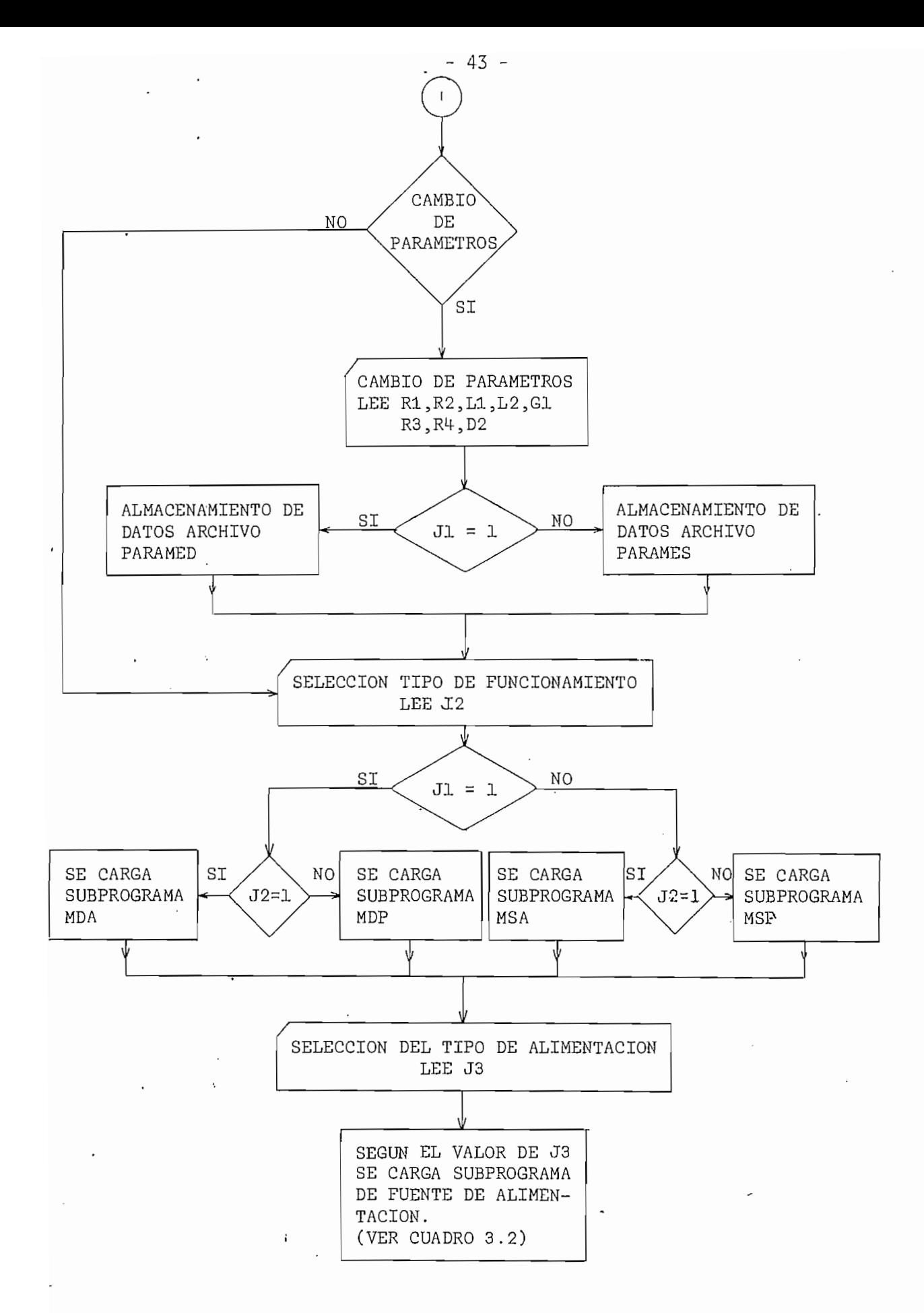

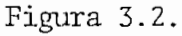

Diagrama de Flujo del Programa Principal

3.2. PROGRAMA DE SIMULACIÓN Y PRESENTACIÓN DE RESULTADOS .

Este bloque puede ser dividido en 3 partes plenamente defini\_

- Subprograma de condiciones iniciales  $\omega_{\rm{max}}$
- Ingreso de los parámetros de la fuente de alimentación y  $\omega_{\rm{max}}$ su simulación
- Subrutina de integración y presentación de resultados.

#### 3,2.1. CONDICIONES INICIALES

Existen 4 subprogramas de los cuales 2 son referidos para la máquina shunt y 2 para la máquina serie.

- MDA (Motor derivación arranque).- Debido a que la máquina está en reposo todas las variables con respecto al tiempo en el instante t = O deben ser cero. El subprograma permite el in greso del voltaje con el cual va a ser excitado el campo(VI). Además las variables que se definen son:

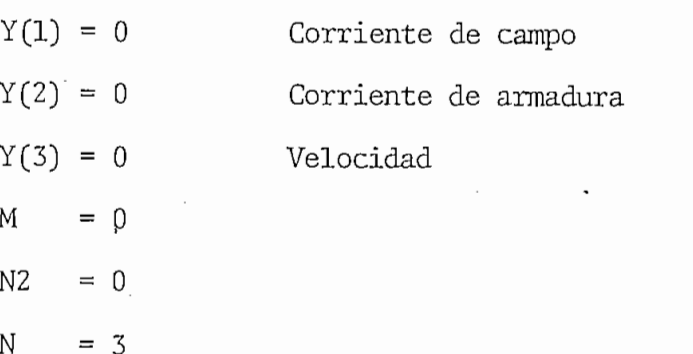

Donde M es una variable que permite determinar en que paso del proceso Runge-Kutta se encuentra el cálculo; N2 es un del proceso Runge-Kutta se encuentra el cálculo; N2 es un contador de los puntos calculados; N determina el número de de ecuaciones diferenciales que se utiliza en el modelo. ecuaciones diferenciales que se utiliza en el modelo.

- anterior con la diferencia que solo existe una corriente y anterior con la diferencia que solo existe una corriente  $\mathbf{y}$ que el número de ecuaciones diferenciales es 2. que el número de ecuaciones diferenciales es 2.
- $MDP$ es posible el ingreso de los valores de corrientes de campo y de armadura, así como del voltaje de alimentación del camy de armadura, así como del voltaje de alimentación del campo.

Además define la variable J4 mediante la cual se selecciona el tipo de perturbación que se va a realizar:

gital está hecha para una carga dinámica, es decir gital está hecha para una carga dinámica, es decir una carga que presenta un torque de oposición, al mouna carga que presenta un torque de oposición al moto en función de la velocidad. La perturbación de la perturbación cora tor en función de la velocidad. La perturbación con es constante con respecto a la velocidad y el tiempo. En realidad la modelación digital que se analiza acepta cualquier tipo de carga, pero se ha tomado escepta cualquier tipo de carga, pero se ha tomado este caso como un ejemplo. De esta manera, es necesael nuevo torque constante.el nuevo torque constante.

- $J4 = 2$  Inversión del campo. Al producirse la inversión del campo, en la realidad, la corriente del mismo cambia de campo se cambia de signo, para lo cual es necesario definir una variable V3 = -V1
- como un caso particular del anterior, en el cual el voltji je V1 debe hacerse cero.

del proceso Runge-Kutta (T), para lo cual se ingresa la variable T7- Esta última variable tiene importancia, pues una vez que ha transcurrido el tiempo que ella representa se pro\_ duce la perturbación y en tal caso se procede a reemplazar te (T8); o a cambiar VI por V3 (inversión del campo) y o a cortocircuitar el campo (VI = 0), según sea la perturbación escogida.

Es necesario aclarar que estos reemplazos son realizados en la subrutina de integración, que se explicará posteriormente.

MSP (Motor serie perturbación).- Este subprograma es muy semejante al anterior, la diferencia existente se debe a la inicialización de las variables y el valor que puede tomar J4:

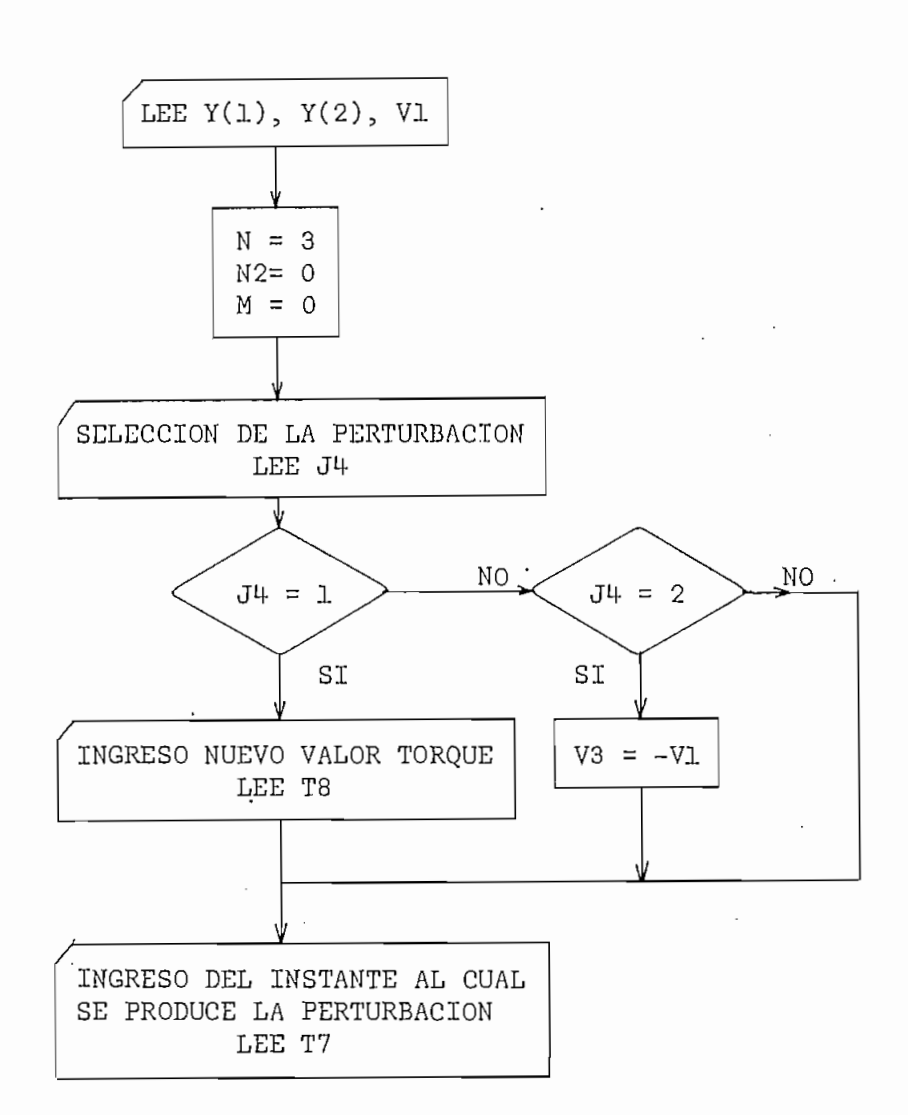

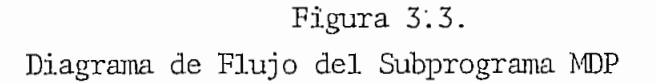

- J4 = 1 Variación brusca de la carga. La simulación es idén tica a la del motor en derivación.
- J4 = 2 Variación de la resistencia de arranque. Consiste en ingresar una variable R5, que una vez transcurrido el tiempo T7, asignara su valor a la resistencia de .arranque R4.

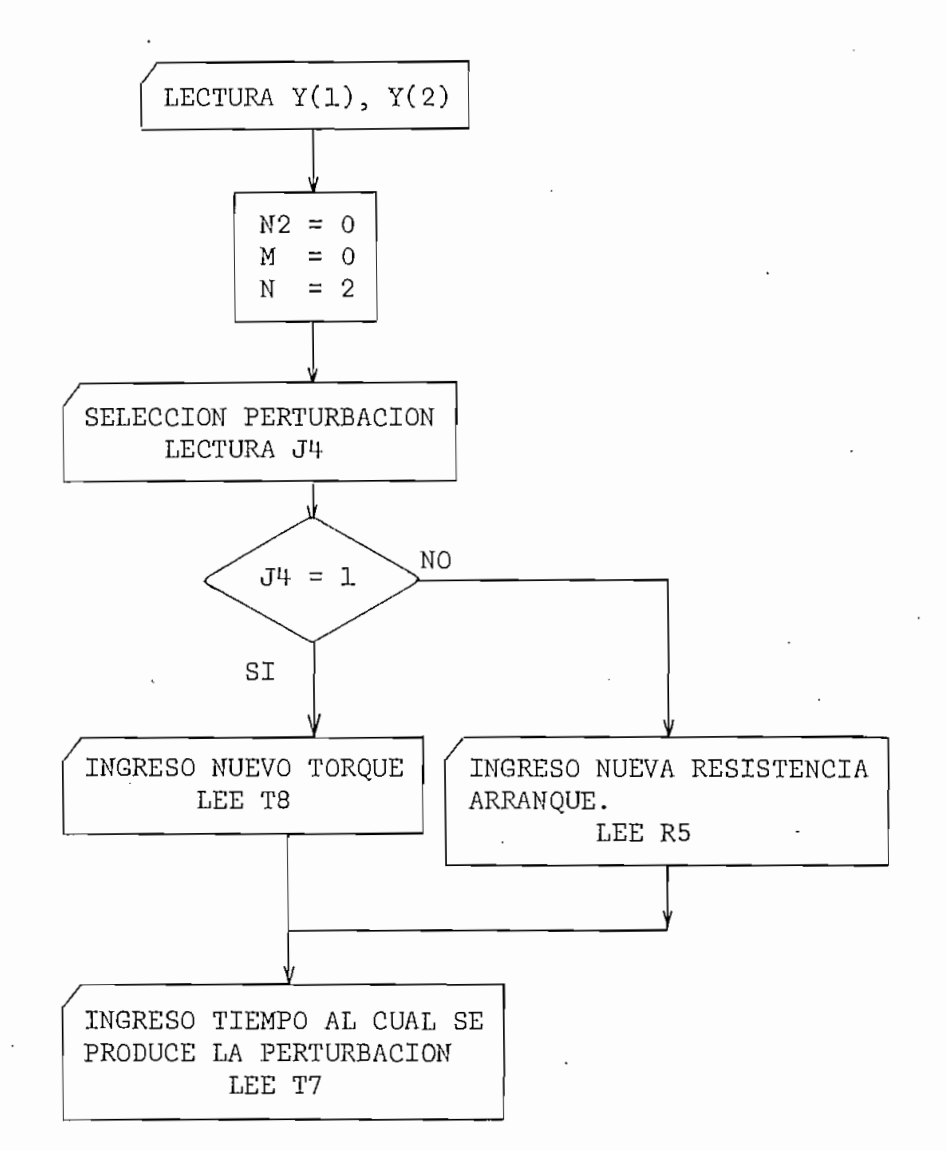

Figura 3.4.<br>Diagrama de Flujo del Subprograma MSP

#### 3.2.2. FUENTE DE ALIMENTACIÓN

La fuente de alimentación a la armadura puede ser un rectifi cador o un troceador, y dentro de los rectificadores los que pueden ser seleccionados de acuerdo al valor que puede tener J3.

sa:

- V0 Voltaje RMS de alimentación de la red
- Frecuencia de la red FØ
- Angulo de retardo de los tiristores  $\mathop{\mathrm{Al}}$
- NØ Número de puntos que se desea calcular
- NI Número de puntos por periodo de posible conducción, es decir, el número de intervalos en que se va a dividir el período de la onda de voltaje que alimenta al motor. La figura 3.5., muestra un ejemplo para NI = 12, suponiendo una conducción continua.

Como se ve, de una manera implícita, N1 determina el in tervalo de integración del proceso Runge-Kutta, el mismo que no será alterado mientras exista conducción continua, en caso contrario se lo ajusta de acuerdo a las necesidades, como se explicará posteriormente.

Y las variables que se inicializan son:

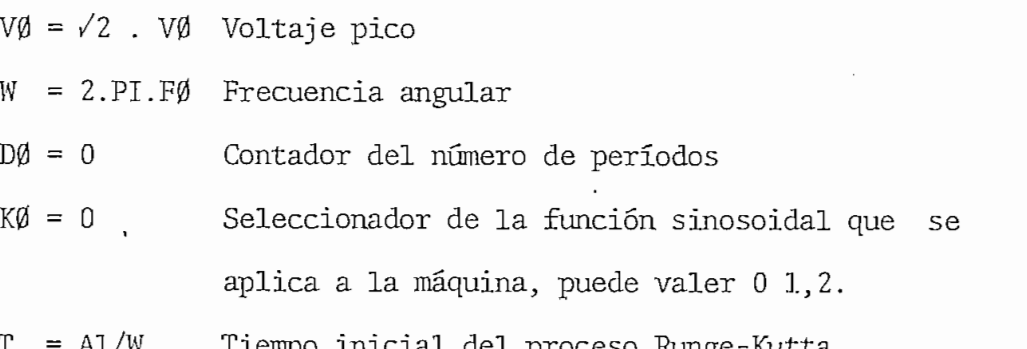

11 = PI/W/N1 Intervalo de integración de conducción continua 12 = 2 Bandera que se utiliza para calcular un paso de integración más, luego de una conducción di¿ continua .

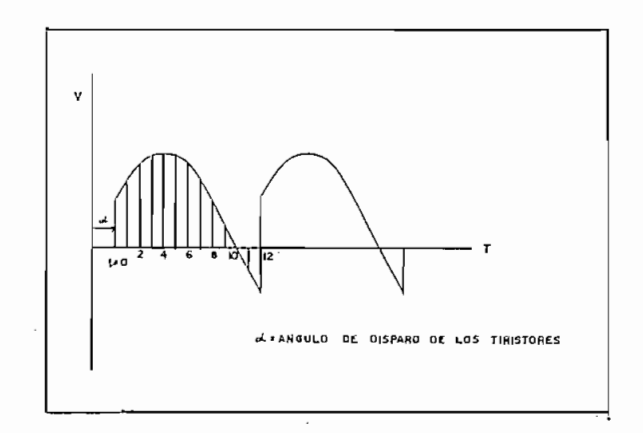

Fig. 3.5, Determinación del Intervalo.

En la figura 3.6. se indica gráficamente lo que representan los parámetros KØ y DØ.

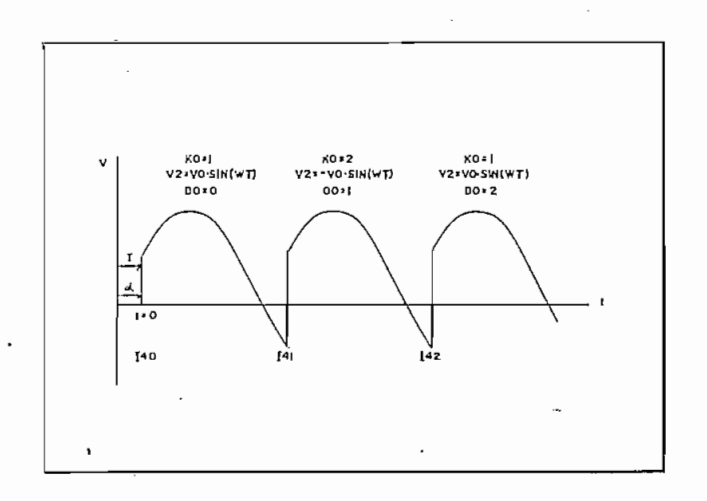

Fig. 3.6. Representación gráfica de KØ y DØ.

El diagrama de flujo se encuentra en la figura 3.7.

proceso Runge-Kutta se ha completado (M = 0); si el mismo no ha concluido se pregunta si existe una conducción continua -  $[I] = 1$  o discontinua  $(I] = 2$ . Si la conducción es continua, se selecciona el voltaje de alimentación de acuerdo al valor que tenga KØ y se vuelve al proceso Runge-Kutta. Si el proceso iterativo de integración se ha completado, se pregun ta si el tiempo, en el cual se encuentra este proceso, es igual al tiempo en que debe ocurrir el próximo disparo de los tiristores (T = 14). Si la respuesta es falsa se vuelve a re petir el procedimiento anterior; de lo contrario, el tiempo T del Runge-Kutta se hace igual al tiempo de disparo de los SCR  $(14)$ , que es función de DØ y del ángulo de disparo de los mismos Al, consiguiéndose con esto una minimización del error del tiempo del Runge-Kutta ya que este es la suma de todos los intervalos de integración del período de posible conducción, luego se investiga si ha existido conducción dis\_ continua, en tal caso, se pregunta si el voltaje inducido de la máquina es mayor que el voltaje instantáneo que se debe a. plicar al mismo, es decir, si existe una polarización directa de los SCR. Si la polarización no es la correcta se va a una subrutina que modifica el ángulo de disparo de los tiris\_ tores. Este cambio del ángulo se realiza una sola vez por

período de posible conducción, debido a que se quiere simular un control que envía un tren de pulsos al rectificador, lo cual se consigue con la bandera 16 cuyo valor es 2 cuando no ha existido cambio y 1 en caso contrario. Si existe cambio se ejecuta un paso más de integración; para posteriormen te ir a incrementar el valor de KØ y DØ en 1, es decir, cambiar la función del voltaje de alimentación del motor y pasar a otro período de conducción. En este punto se cambia el estado de las banderas II, 13 e 16 a valores que corresponden a conducción continua II = 1, 13 = 2 e 16 = 2.

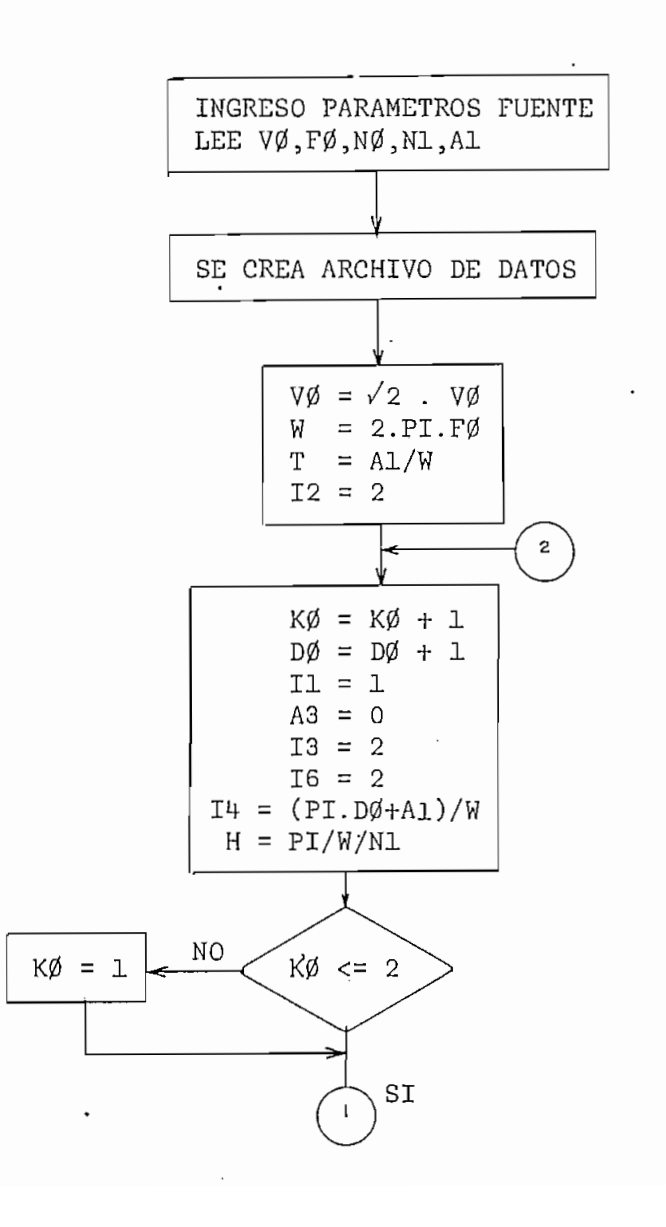

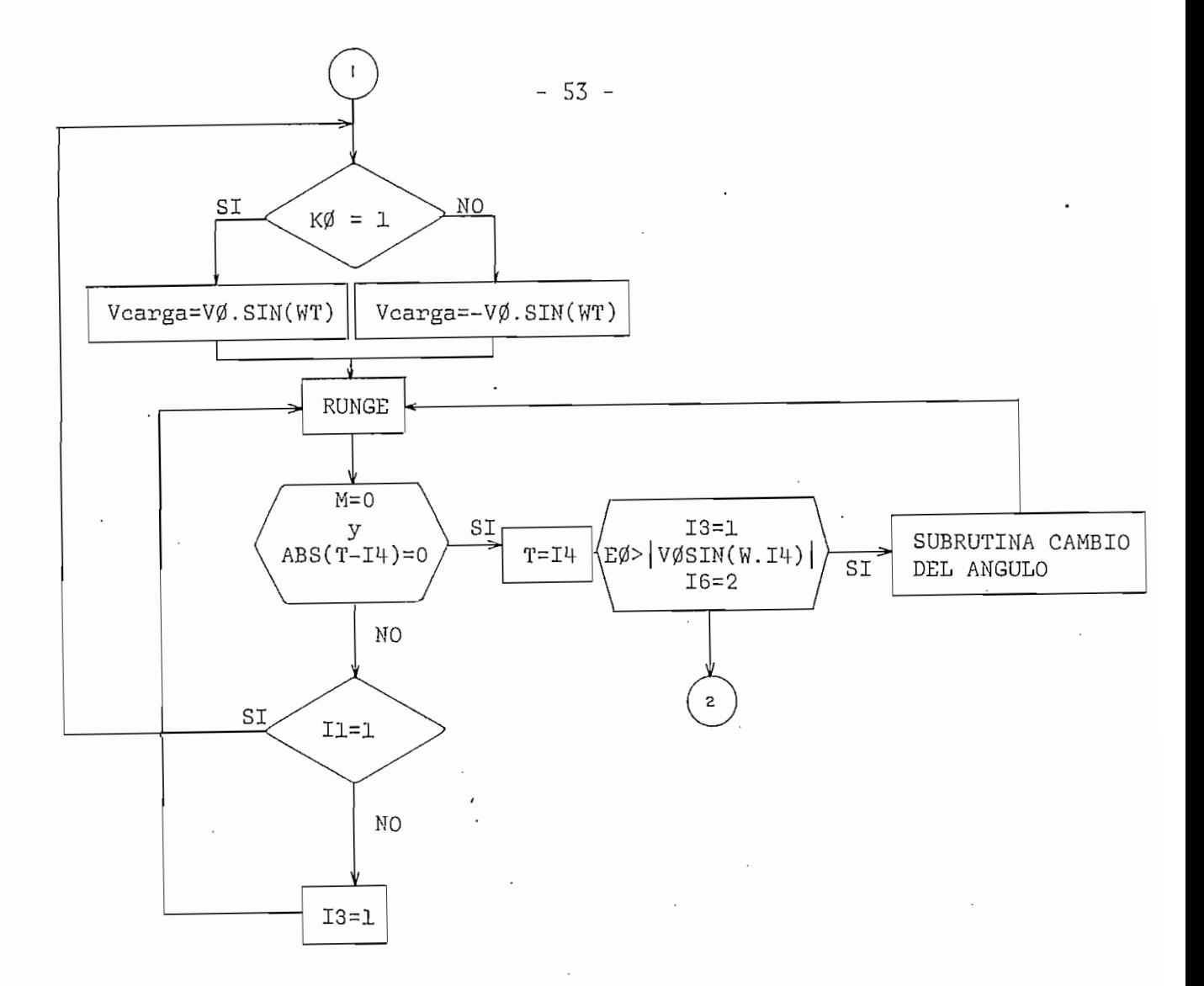

Figura 3.7. Diagrama de Flujo del Subprograma REC2SD

También se inicializa un contador N3 cuya función es determi nar el número de puntos que se han calculado en conducción continua. Se define un nuevo valor de I4 y se vuelve a asignar el valor de con ducción continua al intervalo de integración H. Por último se pregunta si el valor de KØ está dentro de los permitidos y el proceso lógico vuelve a repetirse.

También se inicializa un contador N3 cuya función es determi

En el caso de que la polarización de los tiristores es la co\_

rrecta, luego de que na pondinuadion de 105 cirristores es na exirrecta, luego de una conducción discontinua, o ha existido conduclas variables ya antes indicadas y se sigue con el proceso indicado.las variables ya antes indicadas y se sigue con el proceso indicado.

El momento en que se produce una conducción discontinua la bandera 13 se hace igual a 1, lo que significa que el voltaje a los terminales de la máquina es el voltaje inducido y se vuelve a la sub\_ rutina de integración; esta lógica se repite hasta que se produzca el disparo del próximo tiristor; posteriormente se siguen los pasos anteriormente explicados.

La subrutina de cambio de ángulo entra en funcionamiento solo cuando ha existido una conducción discontinua y está a punto de o\_ currir un nuevo disparo. Sé encarga de "pronosticar" el valor que tendrá el voltaje inducido al tiempo  $t = 14 + H$  tomando como base pa ra esto los 3 valores anteriores que tuvo el mismo, es decir, con los 3 últimos valores se obtiene una función cuadrática, cuyo valor al instante  $t = I4 + H$ , debe ser por lo menos igual a la función sinusoidal que se debe aplicar al motor en tese momento, como se indica en la figura 3.8.

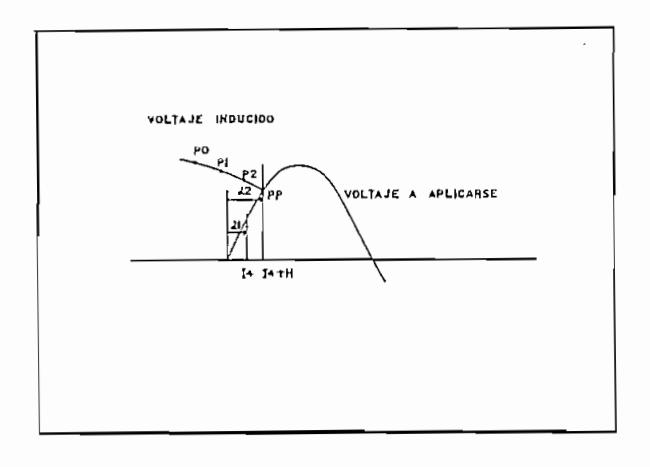

Fig. 3.8. Determinación del nuevo ángulo de retardo en el activado de los tiristores.

 $-54 -$ 

En la Figura 3.8:

PO, Pl, P2 Últimos 3 puntos del voltaje inducido

PP Punto a pronosticarse

al Ángulo de disparo anterior

a2 Ángulo de disparo nuevo

Este procedimiento no es un cálculo exacto pero es una buena aproximación.

Una vez que se ha obtenido la función del voltaje inducido y la solución de la ecuación  $f(E) = VO.SIN(WT)$  se corrige el intervalo de integración, se cambia el valor de 16 a 1 y se define un nuevo valor de 14 y del ángulo de disparo Al.

- REC3SD (Rectificador de 3 pulsos sin considerar el efecto del dio do de recuperación).- Es igual al anterior con las siguientes diferencias:

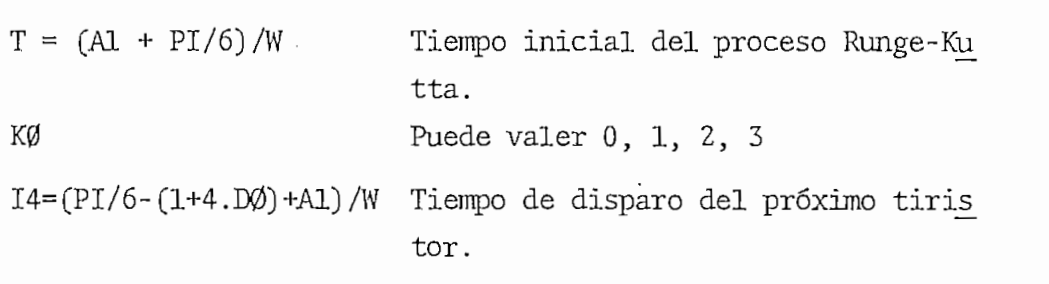

 $M = 2$  .  $PI/3/W/NI$ 

- REC6SD (Rectificador de 6 pulsos sin considerar el efecto del dio-

do de recuperación).- Igual al anterior, pero varía:

 $V\emptyset = \sqrt{6}$ .  $V\emptyset$  Voltaje pico Puede valer 0, 1, 2, 3, 4, 5, 6 КØ  $I4 = (PI/6. (1+2. DØ) + A1)/W$  Tiempo de disparo del próximo tiristor.

-REC2CD [Rectificador de 2 pulsos tomando en cuenta el efecto del dio\_ do de recuperación).- Este subprograma es muy semejante al del rectificador de 2 pulsos sin considerar el efecto del diodo de recuperación, con la diferencia de que se definen dos intervalos de integración:

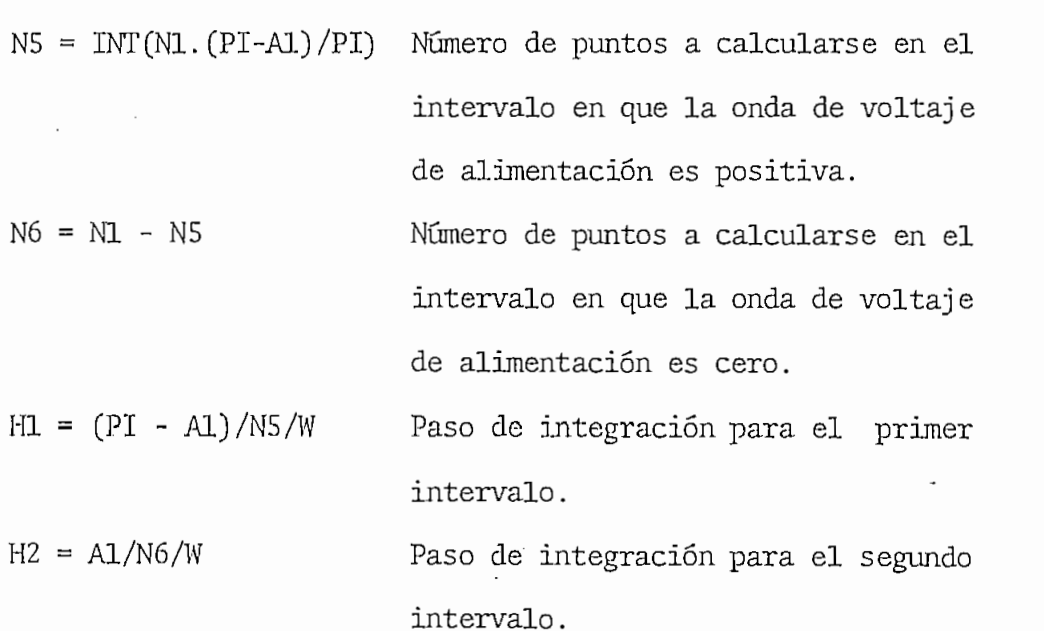

El diagrama de flujo de este subprograma se indica en  $\cdot$ 

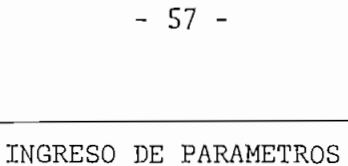

 $\bar{z}$ 

 $\mathbf{r}$ 

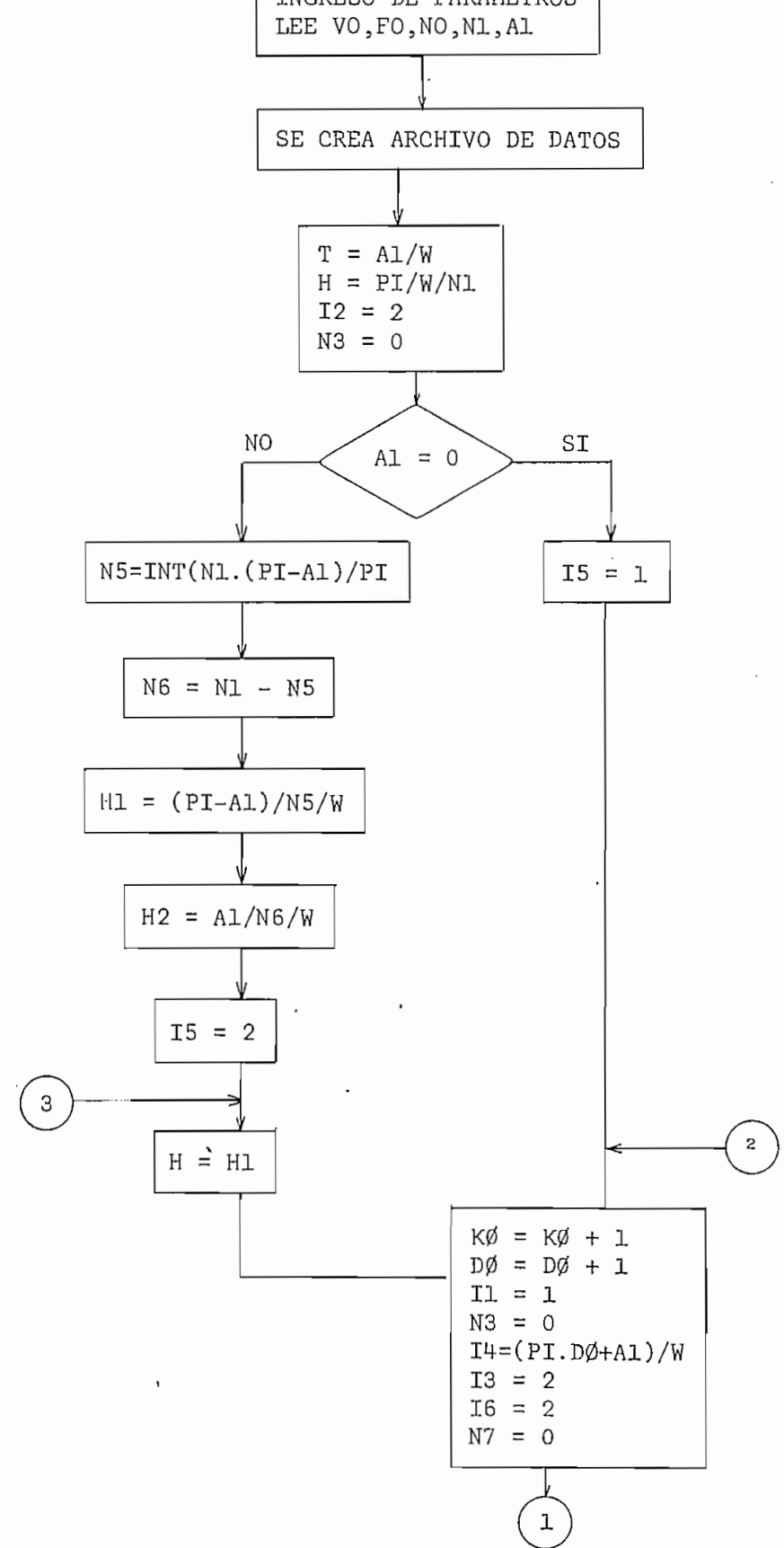

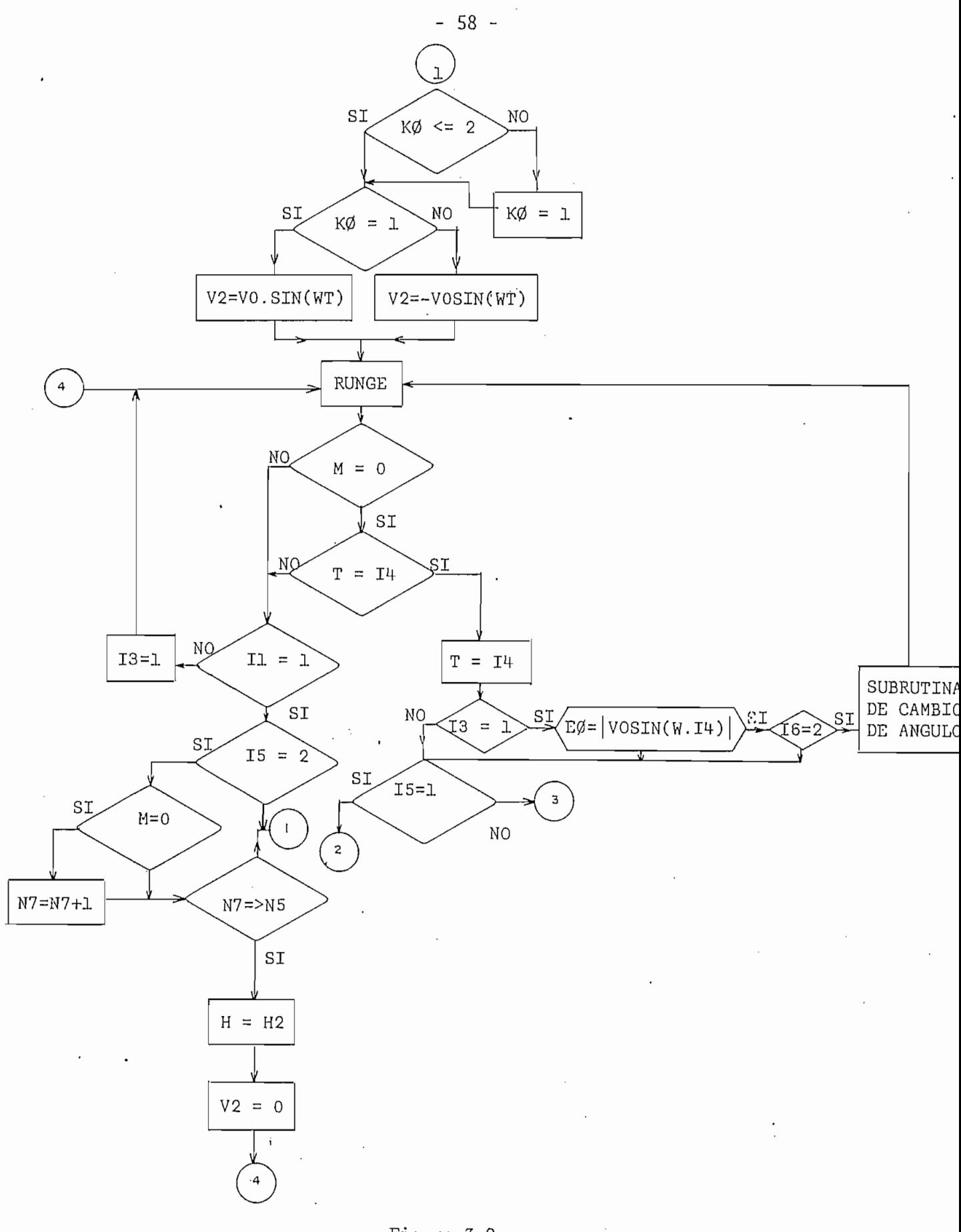

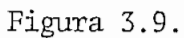

 $\cdot$ 

 $\Box$ 

Diagrama de Plujo del Subprograma REC2CD

En este subprograma se pregunta si el ángulo de retardo es cero,pues es el único ángulo en el cual el efecto del diodo de recuperación no existe, es decir la onda de voltaje de alimentación no cruza por cero. Si la respuesta es afirmativa se define la bandera  $I5 = 1$ ; de lo contrario se hace  $I5=2$ 

Otra diferencia con el subprograma REC2SD es que cuando exis\_ te conducción continua y el proceso Runge-Kutta no se ha ter minado o se ha terminado pero el período de posible conducción no se ha completado se pregunta por el valor de 15. Si 15 = 2 y se ha completado el proceso Runge-Kutta se incremen ta el contador N7 en 1 para luego ser comparado con el número de puntos que debe existir cuando la onda de voltaje es positiva (N5). El momento en que N7 es igual a N5 se cambia el intervalo de integración (H = Hl) y el voltaje aplicado al motor se hace cero y se regresa al proceso Runge-Kutta. - Si el número de puntos es menor se mantiene el mismo interva lo de integración  $(H = Hl)$  y el voltaje de armadura viene de terminado por el tiempo T y el valor de K'0.

 $\ddot{\cdot}$ 

La última diferencia existente es que luego de que se ha com pletado el proceso Runge-Kutta, se ha determinado el período de posible conducción y el tiristor está en posibilidad de entrar a conducir, se pregunta nuevamente por el valor de 15, si es igual a 1 se incrementa KØ y DØ como se hace en el REC2SD y si  $I5 = 2$  se cambia nuevamente el intervalo de inte gración (H  $\sim$  H1) y se sigue la misma lógica que en el caso  $\sim$ caso

$$
de I5 = 1.
$$

-REC3CD (Rectificador de 3 pulsos considerando el efecto del diodo de recuperación).- Es igual al subprograma anterior pero va ría:

> $NS = INT(N1.(5.PI - 6.A1)/PI/4)$  $\frac{1}{2}$   $\frac{1}{2}$  $H1 = (5.PI/6 - A1)/N5/W$  $H2 = (A1 - PI/6)/N6/W$ Varía desde 0 hasta 3 КØ

 $\mathbf{r}$ de retardo mayores de 30°

-REC6CD (Rectificador de 6 pulsos con diodo de recuperación).- Seme

-REC6CD (Rectificador de 6 pulsos con diodo de recuperación).-Seme jante al subprograma REC2CD pero varían:

> $NS = INT(N1.(PI.2 - 3 - AI)/PI)$  $\mathbf{H}$  =  $\mathbf{H}$  $\left($ - $\frac{1}{2}$ / $\frac{1}{2}$ / $\frac{1}{2}$ / $\frac{1}{2}$  $H2 = (A1 - PI/3)/N6/W$

El efecto del diodo de recuperación se produce para ángulos de retardo mayores de 60°.

-RECSCCD (Rectificador semicontrolado con diodo de recuperación).-

que i se definen 2 tiempos de inicio de conducción de los semiconductores, es decir, el tiempo en que se produce la transferencia de corriente de un diodo a otro y el tiempo en que en

Es muy semejante a los anteriores con la diferencia de que

N5 « INT(N1.(PI - Al).3/2/PI)  $14.4$   $\pm$   $2.0$   $\pm$   $2.0$   $\pm$ 

14 = (PI/6.) + A1)<br>14 = (PI/6.) + A1)/W Intervalo de conducción de conducción de conducción de conducción de conducción de conduc  $H = \frac{1}{3}$ 14 = PI/6.(1 + 2.D0)AV Intervalo de conducción de  $H = (P_1, P_2, \ldots, P_{N-1})$  is time to time the contract of the contract of time to the contract of the contract of the contract of the contract of the contract of the contract of the contract of the contract of the contract

El diagrama de flujo se encuentra en la figura 3.10.

En la mi-siria se puede ver que el tratamiento para angu\_  $En$  $1a$ los de disparo menores de 60° es muy diferente que para ángulos mayores de 60°. Para ángulos mayores de 60°(15=2) tiene influencia del diodo de recuperación y se definen dos intervalos y un tiempo de disparo como en el caso del REC2CD. Se **Se** puede notar además que K0 y D0 sufren incrementos de 2 y es-

to se debe a que los diodos entran a la conducción al mismo tiempo que los tiristores.

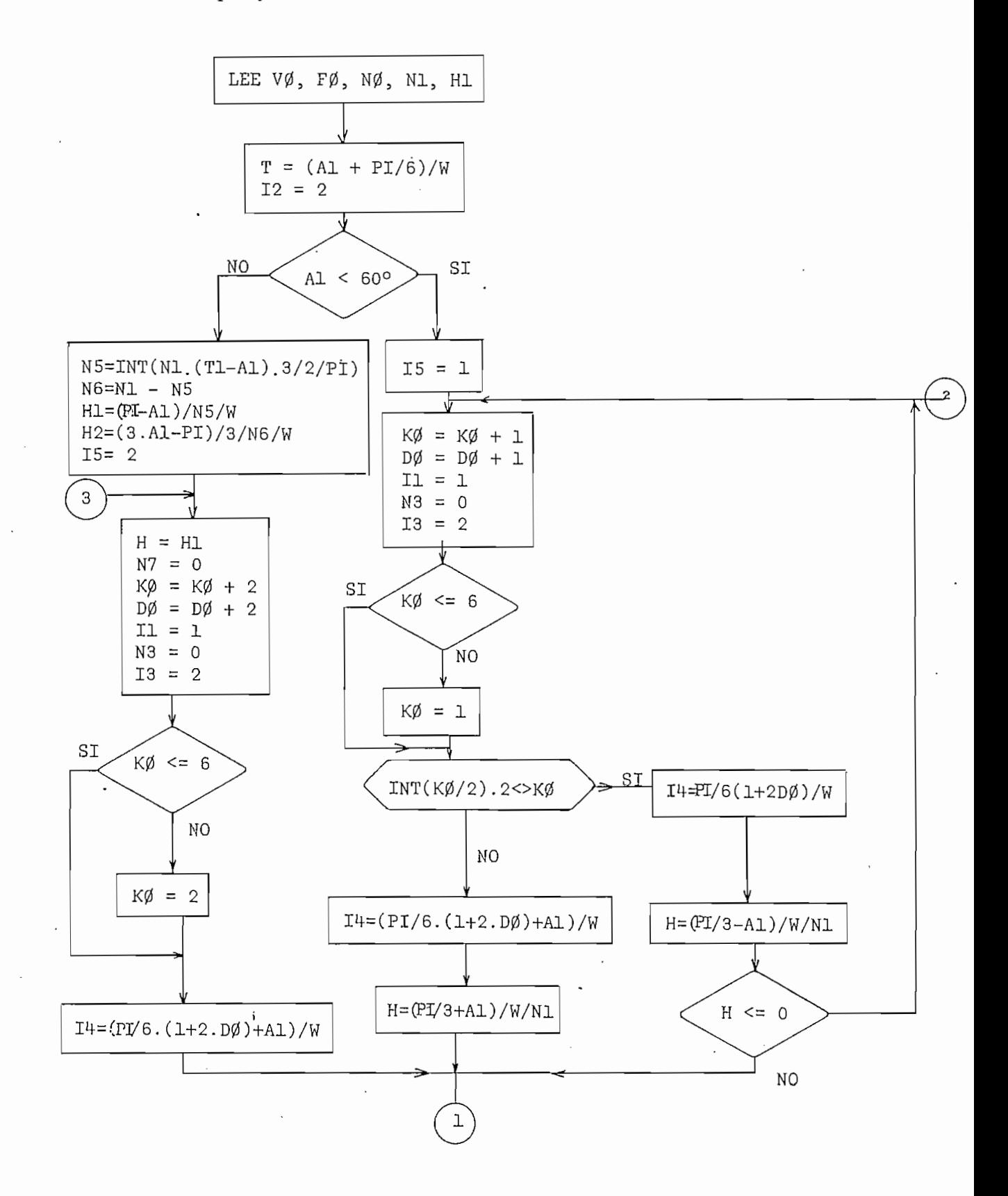

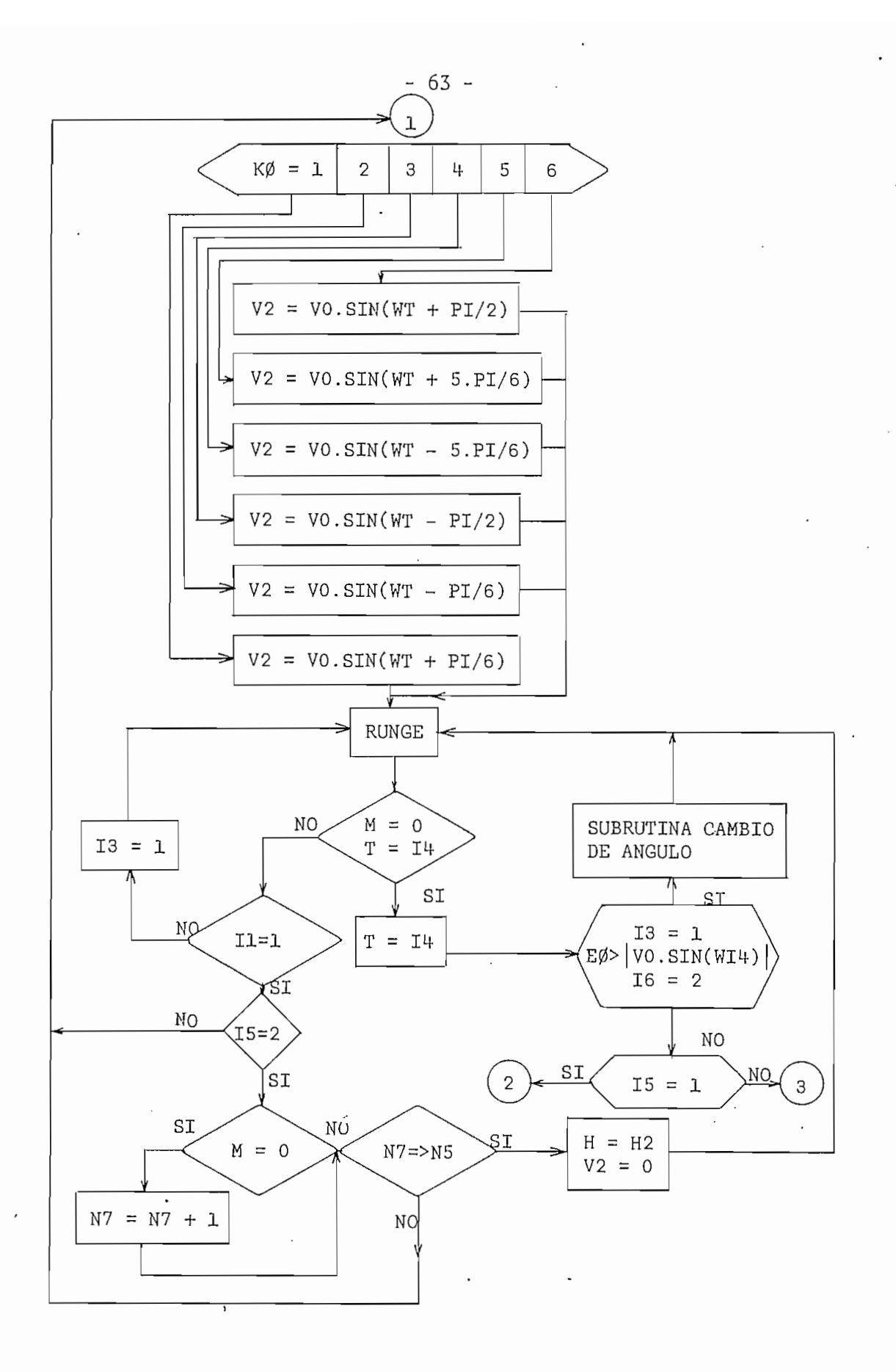

Figura 3.10 Diagrama de Flujo del Subprograma RECSCCD

Para ángulos menores de 60°(I5=1), el diodo de retorno no tie ne ninguna influencia sobre el circuito, pero los diodos entran a conducir a instantes diferentes de los tiristores, ra. zón por la cual es necesario definir 2 tiempos de disparo y 2 intervalos de integración y se tomarán un par de valores de estos a la vez, dependiendo del valor de K0 como se indica en la figura 3.10.

Los pasos subsiguientes son idénticos a los seguidos en el

En cuanto a la alimentación de la maquina por medio de circuito troceador, se hablará más adelante, pues al mismo tiem • po que se carga a la memoria del computador las instrucciones de la fuente se cargan también las instrucciones del pro\_ ceso Runge-Kutta.

#### 3.2.3. SUBRUTINA DE INTEGRACIÓN

Corresponde a los subprogramas MDTOSE Y MDTODE. En ellos se encuentra el proceso iterativo Runge-Kutta, las ecuaciones diferenciales que representan el motor, las condiciones que imponen a la co\_ rriente de armadura y el almacenamiento de datos en el archivo. A través de estos subprogramas se simula el efecto de la saturación magnética y el tipo de carga utilizada por el motor.

- MOTODB Qvbtor derivación).- El diagrama de flujo se muestra en la  $\frac{1}{2}$
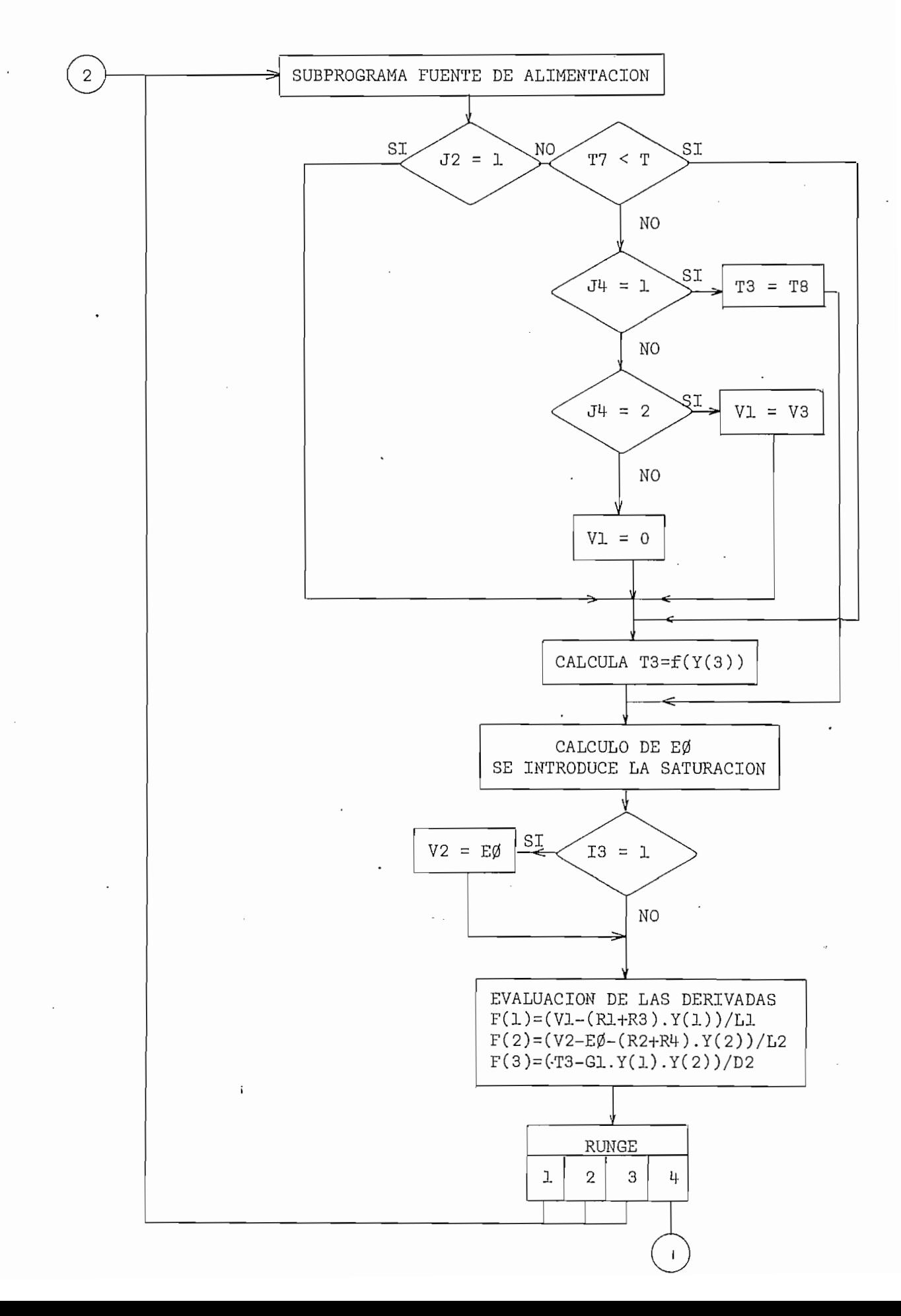

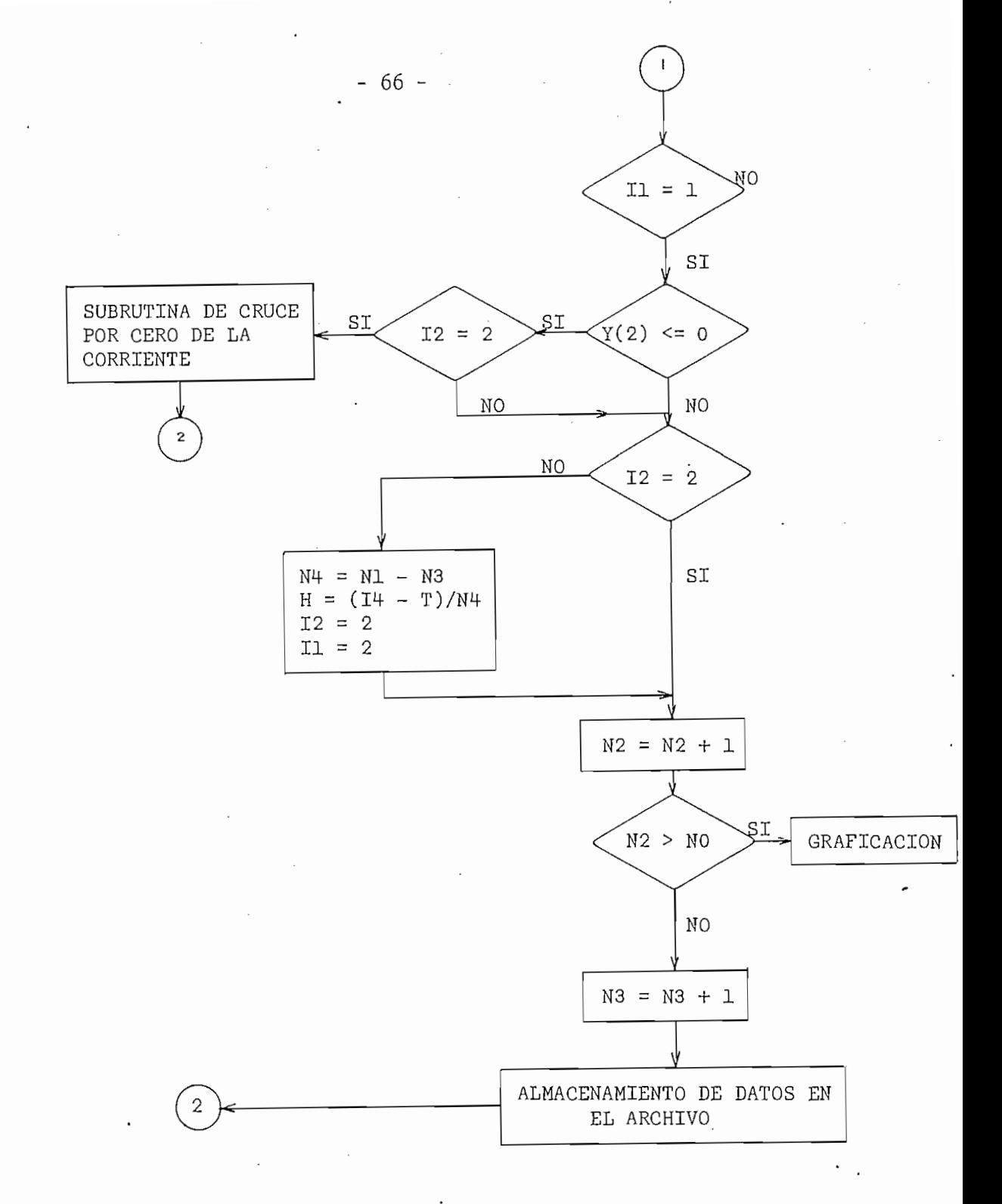

Figura 3.11.<br>Diagrama de Flujo del Subprograma MOTODE

Del subprograma de la fuente de alimentación, se pasa a este otro subprograma como una subrutina en el cual se introducen las per turbaciones por medio de los siguientes pasos: Si el valor de J2 es

Del subprograma de la fuente de alimentación, se pasa a este

las condiciones de funcionamiento de la máquina, se pregunta por e1 tiempo en el que se desea producir la misma. En el caso de que el caso de que el caso de que el caso de que el<br>En el caso de que el caso de que el caso de que el caso de que el caso de que el caso de que el caso de que el tiempo en el que se desea producir la misma. En el caso de que e1 tiempo no ha llegado al valor de seado al valor de seado se calcula el torque que pidem el torque que pidem el<br>En 1990 estado se calcula el torque pidem el torque pidem el torque pidem el torque pidem el torque pidem el t tiempo no ha llegado al valor deseado se calcula el torque que pide la carga y se calcula el voltaje inducido saturado, pero si el tiemla carga y se calcula el voltaje inducido saturado, pero si el tiempo- es mayor que el tiempo del proceso iterativo se ejecuta la modifi^ cación, de acuerdo al seleccionador J4 y se determina el voltaje incación, de acuerdo al seleccionador J4 y se determina el voltaje inducido saturado del motor, para esto, tomando en cuenta la corriente de campo que posee el mismo en ese instante. Se aplica una de las de campo que posee el mismo en ese instante. Se aplica una de las tres funciones lineales en las que se ha aproximado a la curva de tres funciones lineales en las que se ha aproximado a la curva de magnetización.

Posteriormente se pregunta por el estado de la bandera I<sub>3</sub> que es la que determina el tipo de voltaje que se debe alimentar que es la que determina el tipo de voltaje que se debe alimentar al motor, es decir, en el caso de conducción continua el voltaje de la fuente y en conducción discontinua el mismo voltaje inducido para la fuente y en conducción discontinua el mismo voltaje inducido para forzar la corriente a cero. forzar la corriente a cero.

Se evaluan las derivadas y se entra en el primer paso de1 proceso Runge-Kutta y se vuelve al subprograma de la fuente de alimentación. Esta lógica se repite 4 veces tomando en cuenta que al  $a1$ llegar al proceso Runge-Kutta se va a un paso distinto. En el últillegar al proceso Runge-Kutta se va a un paso distinto. En el último paso se hace M = O que es el indicador del paso en que se encuenmo paso se hace  $M = 0$  que es el indicador del paso en que se encuentra el proceso iterativo de integración y se investiga si existió utra el proceso iterativo de integración y se investiga si existió una conducción continua, en el caso de que la respuesta sea afirmatina conducción continua, en el caso de que la respuesta sea afirmativa se pregunta si la corriente calculada es negativa; si esto se cum pie la bandera 12 es igual a 2 se ejecuta una subrutina de la que se obtiene aproximadamente el instante de tiempo en el cual la corrienobtiene aproximadamente el instante de tiempo en el cual la corriente de armadura cruzó por cero.

 $-67 -$ 

las condiciones de funcionamiento de la máquina, se pregunta por el

La bandera 12 en este programa juega un papel importante, pues en el caso de que sea necesario utilizar la subrutina de. cruce por cero de la corriente esta se encarga de cambiar su valor a 1, con lo cual, es posible calcular el nuevo intervalo de integración de conducción discontinua y cambiar el estado de la bandera II. Se puede ver en el diagrama que esta subrutina puede ser usada solo una

mero de puntos calculados y del contador del número de puntos que se conducción discontinua, cuantos puntos se han calculado hasta el mo el período e implícitamente definir el nuevo intervalo de integraintegra-

El próximo paso a seguir es el incremento del contador del nú

tos en un archivo.

En este programa se ha simulado una carga dinámica, es decir una carga cuyo torque es función de la velocidad. La característica existir casos en los cuales la carga proporciona un torque a la máquina razón por la cual se consideran los signos de la velocidad la

función del torque y un ejemplo de esto es la variación brusca de carga que se puede simular en el mismo.

En cuanto, a la subrutina de cruce por cero de la corriente, esta se encarga de devolver un tiempo aproximado en el cual la misma tiene un valor muy cercano a cero, utilizando para esto una aproxima ción cuadrática, que ha sido obtenida de los últimos dos puntos pos^ tivos y del último punto calculado.

Una vez que se ha obtenido este instante, se redefinen las variables del motor, como son: corriente de campo, armadura y velocidad, igualándolos a los valores que tuvieron un paso de integración completo antes. Se define un nuevo intervalo de integración y se cambia al estado de la bandera I2. Luego se regresa a la subruti na de fuente de alimentación.

- MOTÓSE (Motor serie).- La lógica en si de este subprograma es idéntica a la del anterior, pero los pará-

metros, las ecuaciones diferenciales, las funciones que determinan el voltaje inducido y las funciones de la carga varían. Otra diferencia es que las banderas dependen del valor que tenga la corriente de armadura que en este caso es la misma que la corriente de campo.

Las perturbaciones que se producen y la consideración de sig\_ nos de corriente y velocidad también varían.

TRO (Troceador).- En realidad existen dos subprogramas, uno para

el motor serie y otro para el motor shunt, los mismos que son algo diferentes a los anteriores pues contienen al mismo tiempo la fuente de alimentación y el proceso iterativo.

El diagrama de flujo del troceador para el motor shunt (TROD) se encuentra en la figura 3.12. Existe el ingreso de parámetros co $mo:$ 

- E1 Voltaje de la fuente
- T<sub>2</sub> Período de trabajo del troceador
- **T6** Tiempo de conducción del tiristor principal
- $\mathsf{C}$ Valor del condensador de conmutación
- МØ Número de puntos a calcularse
- Ml Número de puntos por calcularse en el intervalo de conducción de Thl.
- M<sub>2</sub> M2 Número de puntos por calcularse en el intervalo de conducción de Th2
- M3 M3 Número de puntos por calcularse en el intervalo de conducción del diodo de retorno.

En este subprograma salvo al inicio y luego de que se ha retornado del proceso Runge-Kutta y el intervalo en el que se estuvo se ha completado, se incrementa KO, que nos indica en cual de los in\_ tervalos estamos., es decir, si estamos en la conducción del tiristor principal  $(K\emptyset = 1)$ , si estamos en el intervalo del tiristor de conmutación (KØ = 2) y si estamos en el intervalo de posible conducción del diodo  $(K\emptyset = 3)$ .

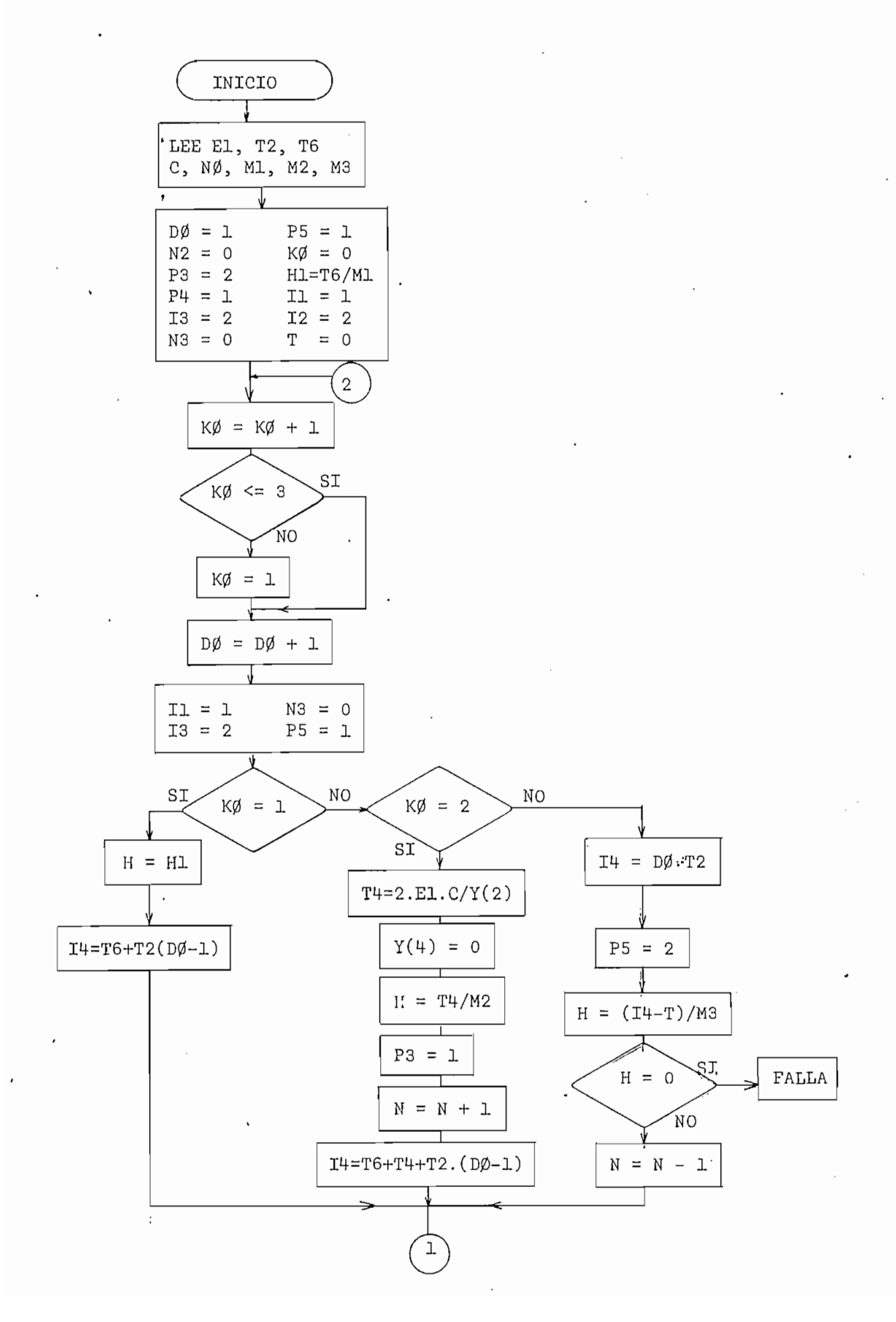

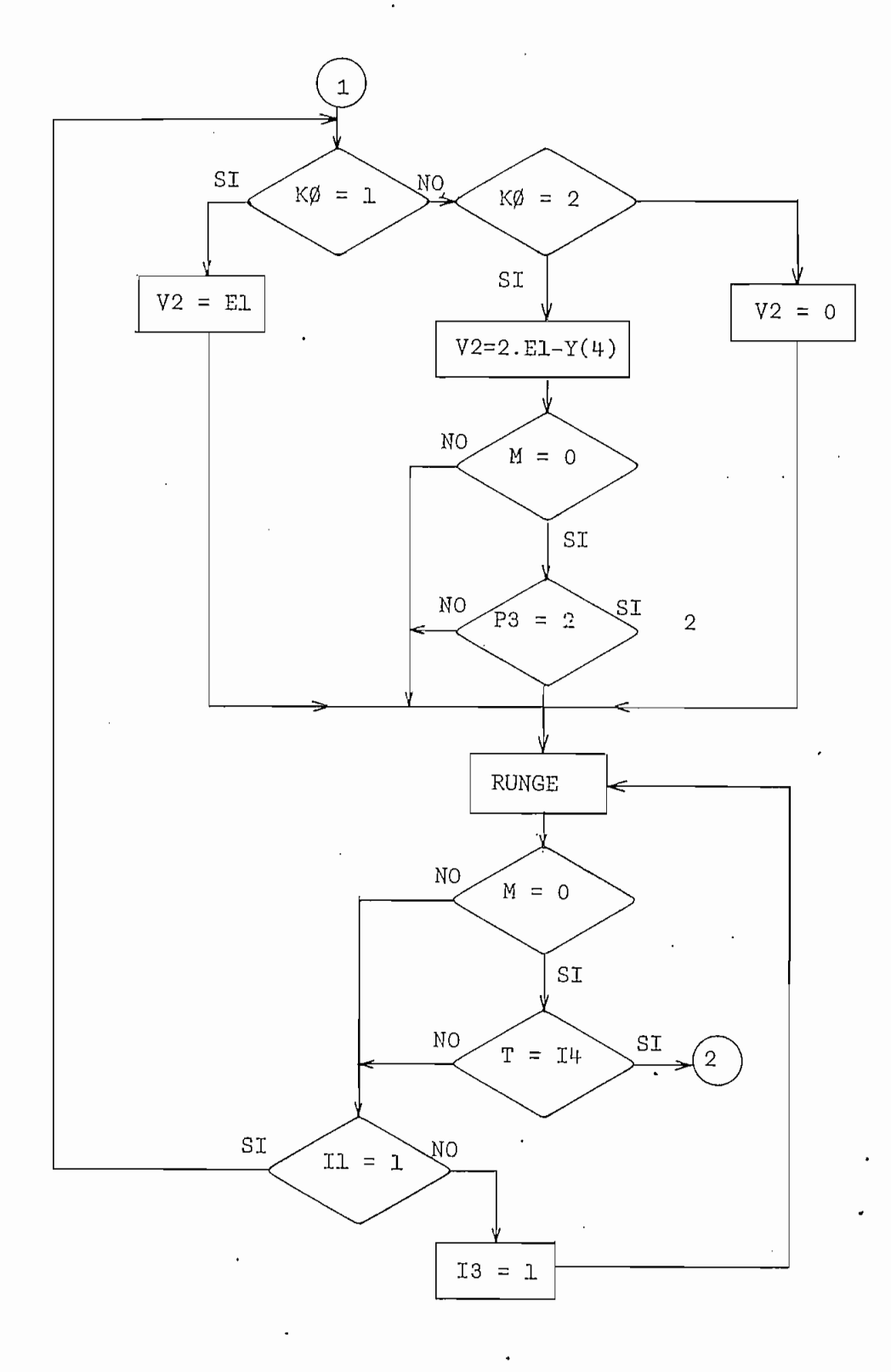

Figura 3.12. Diagrama de Flujo del Subprograma TROD

Si  $K\emptyset = 1$ , el intervalo de integración se hace igual a Hl, anteriormente definido, y se determina el tiempo en el cual debe comenzar a funcionar el tiristor auxiliar. Luego se define el voltaje de alimentación del motor y se va al proceso Runge-Kutta. En el caso de que KØ sea igual a 2, se define un tiempo T4 cuyo fin es deter minar aproximadamente el instante en que la onda de voltaje aplicada al motor cruce por cero, para lo cual se supone que la corriente de armadura es constante en el transcurso de la conmutación. De esta manera, teniendo este tiempo aproximado y el número de puntos por in tervalo de conducción del tiristor auxiliar se puede definir un intervalo de integración apropiado. Se inicializa una bandera P3 cuyo valor es 1 cuando nos encontramos en este intervalo y el voltaje aplicado al motor es positivo. Debido a que la carga del condensador es función de la corriente que por él circula, es necesario aumentar una ecuación más a las ecuaciones del motor, razón por la cual se in crementa en 1 la variable N. Este incremento solo tiene efecto en este intervalo. Como en el intervalo anterior, también se define un tiempo aproximado de inicio de trabajo del diodo. Posteriormente,se encuentra el voltaje que se aplica al motor, que es una función de la carga del condensador y se pregunta si fue el último paso de inte\_ gración y si el voltaje ha cruzado ya por cero; si las respuestas son afirmativas se pasa al próximo intervalo, de lo contrario se va al proceso Runge-Kutta.

En el momento que K $\beta$  = 3, se sabe con exactitud el instante en que debe comenzar a conducir el tiristor principal. Se cambia el valor de la bandera P5 de 1 a 2 que es un indicador para almacenar o no en un arreglo los últimos tres puntos del voltaje de armadura y

se define el intervalo de integración. En el supuesto de que este último valor sea cero o negativo, el subprograma dejará de ejecutarse apareciendo en la pantalla un mensaje de falla de conmutación. Si el valor es positivo, se quita del cálculo de la subrutina de integración la ecuación correspondiente al voltaje sobre el condensador. Por último se va al proceso Runge Kutta.

Al retornar de la subrutina de cálculos se hace las mismas preguntas que cuando el motor estaba excitado por circuitos rectificadores: Se ha completado el proceso Runge-Kutta, comienza a conducir otro semiconductor, existe conducción continua.

Con respecto a la subrutina de integración es muy semejante a los anteriormente analizados, con las siguientes diferencias:

- En el intervalo de conmutación a las ecuaciones del motor se añade una más, lo 'cual se hace mediante la bandera P3. Cuando P3 = 1 se toma en cuenta la misma, de lo contrario no; de manera que P3 = 2 en el intervalo de conducción del tiristor principal y en el de conducción del diodo.
- Los últimos tres datos del voltaje de excitación a la armadu ra se almacenan solo en el período de conmutación,, en los otros dos no. Esto se debe a que se desea saber el instante en que este voltaje se hace cero o negativo, en tal caso se sigue un procedimiento idéntico al que se efectúa cuando la corriente de armadura se encuentra en las mismas condiciones.

 $-74 -$ 

- Se utiliza una bandera P5 cuyo valor es 1 mientras cualesquie ra de los 2 tiristores conducen y 2 cuando el diodo está en funcionamiento. Esta bandera permite o no el incremento del contador de puntos calculados en el intervalo de conducción del diodo y en el caso de conducción discontinua se puede saber cuantos puntos faltan por calcularse y determinar el nue\_ vo\* valor del intervalo de integración.
- TROS (Troceador motor serie). Es un subprograma idéntico al anterior con la consideración de que las banderas responden a otras variables.

Entre los subprogramas analizados hay algunos que son semejantes entre sí, en las ondas varían unas pocas instrucciones, se podría pensar que sería mas eficaz utilizar un solo programa en varias proposiciones IF, pero debido a las limitaciones de la memoria del computador utilizado se realizo de la manera explicada, ademas de que el tiempo de computación mejora notablemente.

En cuanto a la graficación de resultados se utiliza la subru tina GRAFICO, cuya explicación detallada se encuentra en la referencia 1.

# CAPITULO IV

Para verificar la validez de los resultados obtenidos del programa digital, se realizaron pruebas experimentales para lo cual se utilizó la máquina generalizada de la Westinghouse, dispo nible en el Laboratorio de Maquinas Eléctricas de la Facultad, cuyos datos de placa, parámetros y características se encuentran en el apéndice A.

Esta máquina tiene acoplada al eje otra (ROTOR DRIVE MOTOR], la cual haciéndole trabajar como generador es posible cargar a la má quina impulsora.

Las pruebas experimentales realizadas se detallan en el cuadro 4.1.

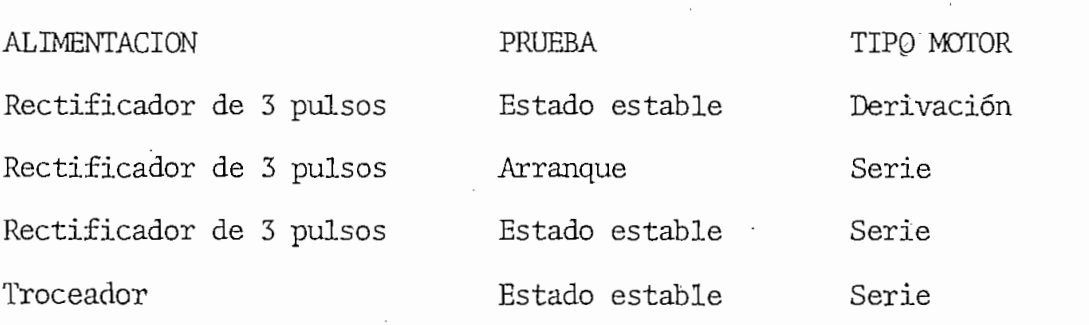

 $4.1.$ 4.1. NDTOR DERIVACIÓN - ESTADO ESTABLE - RECTIFICADOR DE 3 PULSOS

Los resultados experimentales fueron tomados bajo las siguien tes condiciones:

Voltaje de alimentación de la red: 79.6 V (KMS) Voltaje de alimentación del campo: 112.4 V (DC) Resistencia de arranque de la armadura: 20  $\Omega$ Resistencia de arranque del campo: 20  $\Omega$ Ángulo de retardo en el activador de-los tiristores: 18° Voltaje de alimentación del campo del generador: 224.8 V (DC) Resistencia del generador: 20  $\Omega$ 

En la fotografía Nº 1. se muestran las señales de voltaje de armadura, corriente de armadura y velocidad de la máquina; mientras que en los gráficos 4.1, 4.2, 4.3 y 4.4 se muestran los resultados teóricos de la corriente de campo, corriente de armadura, velocidad y voltaje de armadura, respectivamente.

En la fotografía  $N^2$  1. se puede observar que la corriente de armadura no presenta la misma forma de onda en dos períodos consecutivos, sino cada tres y esto se debe posiblemente a fallas en el colector de la máquina; sin embargo su amplitud oscila entre 4.5 y 2.5 amperios; mientras que en el gráfico 4.2 su amplitud varía entre 4.2 y 3 amperios.

Con respecto al pico máximo, existe un error de -6.67 %; mien

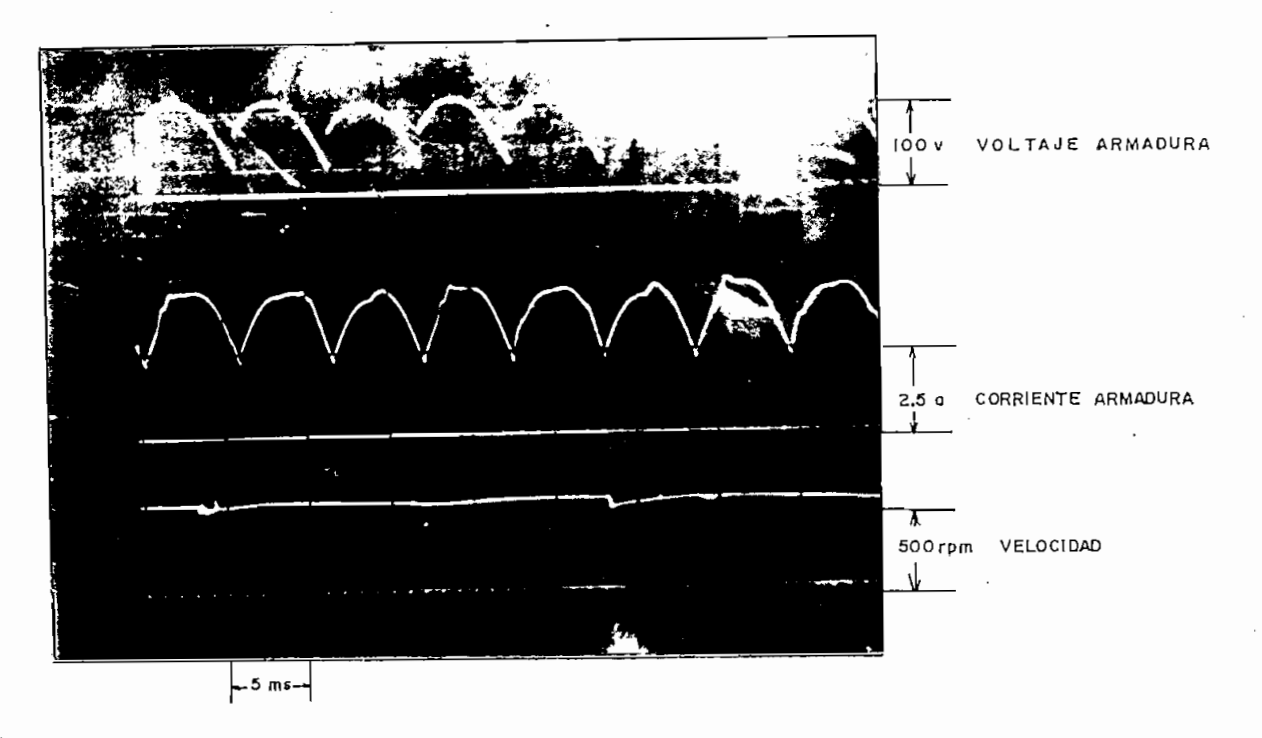

tras que en la amplitud mínima un error del 20

## Fotografía Nº 1

La diferencia en la amplitud de la onda se debe a que la máquina usada no es una máquina netamente de continua y al tener en su armadura una corriente de ese tipo, esta induce un voltaje en el deva. nado de campo que hace que su corriente varíe como se puede ver en la fotografía 2.

En pruebas preliminares y usando una máquina netamente de con tinua (Hampder - 1/8 Kw) cuyos resultados se muestran en las fotografías  $3 \, y \, 4$ . Se puede ver que la corriente de campo tiene unas variaciones muy pequeñas, debidas al efecto de la reacción de armadura, y que la amplitud de la corriente de armadura, mientras dura el transitorio de arranque es de O.8 A.

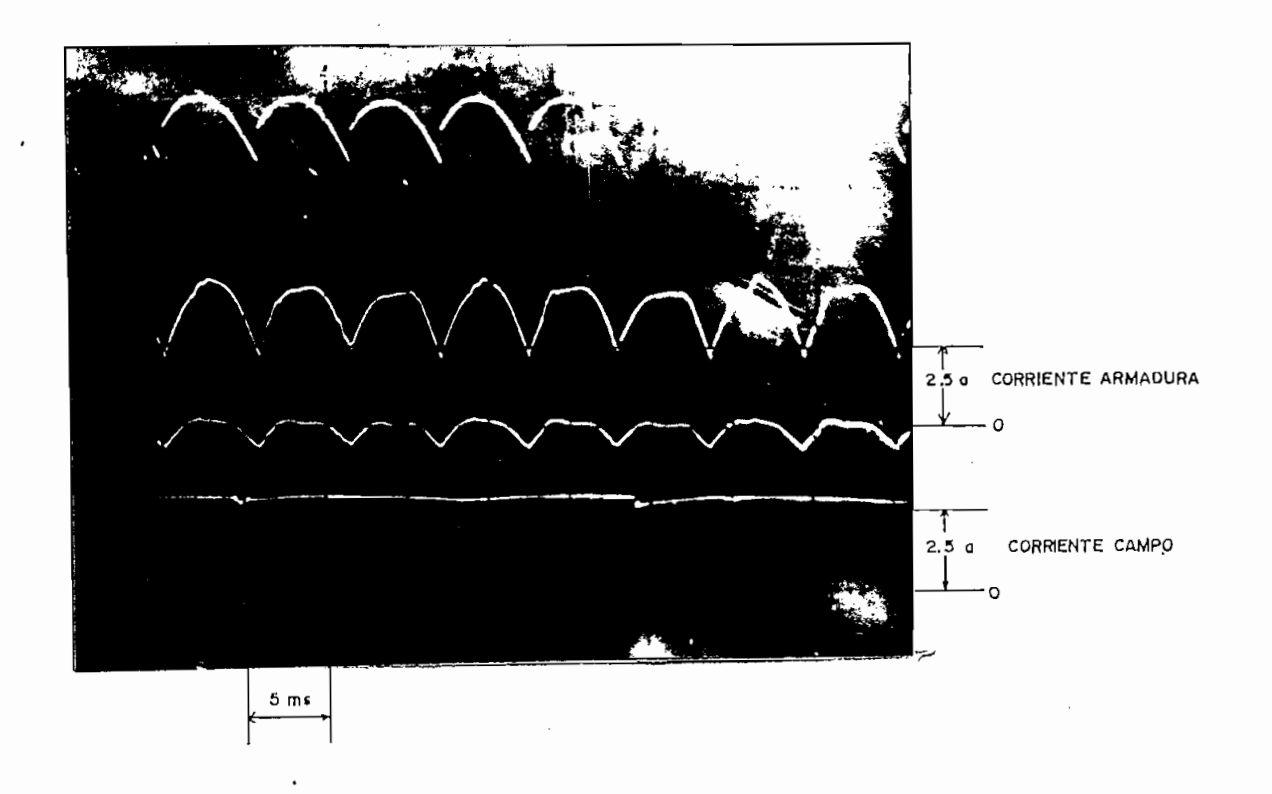

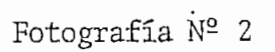

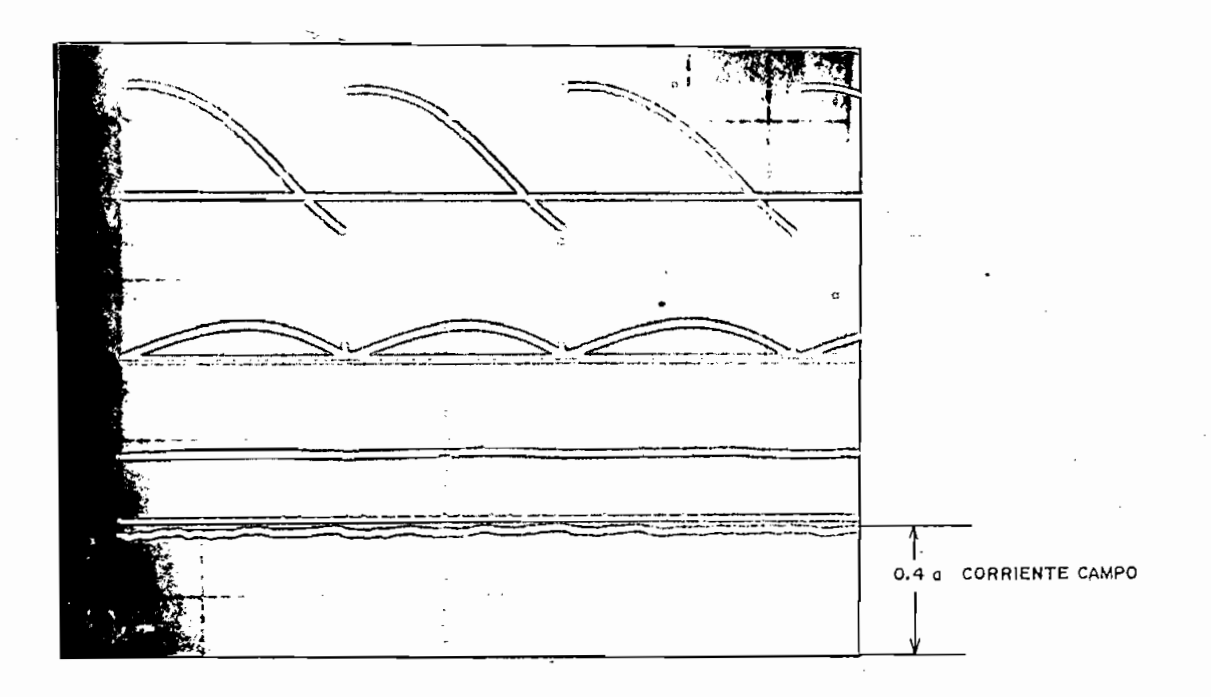

Fotografía $\mathbb{N}^{\mathsf{o}}$ 3.

79

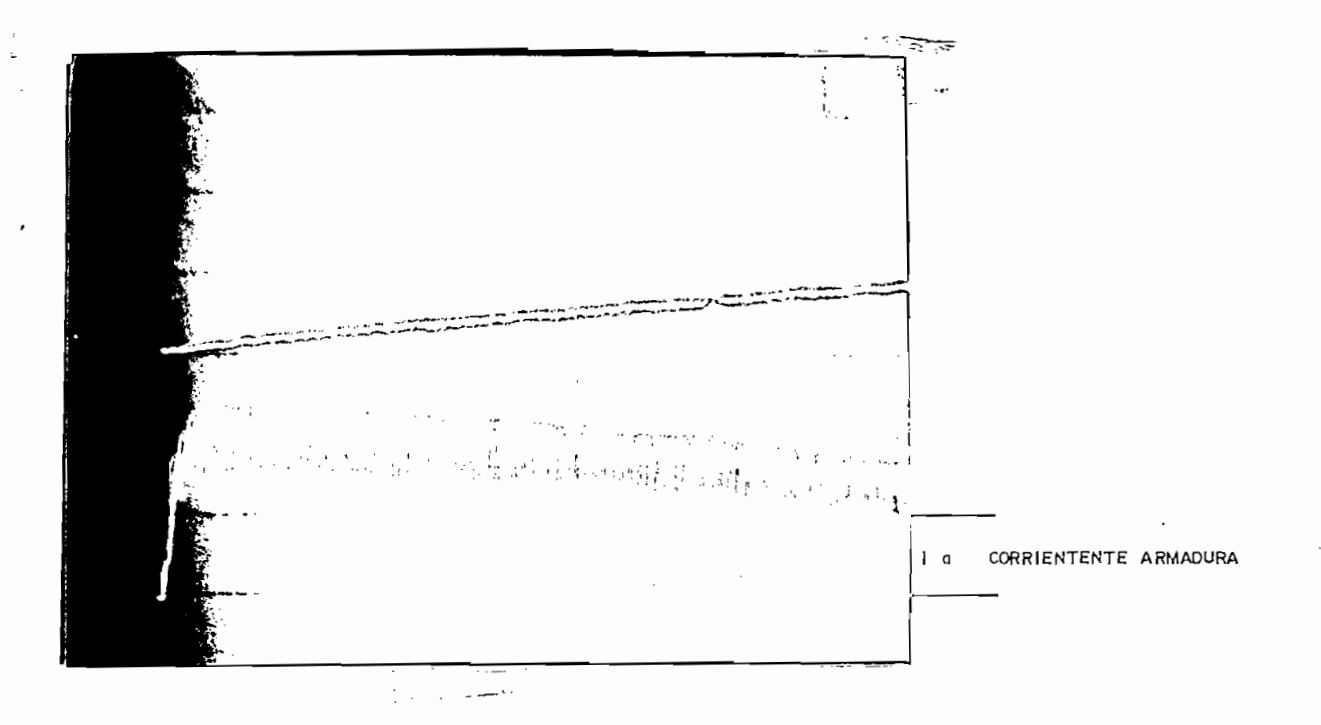

## Fotografía Nº 4

encuentra en el gráfico 4.2.b, se observa que ni el pico de corriente de corriente de corriente de corriente d<br>El pico de corriente de corriente de corriente de corriente de corriente de corriente de corriente de corrient te, ni la forma como se estabiliza coinciden con los datos experirnen te, ni la forma como se estabiliza coinciden con los datos experimen es muy parecida. es muy parecida.

Al analizar la velocidad en la fotografía 1, se ve que esta tiene unos transitorios extraños, los mismos que pueden ser introducidos por el também de velo-também de velo-também de velo-também de velo-também de velo-também de velo-também<br>Desde velo-também de velo-também de velo-também de velo-também de velo-também de velo-também de velo-também de cidad. cidad.

En el programa la velocidad que se obtiene es de 640 rpm; como se puede el programa la velocidad que se obtiene es de 640 rpm; como se puede<br>ver en el gráfico 4.3; existiendo un error de 6.67 % con respecto al medido.medido.

La máquina alcanza una velocidad aproximada de 600 rpm. En

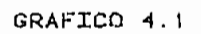

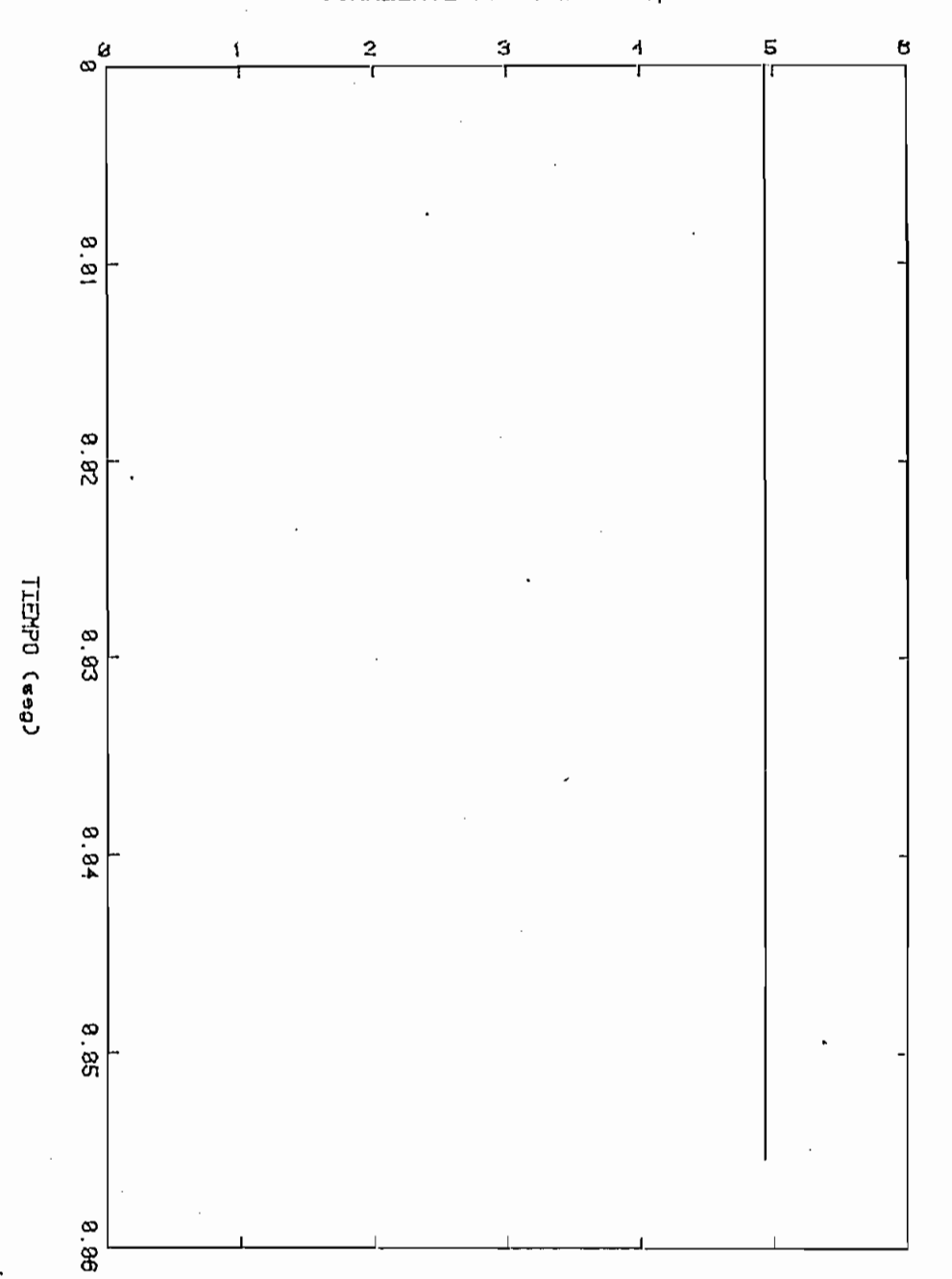

Rectificador de 3 pulsos - Angulo de retardo 18

CORRIENTE DE CAMPO (comp)

 $- 81 -$ 

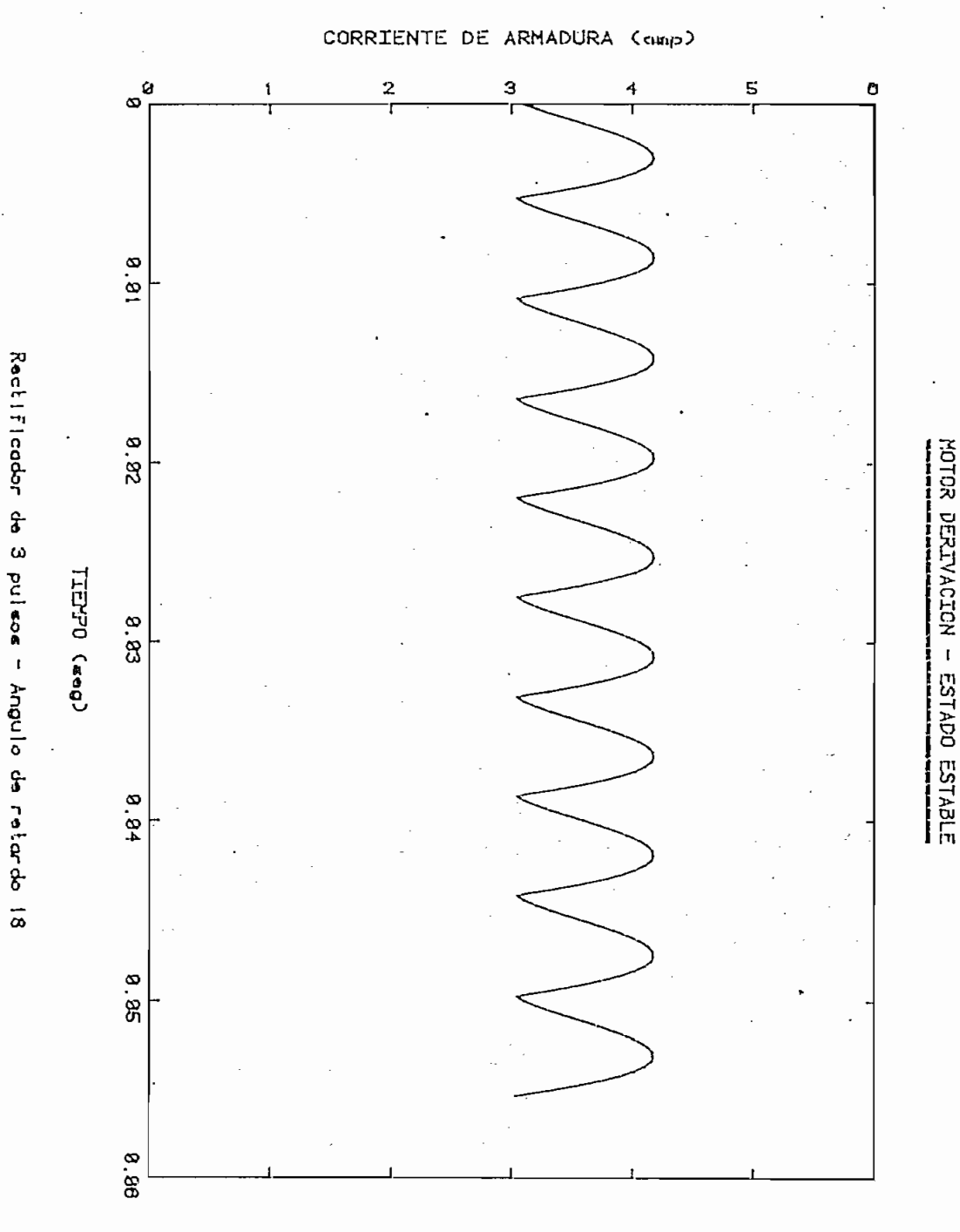

## GRAFICO 4.2

 $-82-$ 

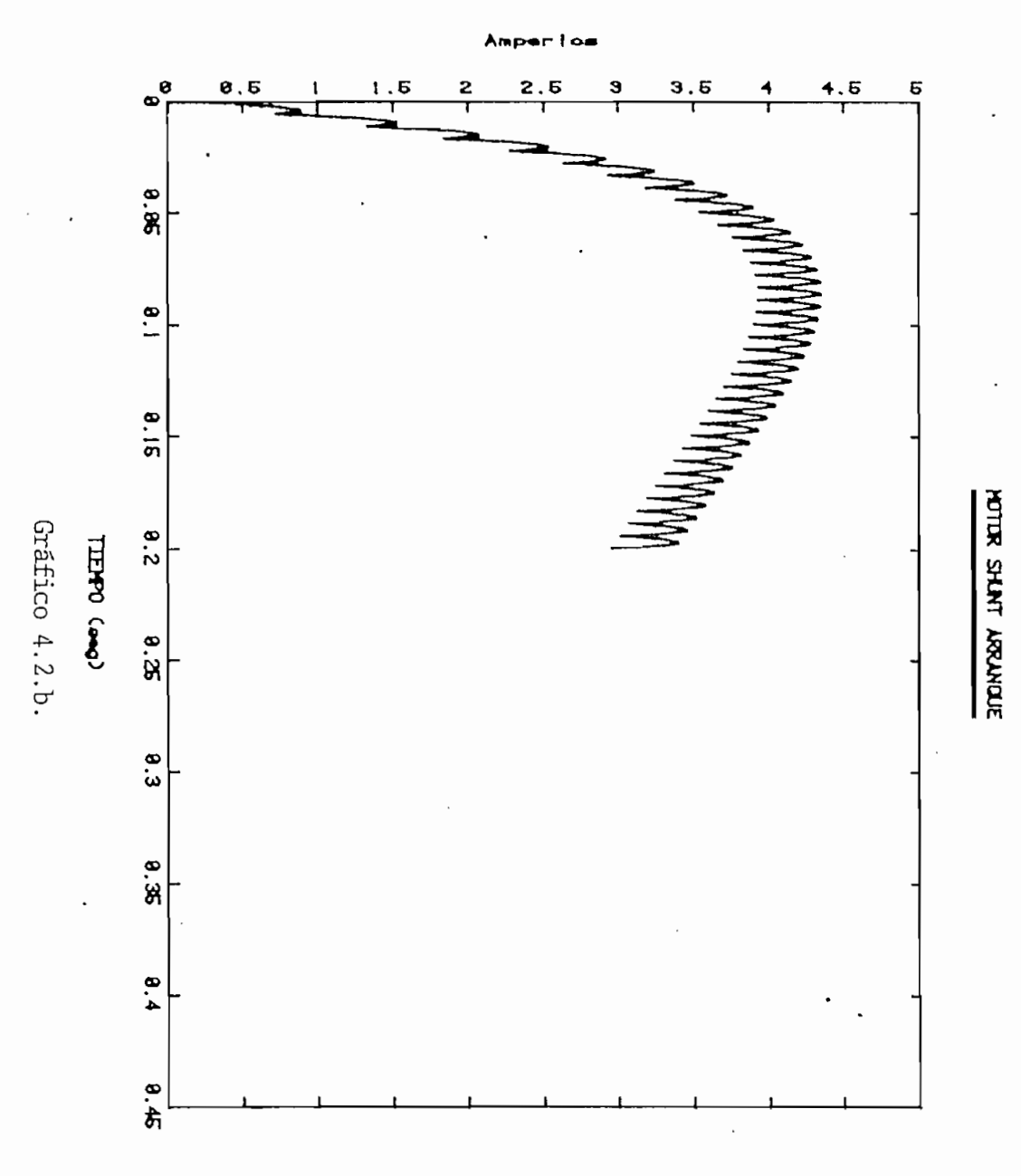

CORRINTE DE ARMADURA

 $-83 -$ 

GRAFICO 4.3

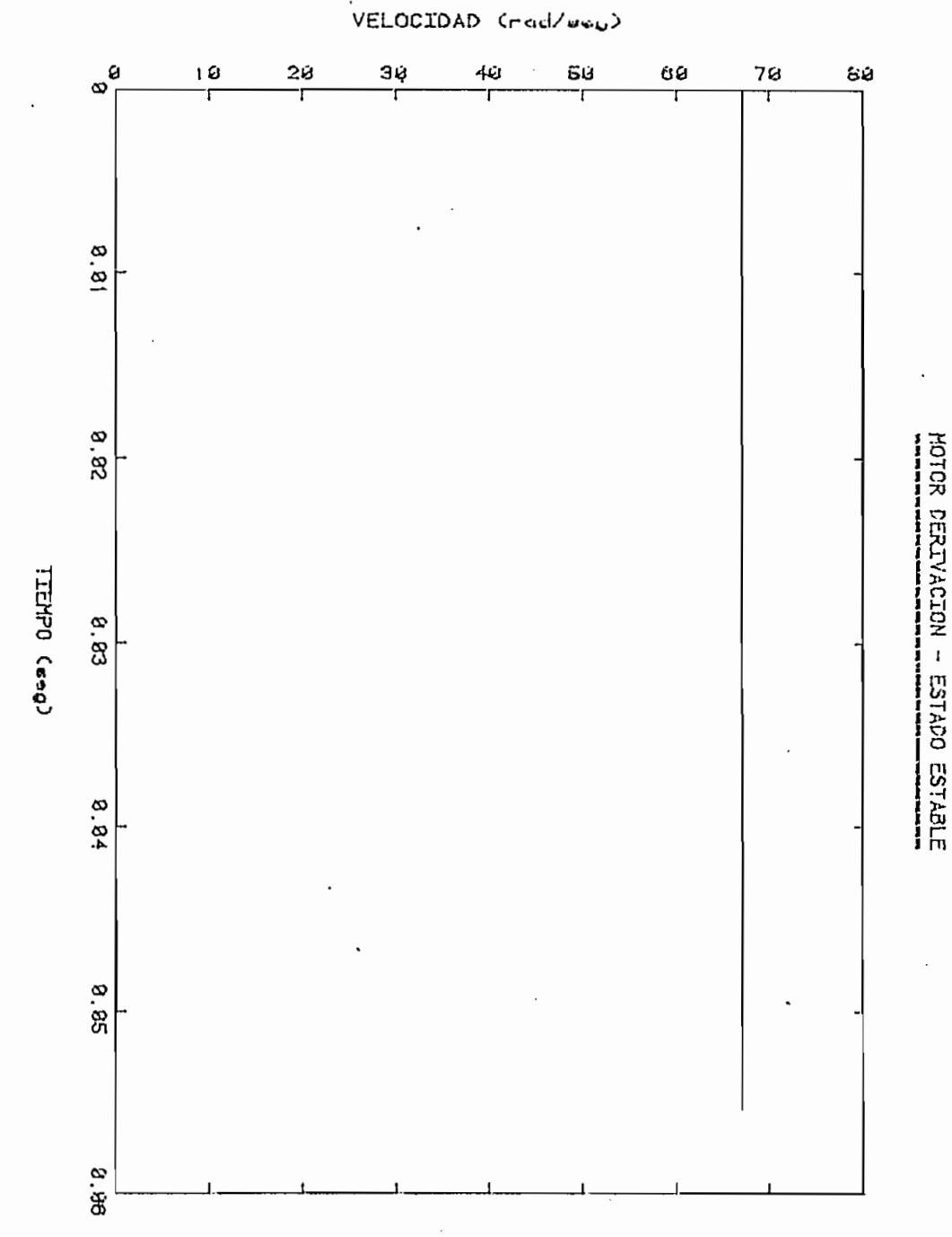

Rectification de 3 pulsant Angula de 2 petardo 18

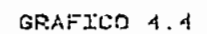

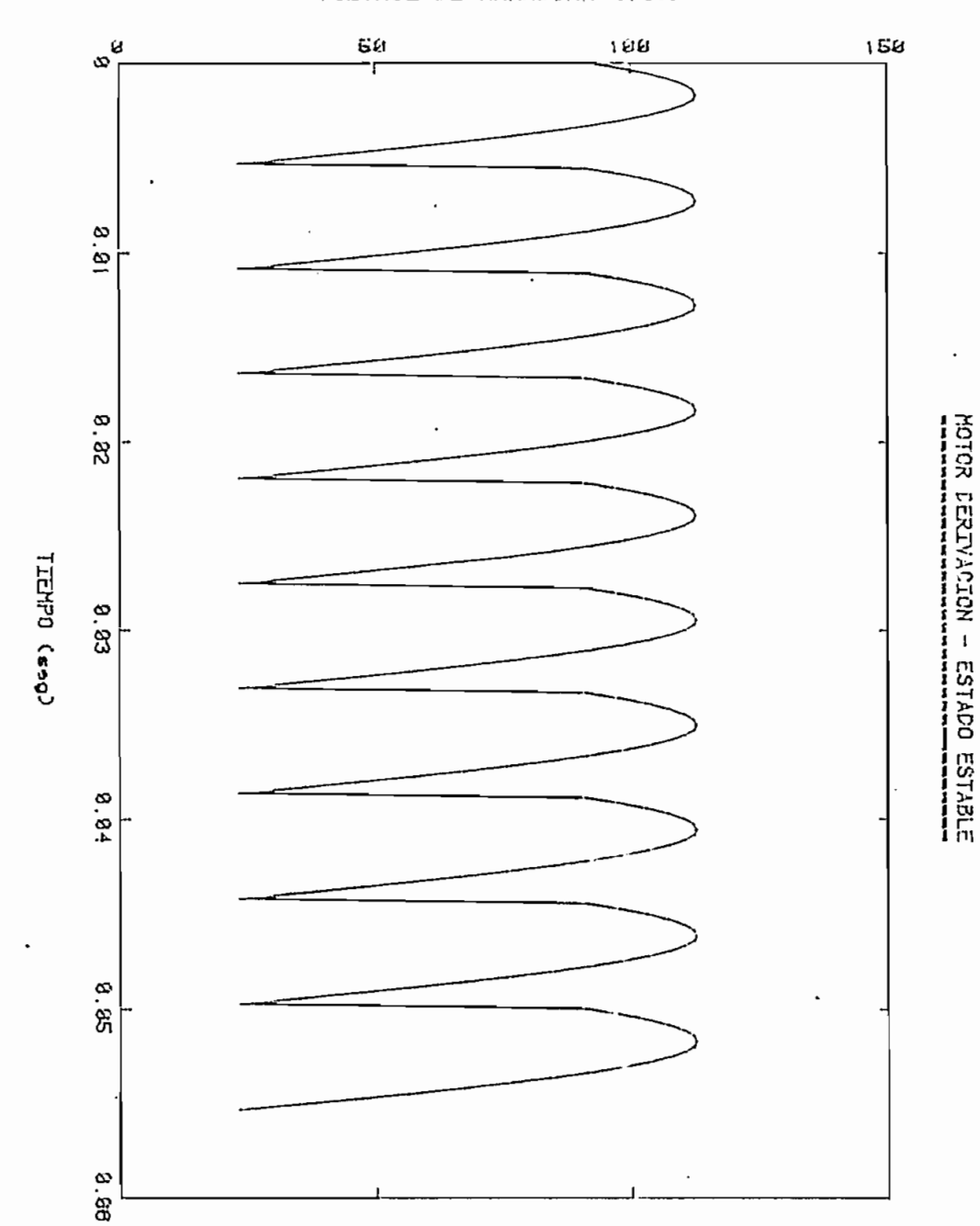

Rectificador de 3 pulsos - Angulo de retardo 18

VOLTAJE DE ARMADURA (vol)

 $-85 -$ 

Las condiciones, bajo las cuales, se realizaran las pruebas se indican a continuación:

Voltaje de alimentación de la red: 100 V (RMS) Resistencia de arranque de la armadura: 20  $\Omega$ Ángulo de retardo en el activado de los tiristores:' 10° Voltaje de alimentación del campo del generador: 224.8 V (DC) Resistencia del generador: 20  $\Omega$ 

En la fotografía 5 se indican las señales obtenidas de volta\_ je de armadura, corriente y velocidad para esta máquina en las condi\_ ciones indicadas. En los gráficos 4.5 y 4.6 se presentan los resultados calculados para la corriente y la velocidad, respectivamente.

Una vez excitada la máquina, esta alcanza un pico de aproximadamente 5.3 A, el mismo que desciende lentamente, hasta estabilizarse en 5 A. Su pico mínimo el momento de estabilizarse es de aproximadamente 4 A,

El tiempo que tarda en alcanzar el estado estable es superior a 1.8 segundos.

Al comparar estos resultados con los del gráfico 4.5 se ve que el pico máximo alcanza un valor de 5.4 A. el mismo que pasado los 1,2 segundos llega a un valor de 5 A y el pico mínimo a 4.6 A.

Con respecto al pico mínimo real para 1.2 segundos existe un error del 15 %.

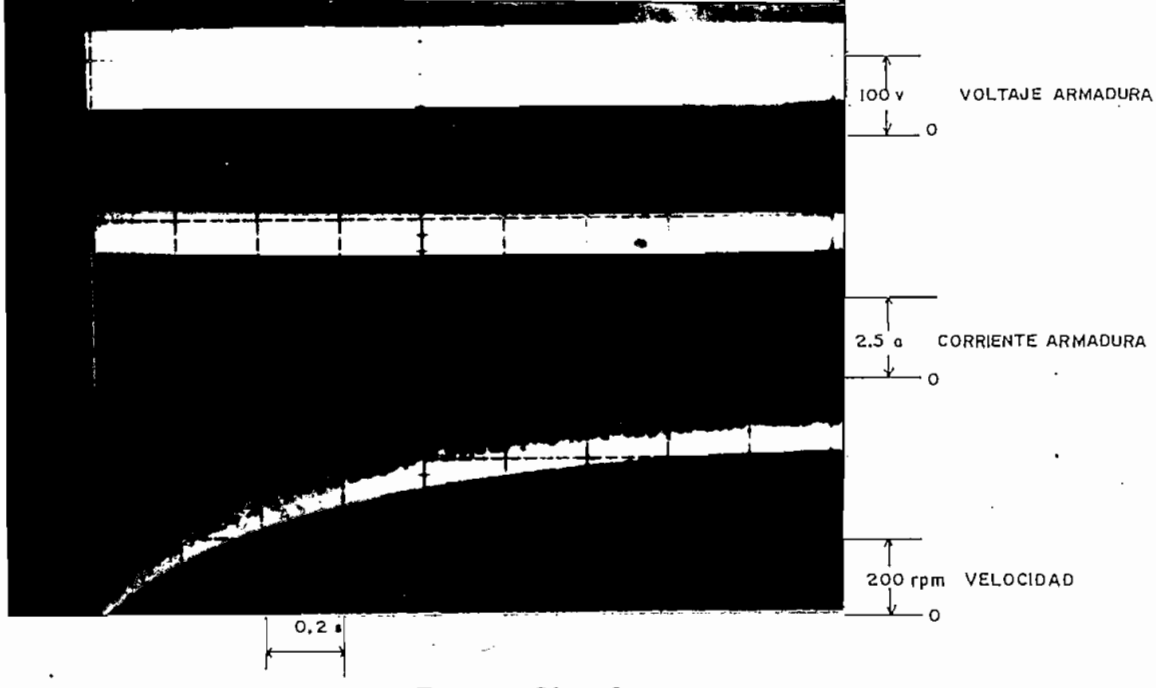

### Fotografía  $N^2$  5

En el gráfico 4.6 para el tiempo de 1.2 segundos la velocidad obtenida es de 410 RPM, mientras que. en la fotografía 5 el valor alcanzado, para el mismo tiempo es de aproximadamente 400 RPM, lo que significa .un error del 2.5 %.

4.3. MOTOR SERIE - ESTADO ESTABLE - RECTIFICADOR LE 3 PULSOS

Las condiciones, bajo las cuales fueron tomados los resultados, que se muestran en la fotografía 6, son idénticos a las de la prueba anterior.

Comparando estos resultados con los que se presentan en el gráfico 4.7 se observa que las formas de onda son muy semejantes,sin embargo su pico mínimo varía, como en las pruebas anteriores y por -

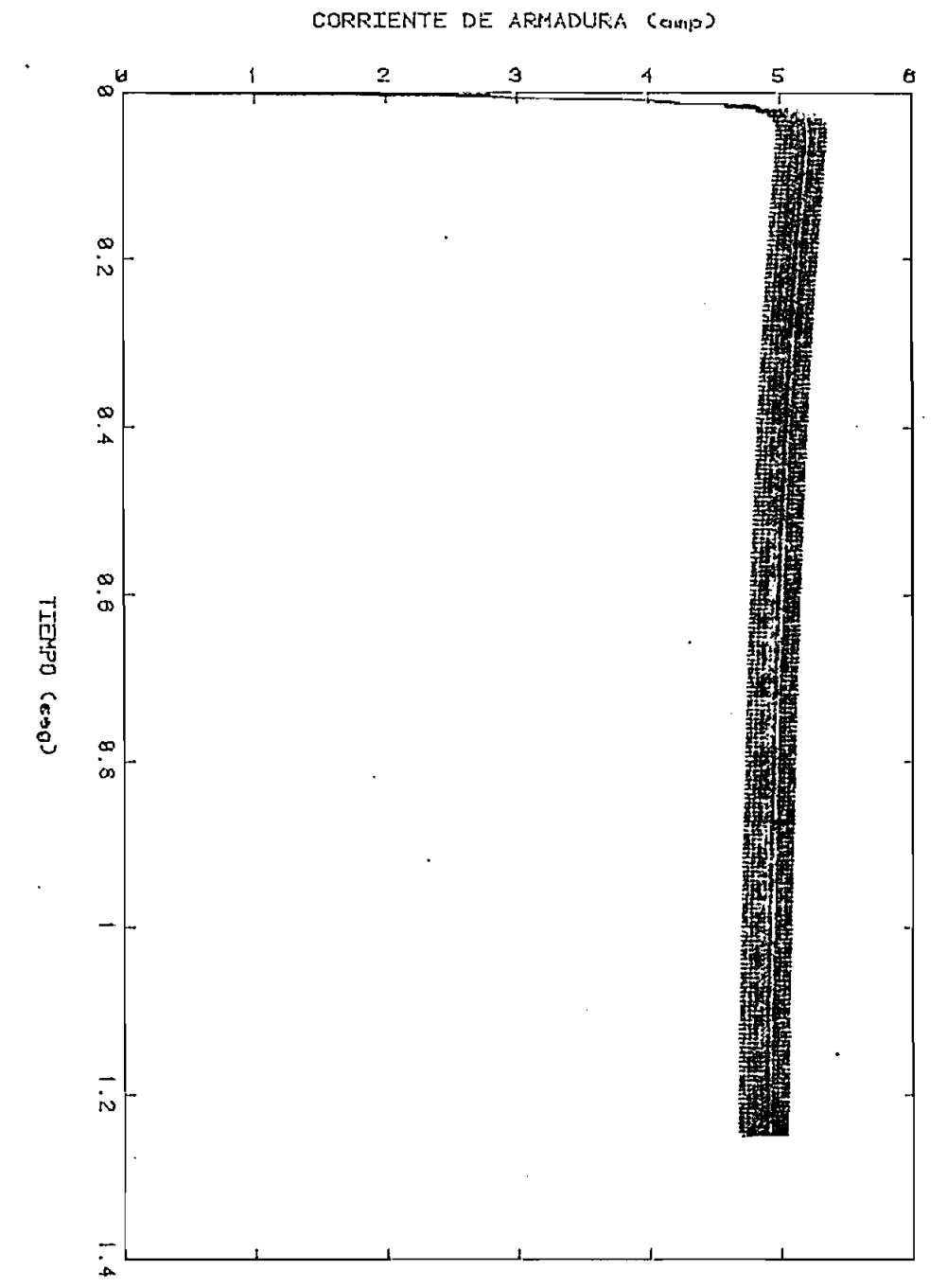

MOTCR SERIE - ARRANQUE

GRAFICO 4.5

Rectificador de 3 pulsos - Angulo de retardo 18.

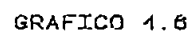

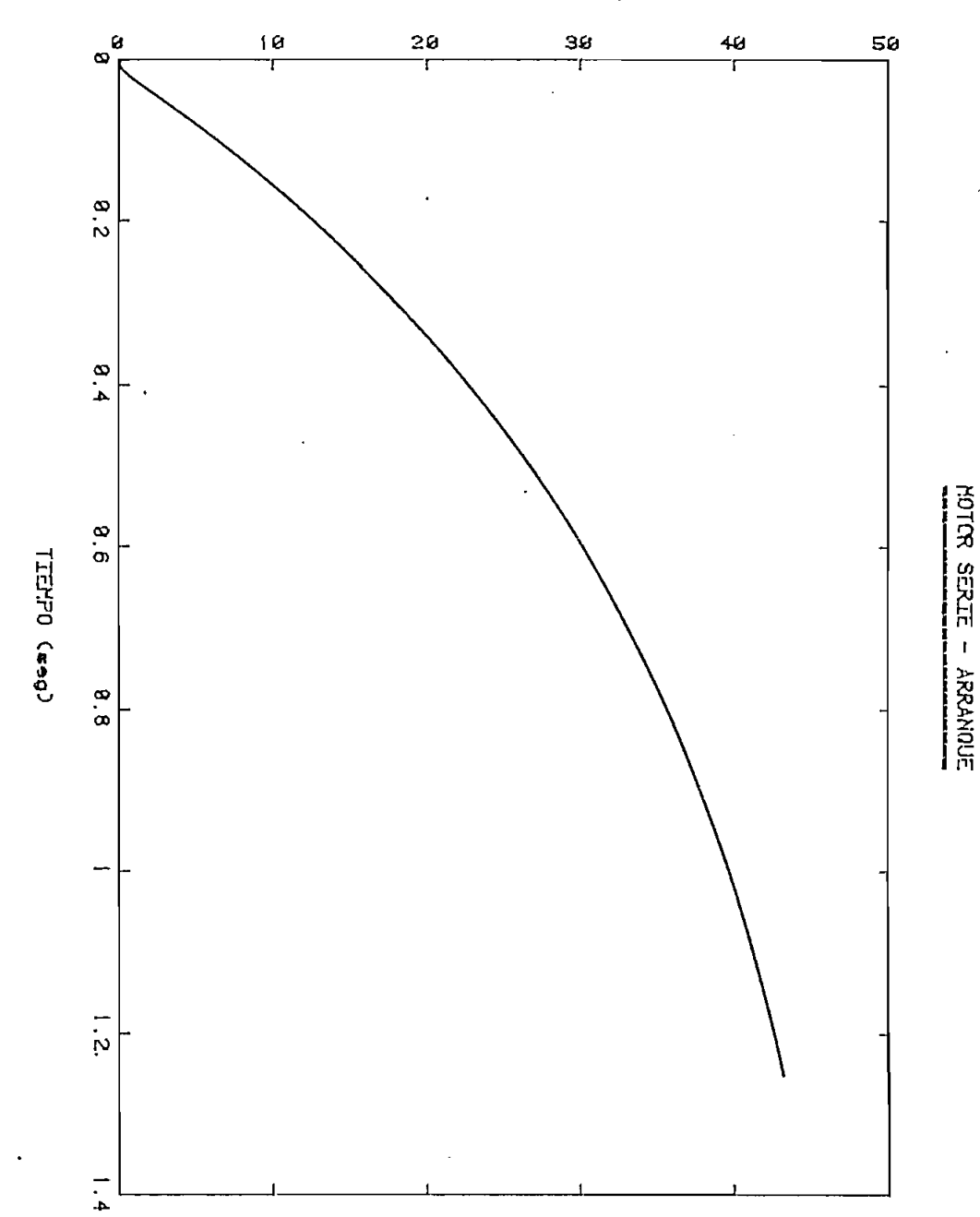

Rectificador de 3 pulsos - Angulo de retardo 18.

VELOCIDAD (rad/wey)

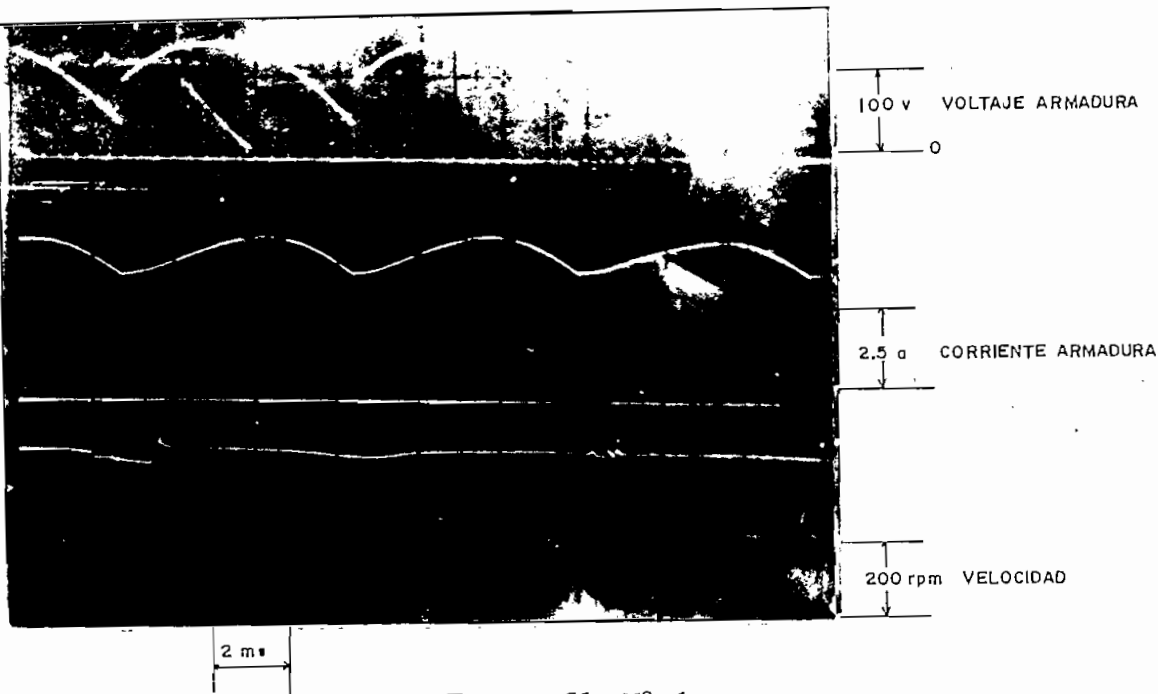

Fotografía Nº 6

El pico máximo alcanzado en el programa y en la experimentación coinciden y es de 5 A. El pico mínimo de las pruebas es de 4 A y en los cálculos de 4.6 A, lo que significa un error de 15 \$.

La velocidad alcanzada experimentalmente es de 440 RPM, mientras que la del programa, que se muestra en el gráfico 4-8 es de 500 RPM, existiendo un error del 13.64 I.

Al igual que en la primera prueba explicada, los transitorios extraños que se presentan en la señal de la velocidad se deben al ta cogenerador.

 $4.4.$ 4.4. MOTOR SERIE - ESTADO ESTABLE - TROCEADOR

Los resultados experimentales fueron obtenidos bajo las si-

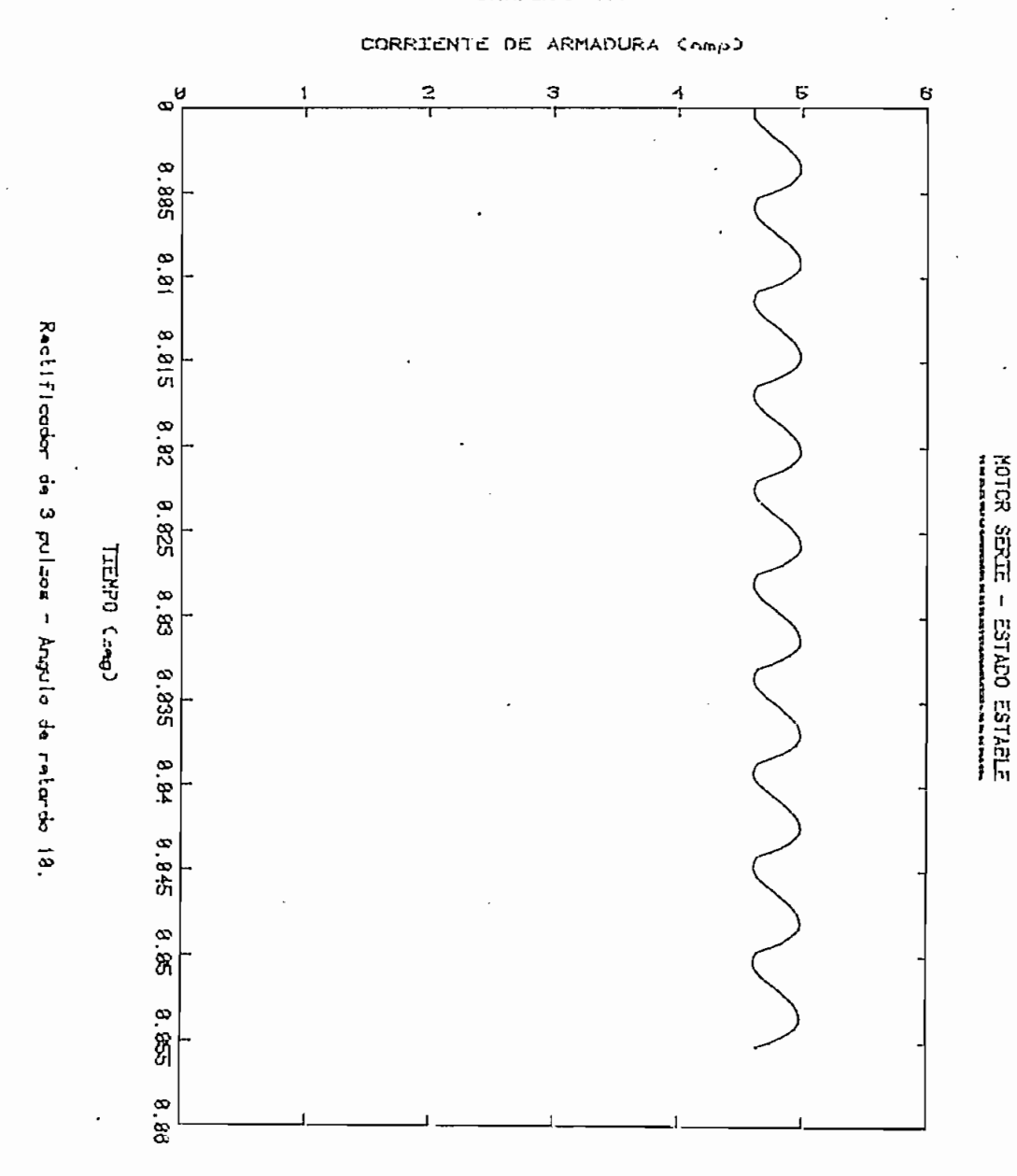

GRAFICO 4.7

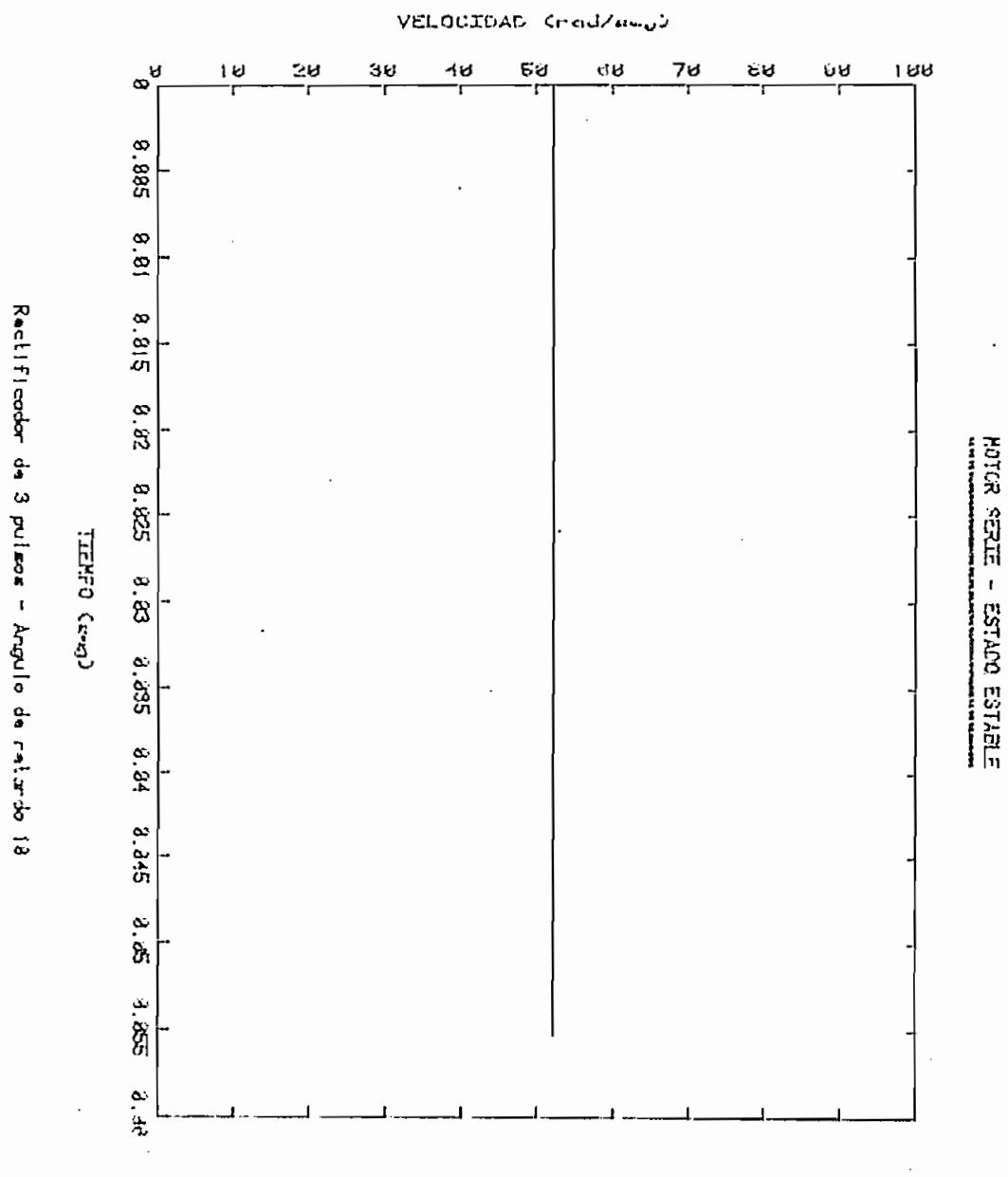

GRAFICO 4.5

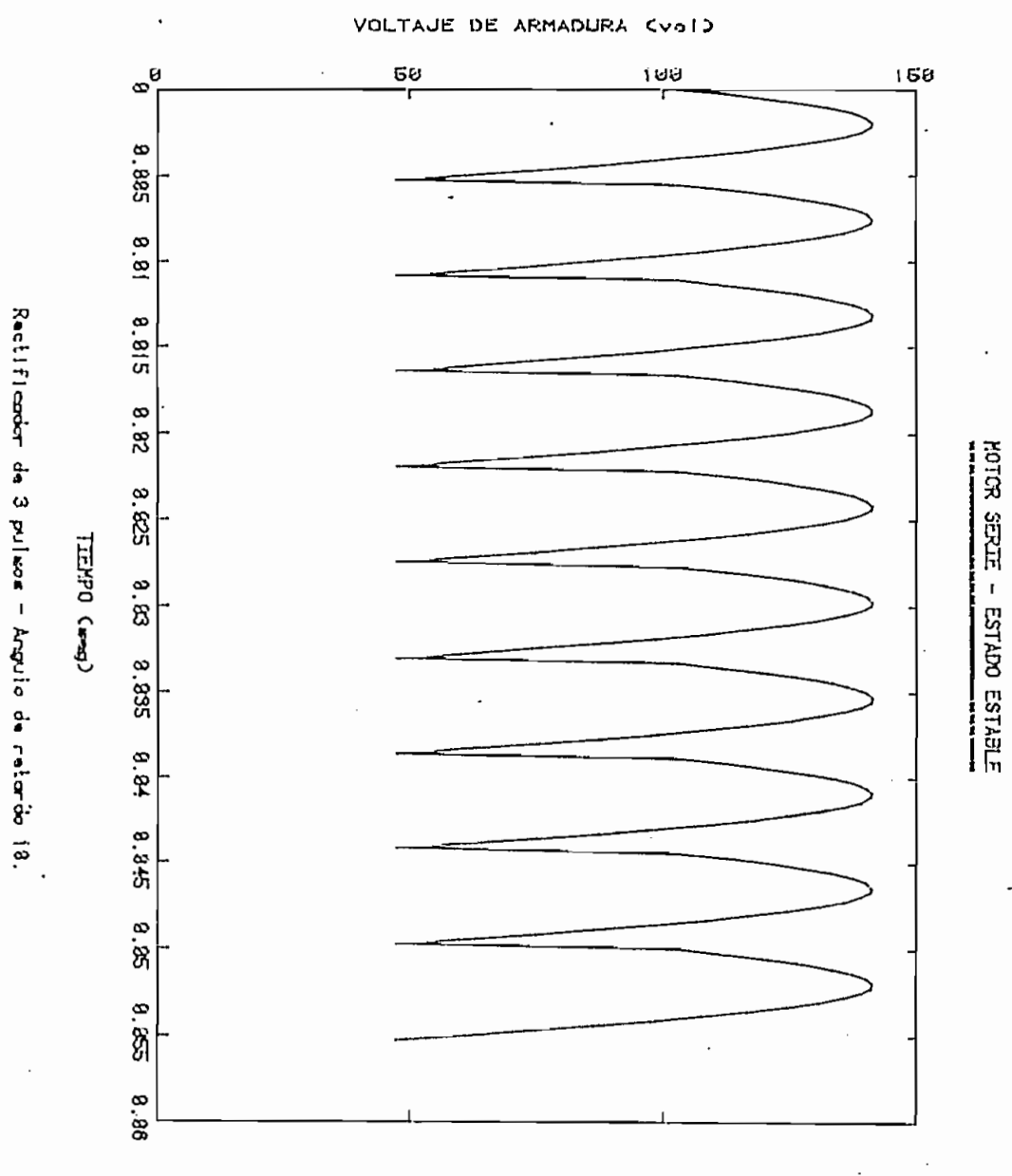

GRAFICO 4.9

 $-93-$ 

guientes condiciones:

Voltaje de alimentación del troceador: 67 V (DC) Resistencia de arranque de la armadura: 1  $\Omega$  $\frac{1}{\sqrt{2}}$ Tiempo de conducción del tiristor principal: 1.4 ms Condensador de conmutación: 10 µ f Voltaje de alimentación del campo del generador: 224.8 V (DC) Resistencia del generador:  $20 \Omega$ 

Voltaje de alimentación del troceador: 67 V (DC)

Los resultados experimentales se muestran en la fotografía 7 y los calculados en los gráficos 4.10, 4.11 y 4.12.

De la fotografía 7 y del gráfico 4.10 se puede observar que las formas de onda de la corriente de armadura son muy semejantes, salvo los picos de corriente, que en la realidad tienen un valor mayor e incluso, en el gráfico no aparece el transitorio de corriente que se produce al iniciar la conducción el tiristor principal.

En la fotografía se ve que mientras conduce al diodo y antes de que se produzca el disparo del tiristor principal la corriente tiene un valor de 5 A mientras que en el gráfico 4.10 la corriente en el mismo instante tiene un valor de 5.1 A, que significa un error del 2 %.

El momento en que se produce la conmutación la corriente experimental tiene un valor de aproximadamente 6.5 A mientras que el

de  $-15.38$  %.

dato calculado alcanza a un valor de 5.5 A. Existe un error de

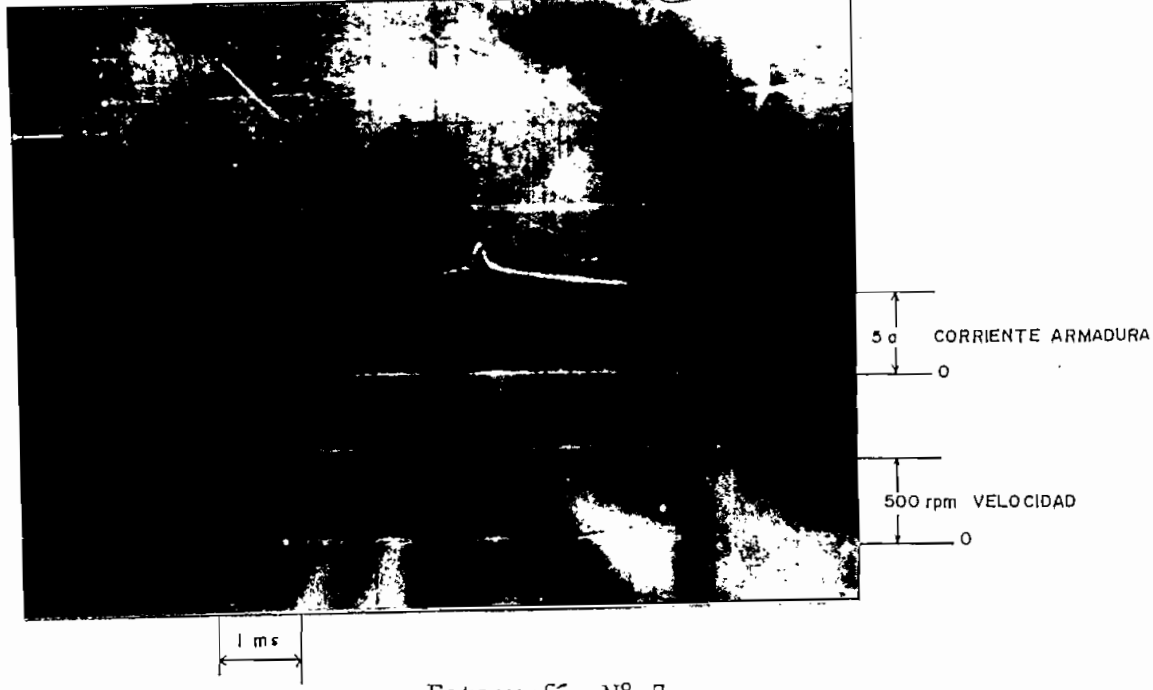

Fotografía Nº 7

tras que en el programa llega hasta un valor de 5.7 A. Tal diferentras que en el programa llega hasta un valor de 5.7 A. Tal diferencia puede ser causada por el intervalo de integración tomado para la simulación y más que eso, problemas que presentan los tiristores en la conmutación.

En cuanto a la velocidad, en las pruebas se obtuvo aproximadamente 550 RPM mientras en el programa 590 RFM, lo que significa un error del 7.27 %.

La onda de voltaje de armadura que se presenta en el gráfico La onda de voltaje de armadura que se presenta en el gráfico 1a conducción el tiristor principal (cosa que no aparece en la realidad)conducción el tiristor principal (cosa que no aparece en la realidad)

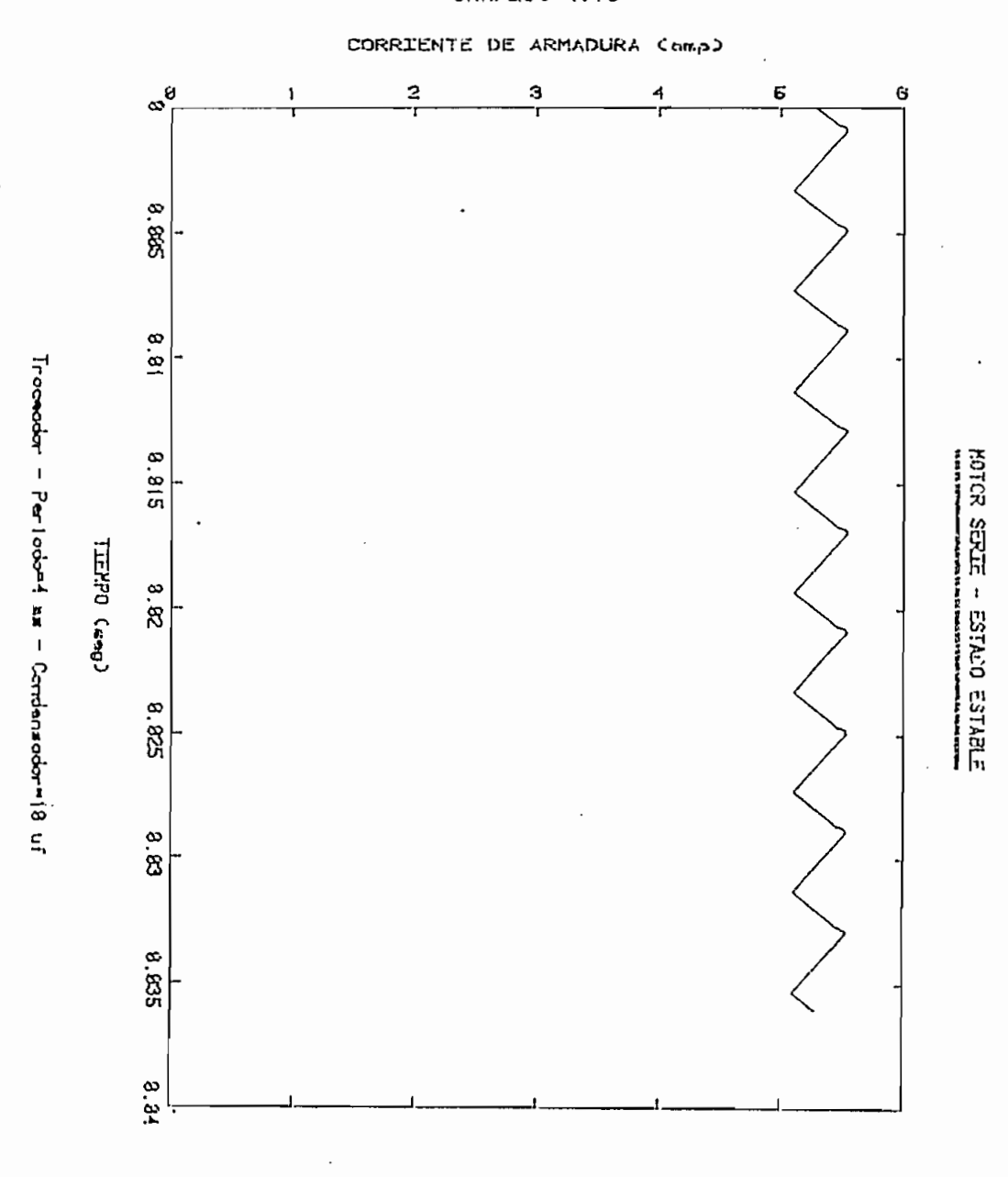

GRAFICO 4.16

 $-96 -$ 

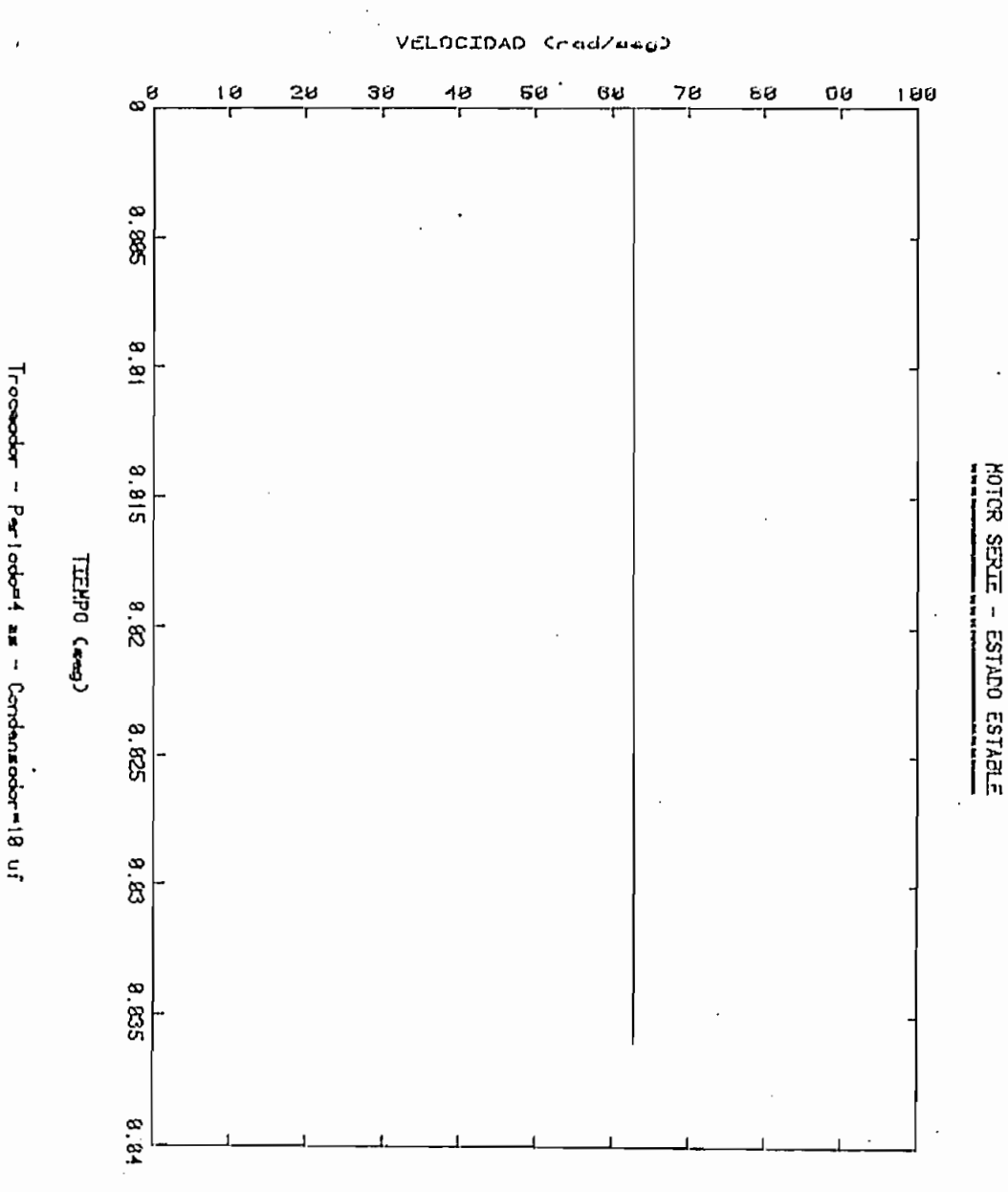

GRAFICO 4.11

 $-97 -$ 

 $\ddot{\phantom{a}}$ 

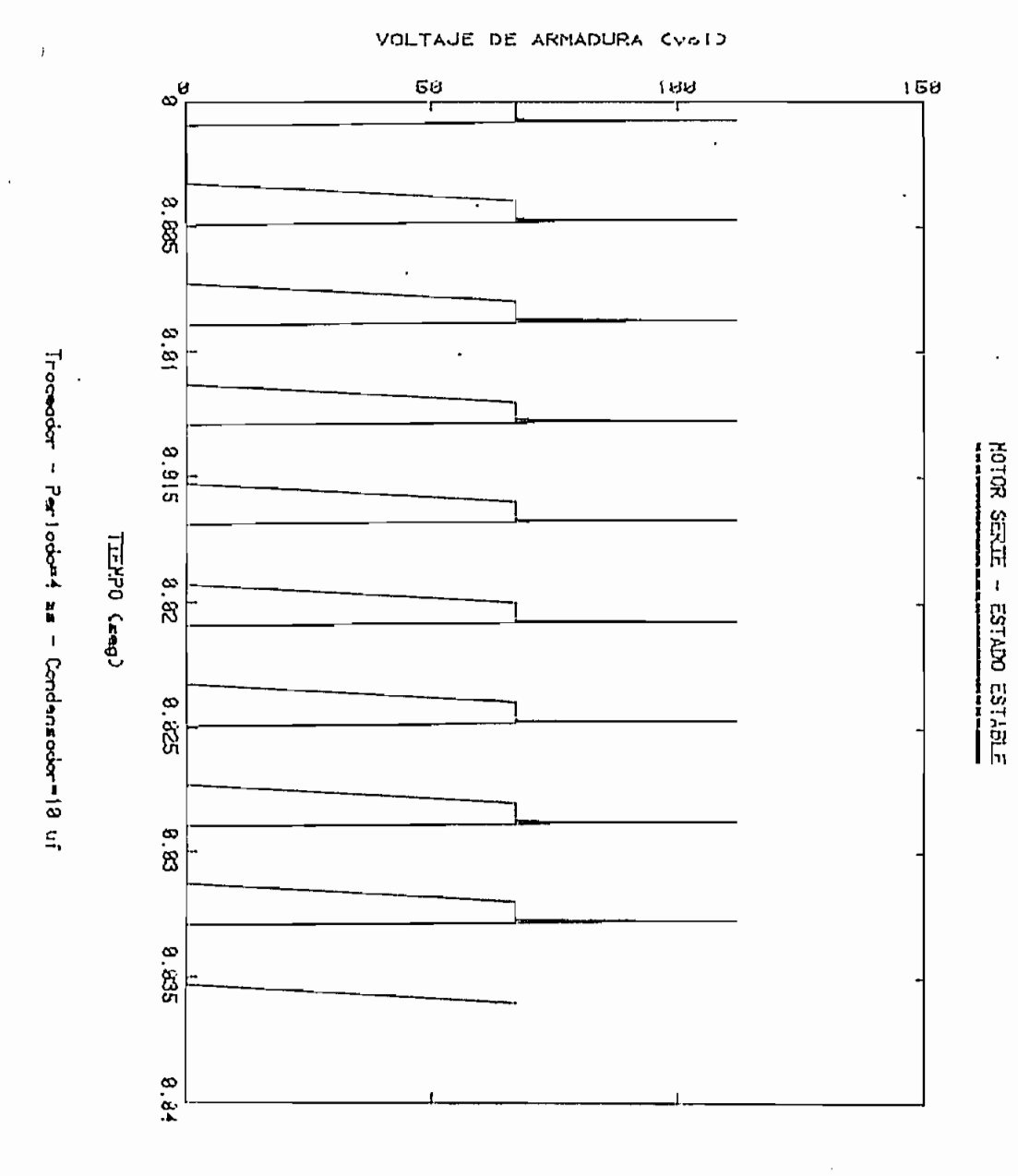

GRAFICO 4.12

 $-98 -$ 

esto se debe al intervalo de integración tomado para los cálculos.

De la comparación de resultados que se ha realizado, se puede notar que siempre existe una diferencia en la amplitud de la onda de notar que siempre existe una diferencia en la amplitud de la onda de corriente de armadura, cuyas causas ya han sido analizadas.

Titulación que se plantea en este trabajo presenta una gran exactitud, mulación que se plantea en este trabajo presenta una gran exactitud, con respecto a la realidad, tomando en cuenta todas las suposiciones con respecto a la realidad, tomando en cuenta todas las suposiciones y consideraciones que se han hecho, como son: el comportamiento de y consideraciones que se han hecho, como son: el comportamiento de la máquina no se ve afectado por el fenómeno de reacción de la armadura; la resistencia de armadura presenta un valor constante con res pecto a la corriente que por ella circula; los semiconductores utili pecto a la corriente que por ella circula; los semiconductores utili zados son interruptores ideales y no presentan problemas en el inszados son interruptores ideales y no presentan problemas en el instante de su conmutación.

Se recomienda continuar este trabajo, haciendo un análisis do esta,trabaja en los cuatro cuadrantes o implementar la simulación do esta, trabaja en los cuatro cuadrantes o implementar la simulación de un control, de lazo cerrado de torque y velocidad.de un control, de lazo cerrado de torque y velocidad.

## $\underline{B} \underline{I} \underline{B} \underline{L} \underline{I} \underline{O} \underline{G} \underline{R} \underline{A} \underline{F} \underline{I} \underline{A}$

- Rodríguez Luis, "Simulación Estadística", Tesis de Grado, Es  $1.$ cuela Politécnica Nacional, Quito, 1983.
- Sandoval Luis, "COMPORTAMIENTO DINAMICO DE MAQUINAS CORRIEN- $2. -$ TE CONTINUA INCLUIDA LA SATURACIÓN MAGNÉTICA", Tesis de Grado, Escuela Politécnica Naciona, Quito, 1981.
- $3. -$ 3.- Astudillo Jaime, "Estudio Teórico - Experimental de la Velocidad y Torque en un Motor DC Alimentado con Corriente Alter\_ na Rectificada y Controlada en Fase", Tesis de Grado, Escuela Politécnica Nacional, Quito, 1981.
- Thaler G.J. y '.Wilcox M.L., 'Máquina Eléctricas'', Limusa, Mé  $4.$ xico, 1974.
- $5. -$ Fitzgerald A.E, Kingsley C. Jr, Kustco A, "Electric Machinery" McGraw-Hill, Third Edition, New York, 1971.
- $6. -$ Westinghouse Electric Corporation, "Generalized Machine", Motor and Control Divisiom, New York, 1958.
- $7 -$ 'General Electric, SCR Manual", Fifth edition, General Elec-

 $-100 -$
### A P E N D I C E A

### PARAMETROS, DATOS Y CARACTERISTICAS DE LA MAQUINA

Para las pruebas se utilizó la Máquina Generalizada Westinghouse que se dispone en el Laboratorio de Máquinas Eléctricas de la Facultad, cuyos datos de placa se muestran a continuación:

Para las pruebas se utilizo la Máquina Generalizada Wes-

 $\sum_{i=1}^{n}$ CAMPO (BOBINAS EN SERIE) 230 V - 3.6 A (DC-AC) CAMPO (BOBINAS EN PARALELO) 115 V - 7.2 A (DC-AC)

Esta máquina tiene acoplada al eje otra (ROTOR DRIVE MOTOR), la cual haciéndole trabajar como generador, permite cargar a la máquina impulsora y sus datos de placa son:

> $\overline{C}$ CAMPO 240 V - 0.562 A (DC)

 $\frac{1}{\sqrt{1-\beta}}$ mayoría, fueron obtenidos del manual, o de tesis anteriores, previa comprobación experimental y estos son:

> Resistencia de armadura  $1.452 \Omega$

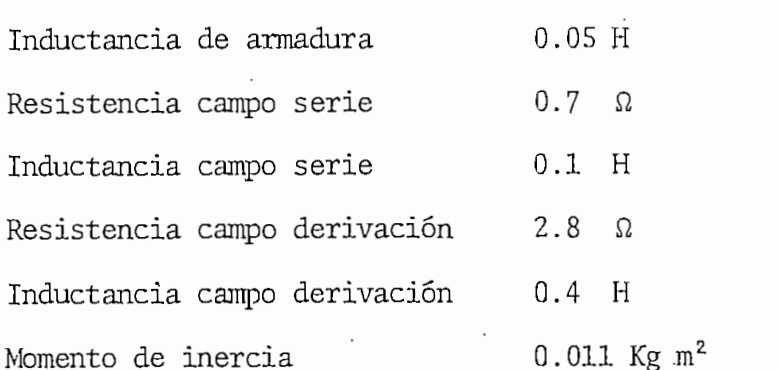

Sin embargo, fue necesario determinar curvas de magnetización tanto para la máquina serie como para la en derivación, las mismas que se encuentran en las figura A.1. y A.2. respectivamente.

De las curvas anteriores y de la parte lineal de las mismas ede calcular la inductancia rotacional siguiendo las siguientes relaciones :

$$
E\emptyset = G_q.I_d.W
$$

$$
G_q = \frac{EQ}{T_d \cdot W}
$$

Donde EØ es el voltaje inducido,  $\texttt{G}_{\texttt{q}}$  la inductancia rotacional,  $I_d$  la corriente de campo y W la velocidad a la cual fue obtenida la curva de magnetización.

De estos cálculos se obtienen los siguientes valores:

$$
G_q = 0.05124 \frac{V \cdot rad}{A}
$$
  $G_q = 0.0419 \frac{V \cdot rad}{A}$ 

MOTOR EN DERIVACIÓN MOTOR SERIE

En la comparación de resultados experimentales con datos cal  $se$ guido para determinar la característica torque vs Velocidad, en la guido para determinar la característica torque vs Velocidad, en 1a Tesis Comportamiento Dinámico de Maquinas de Corriente Continua In- $In$ cluida la Saturación Magnética, se apartaba de la realidad, de la realidad, de la realidad, de la realidad, de la variación de la resistencia de armadura con la corriente; razón razón por la cual se siguií el siguiente procedimiento para determinar dipor la cual se siguií el siguiente procedimiento para determinar dicha curva:

locidad ha adquirido su estado estable e introduciendo el efecto del coeficiente de rozamiento viscoso en el torque (T) que pide la carga quedará de la siguiente manera: en la siguiente manera: en la siguiente manera: en la siguie que pide la carga quedará de la siguiente manera:

$$
J \frac{dW}{dt} = G_q I_d I_q - T
$$

 $T = G_q I_d I_q$ 

 $\mathcal{A}$  are puede conocer el torque (T), Aplicando la relación anterior, en el cual se encuentran ya incluidas las pé:r

- Por último se mide la velocidad

Es necesario tener en cuenta que en el motor serie la corrien te de campo es igual a la de armadura.

En la comparación de resultados experimentales con. datos cal\_

Las características Torque vs Velocidad para el motor serie y para el motor shunt se encuentran en las figuras A.3 y A.4, tenien do como carga el generador que entrega su potencia a un reóstato de

La señal de velocidad, tanto para las pruebas experimentales como para la obtención de las funciones de torque fue tomada del tacogenerador de DC acoplada a la máquina en cuestión y si curva de c^a libración se indica en la figura A.5.

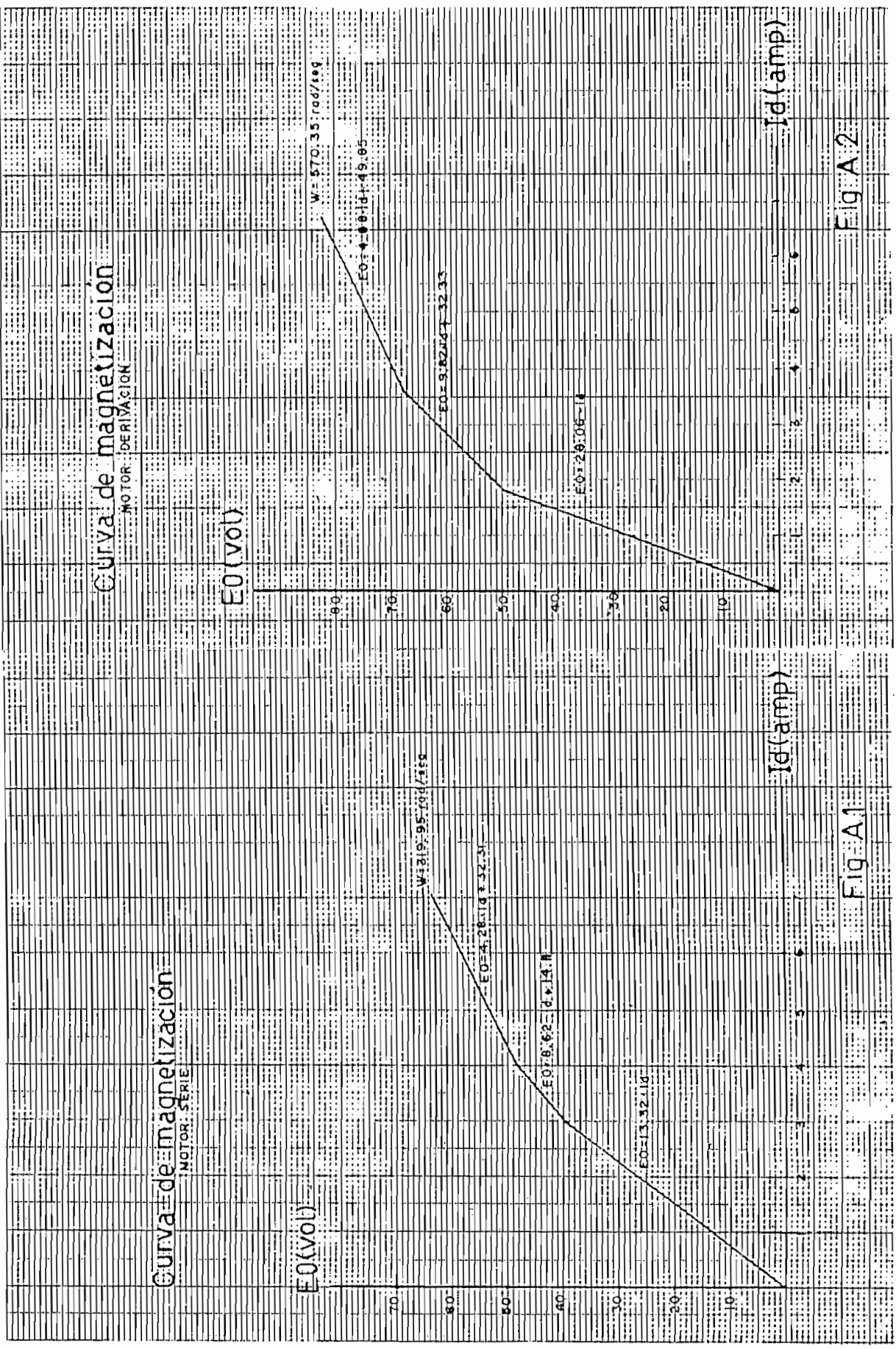

 $\Delta$ 

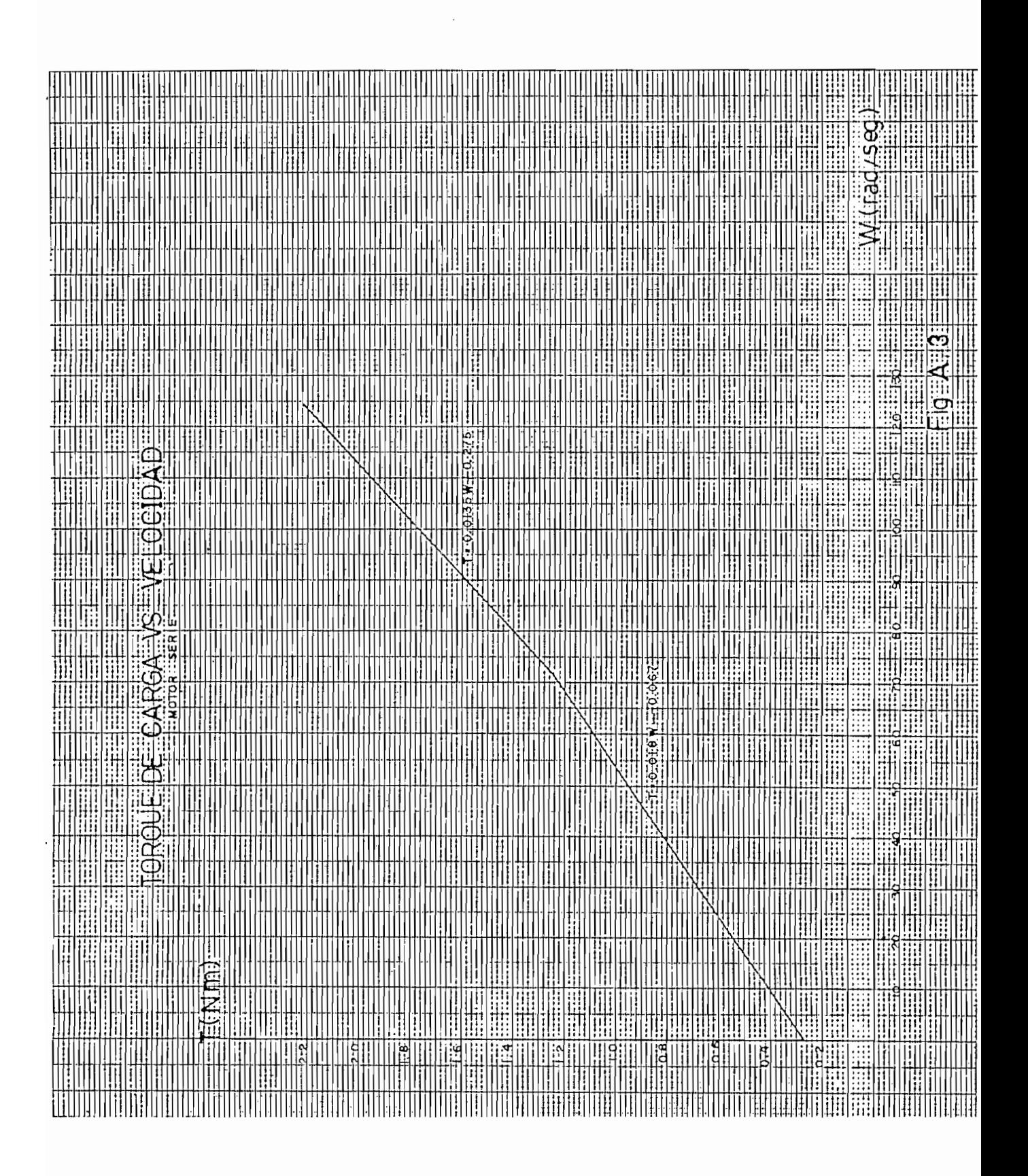

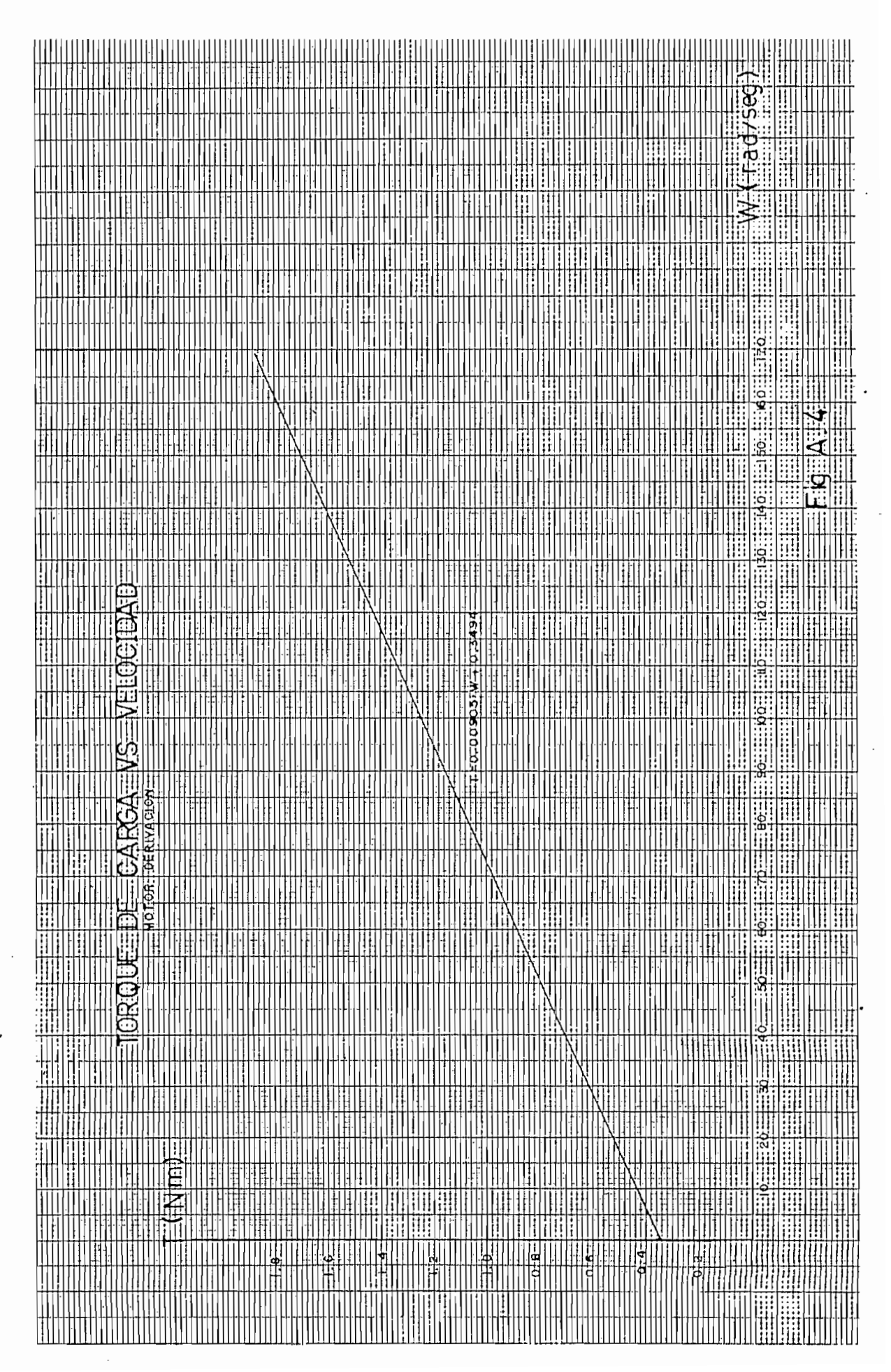

**HARROR AND AN ALL AN ALL AN** E |<del>|</del> e 照照 撼 W ₩ e 蠠 **THE REA** Œ milli m m ₩ mm ∷∷ ٠. mini ▒ Recta **Willia WHEE BEER** delicali acodenerador EHE dël bración **HERE CONTROL ABB** e mm HHHH nidir. EE ELEE **THE CONSULTANCE OF A SECOND CONSULTA HINTE** 热照 स्तुत 頭篇 **Hiller** WHI HEE **HERE AND START MENCIONAL Film** EE 靈麗 mini W E 三睡 m ШB U WEEDING **MAN** m **ENTERNATIONAL** e HAN H EEN e ee **WEIGHT** EE EE E ▦ **ME ENGINEE BUB BILL** 醧 E **FILER** E EEE ⊞⊪ **Hillilli ANDREAD** IIII eee ⊞‡ ₩ W min **JII** THE **Hilli** ाः **HIMMON** 開開開票 噩 ⊯ milli ESE EE W **WHEE ESSES STILLER**  $\frac{1}{2}$   $\frac{1}{2}$  無關 扁篮 **HIMANI** 照照 WM ∰ **MARTIN** eilii E 1 .H Fili **Alle** WW mm E E **WHEE** ele en E me e KIII **HIMARY** W E ▦ E Æ 照開 افقفت Fili 噩 **HERDER** EEE **三百** E E **EXHIME EHIR** BI. m ₩ W **WHE** 矄 m =: =::<br>=:200 頭頭 罰票 ₩ ⊞∄ me mit  $\overline{1}$ 票票 Filip **WE** ⊞ **WE** HIII **WHE** W Æ . **.** . . . 開票 e ≣ 1000 **HERNALD** E W EEE ‡ wirem 12 **WATER** 90.7.W **Experience** 翻譯 **ME** E **HETHER** ₩₩ 調關  $\frac{1}{200}$ **HERE EBB** ₩ E E M ⊞⊞ **HELET**  $\times$ ▦ ⊯ 躝 WW **WE MA** ەمە **THE REAL MARK** E e esti m EHHE ₩  $\frac{1}{2}$  .  $\frac{1}{2}$  .  $\frac{1$ **HIE** FI 噩睡 靈眼 en ⊞∭ |ەەد أأأأأ **THE TH** 理解 **MANA** 靈 W EEE **HIMMERS** ⊞ ⊞B **ELECTED** ES IFE 珊 FI erin MM Ŧ mun mu 照照 TH. .<br>200ء **THE LEADER** Ë p W. WHITE Ŧ san FFF **!!!!!!!!** Ħ, Fi fi :::::: EU Fili का पकुम m siini 把用 (Jet F **ENDER** E EIE  $\overline{\mathfrak{g}^{\mathbb{H}}_{\mathbb{C}}}$  $\frac{1}{11}$ H 亜 þ  $\mathcal{A}$ B. 料理 Ϊ. IŖ  $\cdot$  $| \theta$ ÷i°i pii E EHE FFE IJ 翻 Ŧ Ë ₩ **FILL!** 雩 त्र केर Fir **FIG** Ħ E  $A.5$ Ш m B ii | ÷ ŧ 脚 **ELECTED AND LONGITUDE** É, ₩ Ħ m

 $-$  A8  $-$ 

ŕ,

÷

#### A P E N D I C E B

#### $\underline{M} \underline{A} \underline{N} \underline{U} \underline{A} \underline{L} \underline{D} \underline{E} \underline{U} \underline{S} \underline{O}$

El programa digital para la simulación del arranque y pertur baciones de una máquina de continua, tanto en su conexión serie como en su conexión en derivación, y alimentada por circuitos a tiristores está desarrollado en lenguage BASIC para la microcomputadora Tek tronix 4051.

El programa se encuentra en el diskette Nicolás Martínez/Tesis. Para su utilización es necesario montar el mismo en la UNIDAD Ø y cargar el programa principal de enlace "TESIS", mediante la instrucción:

OLD "TESIS"

Debido a que existe una relación interactiva entre la máquina y el usuario, el ingreso de datos y parámetros se hace una vez que el programa está en ejecución y luego de que aparecen mensajes en la pantalla del computador.

Las unidades, en que deben estar los datos, se detallan a continuación:

> Corriente - AmperiosCorriente Amperios

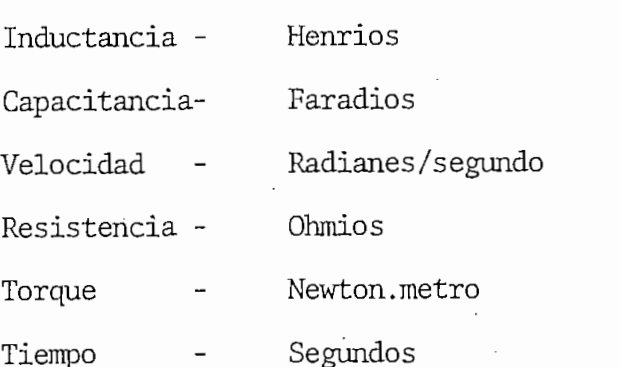

Como ejemplo se supondrá que se desea simular el arranque de una máquina serie alimentada por un rectificador de 3 pulsos.

Una vez ejecutado el comando OLD "TESIS" es necesario iniciar el funcionamiento del programa a través del comando RUN, posteriormente aparecen una serie de mensajes que se indican a continua-

1. - Motor shunt

2.- Motor serie

ESCOJA ? 2

## LOS PARÁMETROS ANTERIORMENTE UTILIZADOS FUERON: \*\*\* \*\*\*\*\*\*\*\*\*\* \*\*\*\*\*\*\*\*\*\*\*\*\* \*\*\*\*\*\*\*\*\*\* \*\*\*\*\*\*

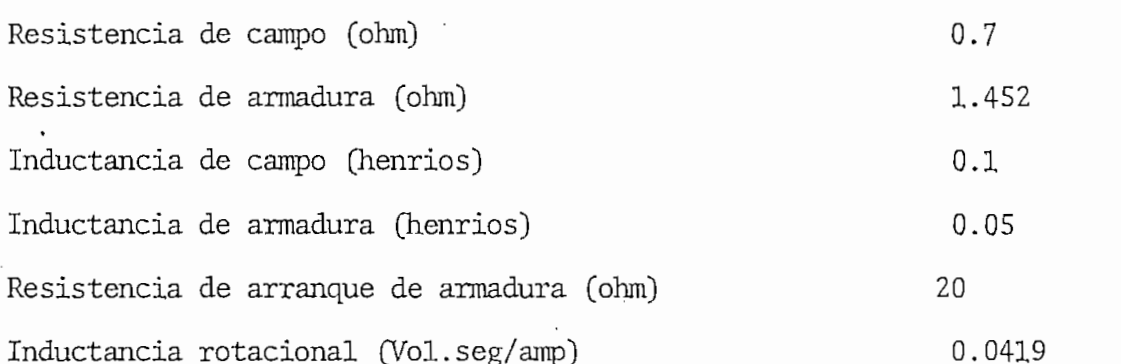

Momento de inercia de rotor (Kg.m2 } 0.11

 $\mathcal{L}_{\mathcal{B}}$  and  $\mathcal{D}_{\mathcal{B}}$ 

### DESEA CAMBIARLOS (SI o NO) ? N

### 2.~ PERTURBACIÓN EN ESTADO ESTABLE

ESCOJA ? 1

ESCOJA ? 1

- 2. PULSOS 3 PULSOS
- PULSOS 3. - RECTIFICADOR 6 PULSOS
- $\mathcal{A}$ , and  $\mathcal{A}$  pulses con diodo de Recuperación de Recuperación de Recuperación de Recuperación de Recuperación de Recuperación de Recuperación de Recuperación de Recuperación de Recuperación de Recuperación de Re
- 5.- RECTIFICADOR 3 PULSOS CON DIODO DE RECUPERACIÓN
- 5.- RECTIFICADOR 3 PULSOS CON DIODO DE RECUPERACION
- 7.- RECTIFICADOR 6 PULSOS CON DIODO DE RECUPERACIÓN
- 8. TROCEADOR
- 8. TROCEADOR

ESCOJA ? 2

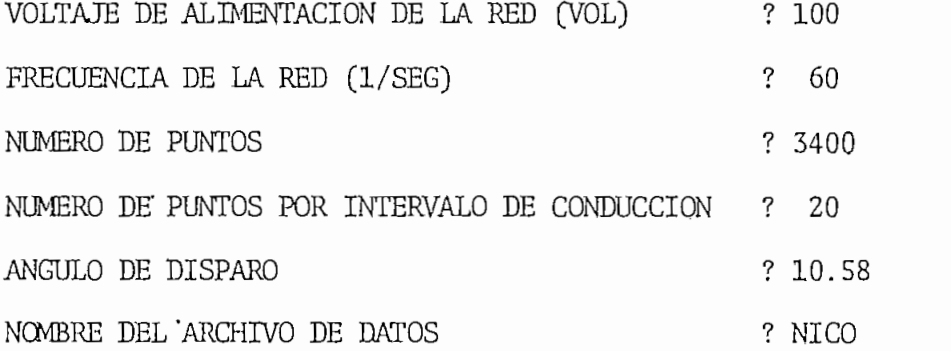

Luego de haber ingresado todos estos datos al programa tarda en su ejecución, alrededor de 4 horas.

Luego de haber ingresado todos estos datos al programa tarda

Posteriormente se procede a la grafización que puede ser en pantalla o en papel.

Los resultados obtenidos de la ejecución de este programa se muestran en los gráficos 4.5 y 4.6.

Es necesario aclarar, que en el ejemplo presentado, el caracter después del signo de interrogación es el dato ingresado por el usuario.

# LISTA 'DE ' VARIABLES

- A1 Angulo de retardo con que se activan los tiristores en los rectificadores
- Valor del condensador de conmutación del troceador  $\mathcal{C}$
- $D2$ Momento de inercia de la máquina
- EØ Voltaje inducido saturado
- Voltaje de alimentación del troceador  $E1$
- FØ Frecuencia de la red de alimentación
- $F(1)$ Derivada de la corriente de campo
- Derivada de la corriente de armadura (motor derivación) o  $F(2)$ de la velocidad [motor serie)
- $F(3)$ Derivada de la velocidad (motor derivación)
- G1 Inductancia rotacional
- $H$ Intervalo de integración. Todas las variables cuyo primer caracter es H, representan intervalos de integración
- **I1** Bandera que indica conducción continua o discontinua
- Bandera que permite ir sólo una vez, en un período, a la subru  $T2$ tina de cruce por cero de la corriente T<sub>3</sub> 13 Bandera que indica que el voltaje de armadura es el inducido  $T<sub>4</sub>$ Tiempo en que debe activarse un tiristor 15 Bandera que indica si en el rectificador existe el efecto del T<sub>5</sub> diodo de recuperación Bandera que permite ir sólo una vez, en un período, a la sub T<sub>6</sub> rutina de cambio de ángulo J1 Seleccionador del motor Seleccionador del tipo de funcionamiento  $J2$ Seleccionador de la fuente de alimentación  $J<sub>3</sub>$ Seleccionador de la perturbación J4 Inductancia de campo  $L1$  $L<sub>2</sub>$
- Inductancia de armadura
- Determina en qué paso del proceso de integración se encuen-M tran los cálculos
- MI. Número de puntos a calcularse en el intervalo de conducción del tiristor principal en el • troceador
- $M2$ M2 Número de puntos a calcularse en el intervalo de conducción del tiristor auxiliar en el troceador
- Puntos a calcularse en el intervalo de conducción del diodo  $M<sub>3</sub>$ en el troceador
- Número de ecuaciones diferenciales N
- NØ Número de puntos totales a calcularse
- N1 Número de puntos por intervalo de posible conducción, a calcu larse en los rectificadores
- $N2$ Contador del número de puntos totales calculados
- N3 Contador del número de puntos calculados en un período N<sub>3</sub>
- Puntos que faltan por ser calculados, luego de una conduc- $N<sub>4</sub>$
- Puntos a calcularse mientras la onda de voltaje de alimenta-N<sub>5</sub> ción del rectificador no ha cruzado por cero
- Puntos que se calcularán, mientras dura el efecto del diodo N<sub>6</sub> de recuperación en los rectificadores
- Contador de puntos calculados antes de que el voltaje de ali N7 mentación del rectificador cruce por cero
- Todas las variables que comienzan con este conector son usa- $\overline{p}$ das para detectar el cruce por cero del voltaje de alimenta-
- $R1$
- $R2$
- $R<sub>3</sub>$
- R4 Resistencia de arranque de la armadura R4 Resistencia de arranque de la armadura
- R<sub>5</sub>
- T
- T<sub>2</sub>
- T3 Torque de la carga
- T<sub>4</sub>
- T<sub>6</sub> T7
- T<sub>8</sub> V0 Voltaje de alimentación de la red o voltaje pico de la redVØ Voltaje de alimentación de la red o voltaje pico de la red
- $VI$ Voltaje de alimentación al campo
- Voltaje de alimentación a la armadura  $V<sub>2</sub>$
- Nuevo voltaje con que va a ser alimentado el campo luego de  $V<sub>3</sub>$ una perturbación
- Frecuencia angular W
- Corriente de campo (motor derivación), o de armadura (motor  $Y(1)$  $\frac{1}{2}$
- Corriente de armadura (motor derivación), o velocidad (motor  $Y(2)$  $S$  (1 $\pi$ ) velocidad (motor derivación), o voltaje sobre el condensador el condensador el condensador el condensador el condensador el condensador el condensador el condensador el condensador el condensador el condensado
- Velocidad (motor derivación), o voltaje sobre el condensador  $Y(3)$ cuando el motor serie está alimentado por el troceador
- $Y(4)$ Voltaje sobre el condensador de conmutación en el troceador.

#### APENDICE "B" PAG, 8

ESCUELA POLITECNICA NACIONAL" 100 PRINT "LUJ \*\*\*\*\*\*\*\*\*\*\*\*\*\*\*\*\*\*\*\*\*\*\*\*\*\*\*\*\* 105 PRINT " FACULTAN DE INGENIERIA ELECTRICA" 110 PRINT 'JJ DEPARTAMENTO DE ELECTRONICA" 115 PRINT \* 120 FRINT " AREA DE CONTROL" TESIS DE GRADO" 125 FRINT "JJ \*\*\*\*\*\*\*\*\*\*\*\*\*\* 130 FRINT " SIMULACION DIGITAL DE UNA MAQUINA DE CORRIENTE" 135 PRINT \*JJTITULO: 140 FRINT " CONTINUA, INCLUIDA LA SATURACION Y ALIMENTADA \* 145 PRINT " POR CIRCUITOS A TIRISTORES 150 PRINT "JJOBJETIVO: Estudiar el comportamiento dinamico de la ma -' 155 PRINT " auina de corriente continua,tanto en su conexion" 160 PRINT ' serie, como shunt; considerando el efecto de la" 165 FRINT " saturacion magnetica, y alimentada por circuitos' 170 FRINT \* rectificadores y troceador" 175 PRINT "JJJ RETURN (Para continuar)" 180 INFUT X\$ 185 PRI "LJJMETODO: Se utiliza un modelo matematico en funcion de" 190 PRINT ' corrientes. Las ecuaciones diferenciales se re -" 195 PRINT " suelven por el metodo RUNGE-KUTTA de Cuarto Orden" 200 PRINT "JJJFECHA: NOVIEMBRE, 1983" 205 PRINT "JUJAUTOR: NICOLAS MARTINEZ C." 210 PRINT "JJJJJJJJJJ RETURN (para continuar)" 215 INPUT X\$ 220 DIM F(4)  $F(4)$ ,  $F(4)$ ,  $Y(4)$ ,  $SO(4)$ ,  $Z(3,4)$ ,  $Z(3,4)$ ,  $Z(3,4)$ 225 FOR X0=1 TO 4 230 FOR X1=1 TO 3  $235 Z(X1, X0) = 0$  $240$  Z2(X1,X0)=0 245 NEXT X1 250 NEXT XO 255 REM SELECCION DEL TIPO DE MOTOR 260 FRINT "LUJI1.-MOTOR SHUNT" 265 PRINT '12. - MOTOR SERIE' 270 PRINT 'JJJG ESCOJA  $^{\frac{1}{4}}$ 275 INPUT J1 280 IF J1=1 OR J1=2 THEN 300 285 GO TO 270 290 REM CARGA DEL PROCESO ITERATIVO EN LA LINEA 4000 295 REM LECTURA DE LOS PARAMETROS DEL MOTOR SELECCIONADO 300 GO TO J1 OF 305,335 305 Z9=MEMORY 310 APPEND \*MOTODE\*;4000 315 OPEN "PARAMED";1, R", X\$ 320 READ #1:R1,R2,L1,L2,G1,D2,R3,R4 325 CLOSE 330 GO TO 360 335 Z9=MEMORY 340 APPEND "MOTOSE";4000 345 OPEN "PARAMES";1, "R", X\$ 350 READ #1:R1,R2,L1,L2,G1,D2,R4 355 CLOSE 360 PRINT "LJJ LOS PARAMETROS ANTERIORMENTE UTILIZADOS FUERON: 365 PRINT ' 

APENDICE "B" PAG. 9

370 PRINT "JJJRESISTENCIA DE CAMPO (ohm) 世文段生  $"$ ; R2 375 PRINT 'RESISTENCIA DE ARMADURA (ohm)  $\overline{y}$  ,  $\overline{y}$ 380 PRINT \*INDUCTANCIA DE CAMPO (ohm) .385 PRINT \*INDUCTANCIA DE ARMADURA (henrios) " 记2 390 IF J1=2 THEN 400 395 PRINT "RESISTENCIA DE ARRANQUE CAMPO (ohm) 世主民政  $\sqrt{3}$   $\sqrt{3}$ 400 PRINT "RESISTENCIA DE ARRANQUE ARMADURA (ohm) "; G1 405 PRINT "INDUCTANCIA ROTACIONAL (vol.ses/amp) 410 PRINT "MOMENTO DE INERCIA DEL ROTOR (Ks.m^2)  $"$ ; D2 415 PRINT "JJJJIIDESEA CAMBIAR (si o no)G"; 420 INPUT X\$ 425 IF X\$="SI" OR X\$="S" THEN 440 430 GO TO 590 435 REM INGRESO DE LOS NUEVOS PARAMETROS 440 FRINT "LURESISTENCIA DE ARMADURA (ohm)  $\frac{M}{2}$ 445 INFUT R2 450 PRINT \*RESISTENCIA DE CAMPO (ohm)  $\ddot{\ }$ 455 INFUT R1 460 PRINT "INDUCTANCIA DEL CAMPO (henrios)  $^{\circ}$  ; 465 INPUT L1 470 PRINT "INDUCTANCIA DE ARMADURA (herrios)  $^{\prime\prime}$  ; 475 INFUT L2 480 PRINT "INDUCTANCIA ROTACIONAL (vol.ses/amp) i ™ û 485 INFUT G1 490 FRINT "MOMENTO DE INERCIA DEL ROTOR (ks.m^2)  $\frac{u}{v}$ 495 INPUT D2 500 IF J1=2 THEN 515 505 PRINT "RESISTENCIA DE ARRANQUE DEL CAMPO (ohm) \*; 510 INFUT R3 515 PRINT 'RESISTENCIA DE ARRANQUE DE LA ARMADURA (ohm)'; 520 INFUT R4 525 GO TO J1 OF 530,560 530 KILL "PARAMED" 535 CREATE "PARAMED";195,0 540 OPEN "PARAMED";1, "F", X\$ 545 WRITE #1:R1,R2,L1,L2,G1,D2,R3,R4 550 CLOSE 555 60 TO 590 560 KILL "PARAMES" 565 CREATE "PARAMES";195,0 570 OPEN "PARAMES";1, "F", X\$ S75 WRITE #1:R1,R2,L1,L2,G1,D2,R4 580 CLOSE 585 REM SELECCION DE FUNCIONAMIENTO DEL MOTOR Y CARGA DEL SUBPROGRAMA 590 FRINT "LJJJI1.- ARRANQUE" 595 PRINT "I2.- PERTURBACION EN ESTADO ESTABLE" 600 PRINT "JJJG ESCOJA \*; 605 INFUT J2 610 IF J2=1 OR J2=2 THEN 620 615 GO TO 600 620 GO TO J1 OF 625,660 625 IF J2=1 THEN 645 630 Z9=MEMORY 635 APPEND "MDP";690

640 GO TO 690 645 Z9=MEMORY 650 APPEND "MDA";690 655 GO TO 690 660 IF J2=1 THEN 680 665 Z9=MEMORY 670 APPEND "MSP";690 675 GO TO 690 680 Z9=MEMORY 685 APPEND 'MSA';690 690 REM \*\*\*\*\*\*\*\*\*\*\*\*\*\*\*\*\*\*\*\*\*\*\*\*\*\*\*\*\*\*\*\* 1500 REM\*\*\*\*\*\*\*\*\*\*\*\*\*\*\*\*\*\*\*\*\*\*\*\*\*\*\*\*\*\*\*\*\*\*\*LINEA 1500 1505 REM SELECCION DE LA ALIMENTACION Y CARGA DEL PROGRAMA 1510 PRINT \*LJJIJ1.-RECTIFICADOR 2 PULSOS\* 1515 PRINT '12.-RECTIFICADOR 3 PULSOS' 1520 PRINT "I3.-RECTIFICADOR 6 PULSOS" 1525 PRINT 'I4.-RECTIFICADOR 2 PULSOS CON DIODO DE RECUPERACION" 1530 PRINT 'IS.-RECTIFICADOR 3 FULSOS CON DIODO DE RECUPERACION' 1535 PRINT 'I6.-RECTIFICADOR SEMICONTROLADO 1540 PRINT 'IZ.-RECTIFICADOR & PULSOS CON DIODO DE RECUPERACION'<br>1545 PRINT 'IS.-TROCEADOR' 1550 PRINT "JJJJG ESCOJA OPCION "; 1555 INPUT J3 1560 IF J3=1 OR J3=2 OR J3=3 OR J3=4 OR J3=5 THEN 1575 1565 IF J3=6 OR J3=7 OR J3=8 THEN 1575 1570 GO TO 1550 1575 GO TO J3 OF 1580,1595,1610,1625,1640,1655,1670,1685 1580 Z9=MEMORY 1585 APPEND "REC2SD";1725 1590 GO TO 1720 1595 Z9=MEMORY 1600 APPEND "REC3SD";1725 1605 GO TO 1720 1610 Z9=MEMORY 1615 APPEND "REC6SD";1725 1620 GO TO 1720 1625 Z9=MEMORY 1630 APPEND "REC2CD";1725 1635 GO TO 1720 1640 Z9=MEMORY 1645 APPEND "REC3CD";1725 1650 GO TO 1720 1655 Z9=MEMORY 1660 APPEND "RECSCOD";1725 1665 GO TO 1720. 1670 Z9=MEMORY 1675 APPEND \*REC6CD\*;1725-1.680 GO TO 1720 1685 DELETE 4000,8000 1690 IF J1=1 THEN 1710 1695 Z9=MEMORY 1700 APPEND "TROS";1725 1705 GO TO 1720 1710 Z9=MEMORY

1715 APPEND \*TROD #1725

1720 DELETE 220,1720

 $\tau_{\rm eff}$  :

 $^{\frac{1}{2}}$ 

100 REM SUBFROGRAMA MDA 110 REM MOTOR DERIVACION ARRANGUE 120 REM INIIALIZACION DE VARIABLES  $130 Y(1) = 0$  $140 Y(2)=0$  $150 Y(3)=0$ 160 PRI "LUUGVOLTAUE DE ALIMENTACION DEL CAMPO (voltios) 170 INPUT V1 180 N=3 TAO M3=0  $200 M = 0$ 

 $\mathbf{v}_\mathrm{a}$ 

 $\cdot$ 

 $\mathcal{L}$ 

100 REM SUBPROGRAMA MSP 110 REM MOTOR SERIE PERTURBACION 120 REM INGRESO DE CONDICIONES INICIALES Y SELECCION DE LA PERTURBACION 130 REM QUE SE DESEA  $\frac{u}{2}$ 140 FRI "LUUCORRIENTE DEL MOTOR (ame) 150 INFUT Y(1) ×÷ 160 PRINT "VELOCIDAD (rad/ses) 170 INPUT Y(2)  $180 Y(2) = -Y(2)$  $190 N=2$ 200 N2=0  $210$  M=0 220 PRINT "LUJI.-INCREMENTO BRUSCO DE LA CARGA" 230 PRINT "2.-VARIACION DE LA RESISTENCIA DE ARRANQUE" 240 PRINT " JJESCOJA OPCIONG "; 250 INFUT J4 260 IF J4=1 OR J4=2 THEN 280 270 GO TO 240 280 PRINT \*LJJTIEMPO AL CUAL SE PRODUCE LA PERTURBACION (ses) ·  $\frac{1}{2}$ 290 INPUT T7 300 IF J4=1 THEN 350 310 PRINT \*JJLA RESISTENCIA DE ARRANQUE  $Ra = * $R4$  $\ddot{\phantom{0}}$ 320 PRINT "CUAL ES EL NUEVO VALOR (Ohm) – Ro≕" i  $\mathbf{r}$ 330 INFUT R5 340 GO TO 370 350 PRINT "CUAL ES EL NUEVO VALOR DE TORQUE (Nm)  $\ddot{\phantom{1}}$ 360 INFUT TB 370 REM

 $\ddot{\mathbf{r}}$  .

100 REM SUBPROGRAMA MSA 110 REM MOTOR SERIE ARRANQUE 120 REM INICIALIZACION DE VARIABLES  $130 Y(1)=0$  $1.40 Y(2)=0$  $150 N=2$ 1.60 N2=0  $170 M = 0$ 

 $\begin{bmatrix} 1 & 1 & 1 \\ 1 & 1 & 1 \\ 1 & 1 & 1 \\ 1 & 1 & 1 \\ 1 & 1 & 1 \\ 1 & 1 & 1 \\ 1 & 1 & 1 \\ 1 & 1 & 1 \\ 1 & 1 & 1 \\ 1 & 1 & 1 \\ 1 & 1 & 1 \\ 1 & 1 & 1 \\ 1 & 1 & 1 \\ 1 & 1 & 1 \\ 1 & 1 & 1 \\ 1 & 1 & 1 \\ 1 & 1 & 1 & 1 \\ 1 & 1 & 1 & 1 \\ 1 & 1 & 1 & 1 \\ 1 & 1 & 1 & 1 \\ 1 & 1 & 1 & 1 \\ 1 & 1 & 1 &$ 

уŶ.

100 REM SUBFROGRAMA MSF 110 REM MOTOR SERIE PERTURBACION 120 REM INGRESO DE CONDICIONES INICIALES Y SELECCION DE LA PERTURBACION 130 REM QUE SE DESEA 140 PRI "LJJCORRIENTE DEL MOTOR (ame)  $\frac{a}{2}$ 150 INFUT Y(1) 160 PRINT "VELOCIDAD (rad/ses)  $\ddot{\cdot}$ 170 INFUT Y(2)  $180 Y(2) = -Y(2)$  $190 N=2$  $200 N2 = 0$  $210 M = 0$ 220 FRINT "LUUI.-INCREMENTO BRUSCO DE LA CARGA" 230 PRINT '2.-VARIACION DE LA RESISTENCIA DE ARRANQUE' 240 PRINT \* JJESCOJA OPCIONG '; 250 INFUT J4 260 IF J4=1 OR J4=2 THEN 280 270 GO TO 240 280 PRINT "LJJTIEMPO AL CUAL SE PRODUCE LA PERTURBACION (ses) ·  $\frac{1}{2}$ 290 INFUT T7 300 IF J4=1 THEN 350 310 PRINT 'JJLA RESISTENCIA DE ARRANQUE  $\text{Re} = 1$ ;  $\text{R}4$ 320 PRINT "CUAL ES EL NUEVO VALOR (Ohm) Ro≕"; 330 INPUT R5 340 GO TO 370 350 FRINT "CUAL ES EL NUEVO VALOR DE TORQUE (Nm)  $\frac{M}{2}$ 360 INFUT TB 370 REM

 $\frac{1}{2}$ 

÷.

 $\frac{1}{2}$ 

100 REM SUBFROGRAMA REC2SD 110 REM RECTIFICADOR DE DOS PULSOS SIN DIODO DE RETORNO 120 REM INGRESO DATOS : VO, FO, NO, N1, A1 130 PRINT 'LUUVOLTAJE DE ALIMENTACION DE LA ARMADURA (voltios) "; 140 INFUT VO 150 VO=SQR(2)\*VO 160 PRINT "FRECUENCIA DE LA RED (1/ses) × ; 170 INPUT FO  $180 W = 2*F1*FO$ 190 FRINT "NUMERO DE FUNTOS . u 200 INFUT NO 210 PRINT "NUMERO DE PUNTOS POR INTERVALO DE CONDUCCION ۰. **220 INFUT N1** 230 FRINT "ANGULO DE DISPARO (des) ×÷ 240 INFUT A1 250 REM CREACION DEL ARCHIVO DE DATOS· 260 PRINT "JOLNOMBRE DEL ARCHIVO 270 INFUT X\$ 280 CALL "FILE", 0, X\$, Y\$ 290 IF Y\$="" THEN 340 300 FRINT "JJEXISTE ESE ARCHIVO DESEA DESTRUIRLO (si o no) - 45 310 INPUT Y\$ 320 IF Y\$="NO" OR Y\$="N" THEN 260 330 KILL X\$ 340 CREATE X\$; (NO+10)\*9+1, 0 350 OPEN X\$\$1, FF , Y\$ 360 WRITE #1:NO 370 DO=0 380 KO=0 390 A1=A1\*FI/180 400 T=A1/W 410 F1=1.0E-6  $420$   $12=2$ 430 GO TO 560 440 REM HA TERMINADO RUNGE? OCURRE EL PROXIMO DISPARO? 450 IF M=0 AND ABS(T-14)<=P1 THEN 510 460 REM EXISTE CONDUCCION CONTINUA? 470 GO TO I1 OF 490,760 480 REM SELECCIONA LA FUNCION SINUSOIDAL DE ALIMENTACION 490 GO TO KO OF 710,730 500 REM MINIMIZA EL ERROR DEL TIEMPO  $510 T = 14$ 520 IF I3=1 AND EO>ABS(VO\*SIN(W\*I4)) THEN 540 530 GO TO 560 540 IF I6=2 THEN 810 550 REM CAMBIO FUNCION SINUSOIDAL 560 K0=K0+1 570 REM CAMBIO DE PERIODO DE POSIBLE CONDUCCION 580 DO=D0+1 590 REM POSIBLE CAMBIO DE LAS BANDERAS SEGUN EL ESTADO DEL MOTOR  $600 I1 = 1$ 610 N3=0 620 13=2 630 I6=2

640 REM DETERMINACION DEL TIEMPO DEL PROXIMO DISPARO 650 I4=(FI\*D0+A1)/W 660 H=FI/W/N1 670 IF KOK=2 THEN 690 680 K0=1 690 GO TO 490 700 REM FUNCIONES SINUSOIDALES Y CAMBIO DE ESTADO BANDERA I3 710 V2=V0\*SIN(W\*T) 720 GO TO 740 730 V2=-V0\*SIN(W\*T) 740 GOSUB 4000 750 GO TO 450 760 13=1 770 REM VA AL PROCESO ITERATIVO-780 GOSUB 4000 790 GO TO 450 800 REM SUBRUTINA DE CAMBIO DE ANGULO 810 FOR  $J=1$  TO 3  $(320 \t Z1 (J,1)=Z(J,4)*Z(J,4)$ 830  $Z1(J,2)=Z(J,4)$  $840$  Z1(J,3)=1 850 Z1(J, 4)=Z2(J, 1) 860 NEXT J  $B70 Z1 = INU(Z1)$ 880 T1=-Z1(2,4)-SQR(Z1(2,4)^2-4\*Z1(1,4)\*(Z1(3,4)-ABS(VO\*SIN(W\*I4)))) 890  $T1 = T1/2/21(1, 4)$  $900$  T2=-Z1(2,4)+SQR(Z1(2,4)<sup>-</sup>2-4\*Z1(1,4)\*(Z1(3,4)-ABS(V0\*SIN(W\*I4)))) 910  $T2=T2/2/21(1,4)$ 920 IF TI>T THEN 960 930 H=T2-T 940 GO TO 970 950 REM CAMBIO DE H, 14, A1  $960$   $H = T1 - T$ 970 I6=1  $980$   $I4=14+H$ 990 A1=A1+W\*H 1000 GOSUE 4000 1010 GO TO 450

 $\mathcal{C}_{\mathcal{A}}$  :

 $\ddot{ }$ 

100 REM SUBPROGRAMA REC2CD 110 REM RECTIFICADOR DE 2 FULSOS CON DIODO DE RETORNO 120 REM INGRESO DE PARAMETROS VO, FO, NO, N1, A1 130 PRINT "LUUVOLTAUE DE ALIMENTACION DE ARMADURA (voltios) = \*; 140 INPUT VO 150 VO=SQR(2) \*VO 160 FRINT "FRECUENCIA DE LA RED (1/ses)  $\ddot{ }$  : 170 INPUT FO  $180 W = 2*F1*FO$ 190 FRINT "NUMERO DE FUNTOS  $\frac{1}{2}$ 200 INFUT NO 210 FRINT 'NUMERO DE PUNTOS FOR INTERVALO DE CONDUCCION  $\ddot{\ }$ 220 INFUT N1 230 FRINT "ANGULO DE DISFARO (des)  $\ddot{\ }$  : 240 INPUT A1 250 REM CREACION DEL ARCHIVO DE DATOS 260 FRINT 'LJJGNOMBRE DEL ARCHIVO 270 INFUT X\$  $280$  CALL "FILE", 0, X\$, Y\$ 290 IF Y\$="" THEN 340 300 PRINT "JJEXISTE ESE ARCHIVO DESEA DESTRUIRLO (si o no)  $\ddot{\ }$ 310 INFUT Y\$ 320 IF Y\$="NO" OR Y\$="N" THEN 260 330 KILL X\$ 340 CREATE X\$;(NO+10)\*9+1,0 350 OPEN X\$\$1, F\*, Y\$ 360 WRITE #1:NO  $370 I0 = 0$ 380 KO=0 390 A1=A1\*PI/180 400 T=A1/W 410 H=FI/W/N1 420 F1=1.0E-6 430 I2=2  $440$  N3=0 450 REM CALCULO DE LOS INTER, INTEGRACION SI LA ONDA DE VOLTAJE 460 REM CRUZA POR CERO 470 IF A1=0 THEN 540  $480$  N5=INT(N1\*(PI-A1)/PI) 490 N6=N1-N5 500 H1=(PI-A1)/N5/W 510 H2=A1/N6/W 520 I5=2 530 GO TO 1080 540 15=1 550 GO TO 730 560 REM HA TERMINADO RUNGE? OCURRE PROXIMO DISPARO? 570 IF M=0 AND ABS(T-14)<=P1 THEN 660 580 REM EXISTE CONDUCCION CONTINUA? 590 GO TO I1 OF 610,920 600 REM LA ONDA DE VOLTAJE CRUZA POR CERO? 610 IF I5=2 THEN 970 620 REM SELECCION DE FUNCION SINUSOIDAL DE ALIMENTACION 630 GO TO KO OF 870,890

```
640 REM EXISTIO CONDUCCION DISCONTINUA? LOS SEMICONDUCTORES ESTAN
650 REM POLARIZADOS DIRECTAMENTE?
660 T = I4670 IF I3=1 AND E0>ABS(VO*SIN(W*I4)) THEN 690
680 GO TO 710
690 IF I6=2 THEN 1110
700 REM ONDA DE VOLTAJE CRUZA POR CERO?
710 GO TO IS OF 730,1080
720 REM CAMBIO DE FUNCION SINUSOIDAL
730 KO=KO+1
740 REM CAMBIO DE PERIODO
750 IO=DO+1
Z60 REM CAMBIO DE ESTADO DE LAS BANDERAS
770 11=1780 N3=0
790 I3=2
800 I6=2
810 N7=0
820 REM DETERMINACION DEL NUEVO TIEMPO DE DISPARO
830 I4=(FI*D0+A1)/W
840 IF K0<=2 THEN 860
850 K0=1
860 60 10 630
870 V2=V0*SIN(W*T)
880 GO TO 900
B90 V2 = -V0*STN(W*T)900 GOSUB 4000
910 GO TO 570
920 13=1
930 GOSUB 4000
940 GO TO 570
950 REM SE HA COMPLETADO RUNGE Y EL NUMERO DE PUNTOS DESDE EL DISPARO
960 REM HASTA EL CRUCE POR CERO DE LA ONDA DE VOLTAJE?
970 IF M=0 THEN 990
980 GO TO 1000
990 N7 = N7 + 11000 IF N7=>N5 THEN 1030
1010 GO TO 630
1020 REM CAMBIO DE INTERVALO DE INTEGRACION (CONDUCE DIODO RECUPERA)
1030 H=H2
1.040 \, V2=0
1050 GOSUE 4000
1060 GO TO 570
1070 REM COMIENZA INTERVALO CONDUCCION SCR
1.080 H=H1
1.090 GO TO 730
1100 REM SUBRUTINA DE CAMBIO DE ANGULO
1110 FOR J=1 TO 3
1120 21(1, 1) = 2(1, 4) XZ(1, 4)1130 Z1(J,2)=Z(J,4)1140 Z1(J,3)=11150 Z1(Jy4)=Z2(Jy1)1160 NEXT J
1170 Z1 = INU(Z1)
```
 $1180$  T1=-Z1(2,4)-SQR(Z1(2,4) 2-4\*Z1(1,4)\*(Z1(3,4)-ABS(V0\*SIN(W\*I4))))  $1190$  T1=T1/2/Z1(1,4)  $1200$  T2=-Z1(2,4)+SQR(Z1(2,4)<sup>-</sup>2-4\*Z1(1,4)\*(Z1(3,4)-ABS(VO\*SIN(W\*I4)))) 1210 T2=T2/2/Z1(1,4) 1220 IF T1>T THEN 1250  $1230$  H=T2-T 1240 GO TO 1260 1250 H=T1-T  $1260$   $16=1$  $1270$   $14=14+H$ 1280 A1=A1+W\*H 1290 GOSUB 4000 1300 GO TO 570

 $\theta_{\rm d}$  . ШÜ.

```
100 REM SUBPROGRAMA REC3SI
110 REM RECTIFICADOR DE 3 PULSOS SIN DIODO DE RETORNO
120 REM SEMEJANTE A REC2SD
130 REM CAMBIA VALOR POSIBLE DE KO
140 REM
                FUNCIONES SINUSOIDALES DE ALIMENTACION Y DE I4
150 REM
                VOLTAJE MAXIMO VO
                                                                         \frac{a}{y}160 PRINT 'LJJVOLTAJE DE ALIMENTACION DE ARMADÚRA (voltios)
170 INPUT VO
180 V0=SQR(2)*V0
190 PRINT "FRECUENCIA DE LA RED (1/ses)
                                                                      \frac{1}{2}200 INFUT FO
210 W=2*PI*FO
220 PRINT "NUMERO DE PUNTOS
                                                                      ×÷
230 INFUT NO
240 PRINT "NUMERO DE PUNTOS POR INTERVALO DE CONDUCCION
                                                                      u ;
250 INPUT N1
260 PRINT "ANGULO DE DISPARO (des)
                                                                      \frac{a}{a}270 INPUT A1
280 PRINT "LUGNOMBRE DEL ARCHIVO
                                                                           \ddot{\bullet}290 INFUT X$
300 CALL "FILE", 0, X$, Y$
310 IF Y *= " THEN 360
320 FRINT "JJEXISTE ESE ARCHIVO DESEA DESTRUIRLO (si o no)
                                                                           ^{\circ} :
330 INPUT Y$
340 IF Y$="NO" OR Y$="N" THEN 280
350 KILL X$
360 CREATE X$; (NO+10)*9+1,0
370 OPEN X$;1, "F", Y$
380 WRITE #1:NO
390 DO=0
400 K0 = 0410 A1=A1*FI/180
420 T=(A1+PI/6)/W
430 F1=1.0E-6
440 I2=2
450 GO TO 530
460 IF M=0 AND ABS(T-I4)<=P1 THEN 490
470 GO TO I1 OF 480,700
480 GO TO KO OF 630,650,670
490 T=14
500 IF I3=1 AND EO>ABS(VO*SIN(W*I4)) THEN 520
510 GO TO 530
520 IF 16=2 THEN 730
530 K0=K0+1
540 DO=DO+1
550 Ii=1
560 N3=0
570 13=2
580 H=2*FI/3/W/N1
590 I4=(FI/6*(1+4*D0)+A1)/W
600 IF K0<=3 THEN 620
610 KO=1
620 GO TO 480
630 V2=V0*SIN(W*T)
```
640 GO TO 680 650 V2=V0\*SIN(W\*T-FI\*2/3) 660 GO TO 680 670 U2=U0\*SIN(W\*T+PI\*2/3) 680 GOSUB 4000 690 GO TO 460  $700$   $13 = 1$ 710 GOSUB 4000 720 GO TO 460 730 FOR U=1 TO 3  $740$  Z1(J)1)=Z(J,4)\*Z(J,4)  $750$  Z1(J,2)=Z(J,4)  $760$  Z1(J,3)=1  $770$   $21($   $J, 4) = 22(J, 1)$ 780 NEXT J  $790$  Z1=INV(Z1) 800 T1=-Z1(2,4)-SQR(Z1(2,4)<sup>-2-4\*</sup>Z1(1,4)\*(Z1(3,4)-ABS(V0\*SIN(W\*I4)))) 810  $T1 = T1/2/21(1, 4)$ 820 T2=-Z1(2,4)+SQR(Z1(2,4)^2-4\*Z1(1,4)\*(Z1(3,4)-ABS(VO\*SIN(W\*I4)))) 830 T2=T2/2/Z1(1,4) 840 IF T1>T THEN 870 850 H=T2-T 860 GO TO 880  $870$   $H = T1 - T$ 880 I6=1 890 14=14+H 900 A1=A1+W\*H 910 GOSUR 4000 920 GO TO 460

剝

100 REM SUBPROGRAMA REC3CD 101 REM RECTIFICADOR DE 3 PULSOS CON DIODO DE RETORNO 110 REM SEMEJANTE REC2CD 120 REM CAMBIA POSIBLE VALOR DE KO 130 REM T FUNCIONES DE: ALIMENTACION , IA, H1 Y H2<br>140 REM VOLTAJE MAXIMO VO VOLTAJE MAXIMO VO 150 PRINT 'LJJVOLTAJE DE ALIMENTACION DE LA ARMADURA (voltios)  $\frac{u}{r}$ 160 INFUT VO  $170 V0 = SQR(2)*V0$  $\cdot$  : 180 PRINT "FRECUENCIA DE LA RED (1/ses) 190 INFUT FO  $200 W = 2*$ PI $*$ FO 210 FRINT "NUMERO DE FUNTOS  $\ddot{\phantom{1}}$ 220 INFUT NO 230 FRINT 'NUMERO DE FUNTOS FOR INTERVALO DE CONDUCCION  $\ddot{\phantom{1}}$ 240 INPUT N1  $\ddot{\phantom{1}}$ 241 FRINT 'ANGULO DE DISPARO (des) 242 INFUT A1 250 FRINT "LUGNOMBRE DEL ARCHIVO  $\frac{1}{2}$ 260 INPUT X\$ 270 CALL "FILE", 0, X\$, Y\$ 280 IF Y\$="" THEN 330 290 FRINT "JJEXISTE ESE ARCHIVO DESEA DESTRUIRLO (si o no) 300 INPUT Y\$ 310 IF Y\$='NO' OR Y\$='N' THEN 250 320 KILL X\$ 330 CREATE X\$; (NO+10) \*9+1, 0  $340$  OFEN  $X$$ \$; 1, "F", Y\$ 350 WRITE #1:NO  $360 I0 = 0$  $370 K0 = 0$ 400 A1=A1\*FI/180  $410 T = (A1 + FI / 6) / W$ 420 H=FI/3/W/N1\*2 430 F1=1.0E-6 440 I2=2 450 N3=0 460 IF A1K=FIZ6 THEN 530 470 N5=INT(N1\*(PI\*5-6\*A1)/PI/4) **480 N6=N1-N5** 490 H1=(FI\*5/6-A1)/N5/W 500 H2=(A1-FI/6)/N6/W 510 15=2 520 GO TO 930 530 15=1 540 GO TO 640 550 IF M=0 AND ABS(T-14)<=P1 THEN 590 560 GO TO I1 OF 570,810 570 IF 15=2 THEN 840 580 GO TO KO OF 740,760,780 590 T=14 600 IF I3=1 AND EO>ABS(VO\*SIN(W\*I4)) THEN 620 610 GO TO 630 620 IF I6=2 THEN 950

```
630 GO TO IS OF 640,930
640 K0=K0+1
650 DO=DO+1
660 11=1670 N3=0
680 I3=2
690 N7=0
700 I4=(PI/6*(1+4*DO)+A1)/W
710 IF KO<=3 THEN 730
720 KO=1
730 GO TO 580
740 V2=VO*SIN(W*T)
750 GO TO 790
760 V2=V0*SIN(W*T-FI*2/3)
770 GO TO 790
780 V2=V0*SIN(W*T+FI*2/3)
790 GOSUB 4000 1000
800 GO TO 550
810 13=1820 GOSUR 4000
830 GO TO 550
840 IF M=0 THEN 860 .
850 GO TO 870
860 N7=N7+1
870 IF N7=>N5 THEN 890
880 GO TO 580
890 H=H2
900 V2 = 0910 GOSUB 4000
920 GO TO 550
930 H=H1
940 GO TO 640
950 FOR J=1 TO 3
960 Z1(J,1)=Z(J,4) * Z(J,4)970 Z1(J,2)=Z(J,4)980 Z1(J,3)=1
990 Z1(J,4)=Z2(J,1)1000 NEXT J
1.010 Z1 = INV(Z1)1.020 Ti=-Z1(2,4)-SQR(Z1(2,4) 2-4*Z1(1,4)*(Z1(3,4)-ABS(V0*SIN(W*I4))))
1030 T1=T1/2/Z1(1,4)
1040 T2=-21(2,4)+SQR(Z1(2,4)<sup>-2-4*Z1(1,4)*(Z1(3,4)-ABS(VO*SIN(W*I4))))</sup>
1050 T2=T2/2/Z1(1,4)
1060 IF T1>T THEN 1090
1070 H=T2-T
1080 GO TO 1100
1090 H = T1 - T1100 I6 = 11110 T4=14+H1120 A1 = A1 + W*H1130 GOSUB 4000
1140 GO TO 550
```
100 REM SUBFROGRAMA REC6SD 110 REM RECTIFICADOR DE 6 FULSOS SIN DIODO DE RETORNO 120 REM SEMEJANTE REC2SD. CAMBIA MISMOS PARAMETROS QUE EN REC3SD 130 FRINT 'LJJVOLTAJE DE ALIMENTACION DE ARMADURA (voltios)  $\frac{1}{2}$ 140 INFUT VO 150 V0=SQR(6)\*V0 160 PRINT "FRECUENCIA DE LA RED (1/ses)  $4 \frac{4}{7}$ 170 INFUT FO  $180 W = 2*FT*FO$ 190 PRINT 'NUMERO DE FUNTOS  $x \div$ 200 INFUT NO 210 FRINT "NUMERO DE FUNTOS FOR INTERVALO DE CONDUCCION × ÷ 220 INFUT N1 230 FRINT "ANGULO DE DISPARO (des)  $\frac{M}{2}$ 240 INPUT A1 250 PRINT 'JLGNOMBRE DEL ARCHIVO 大型 260 INFUT X\$ 270 CALL "FILE", 0, X\$, Y\$ 280 IF Y#=\*\* THEN 330 290 PRINT 'JJEXISTE ESE ARCHIVO DESEA DESTRUIRLO (si o no)  $\ddot{ }$ 300 INFUT Y\$ 310 IF Y \*= "NO" OR Y \*= "N" THEN 250 320 KILL X\$ 330 CREATE X\$;(NO+10)\*9+1,0 340 OPEN X\$;1, "F", Y\$ 350 WRITE #1:NO 360 IO=0  $370 K0 = 0$  $380$  Al=Al\*FI/180 390 T=(A1+FI/6)/W  $-400$   $F1 = 1.0E - 6$  $410$   $12=2$ 420 GO TO 500 430 IF M=0 AND ABS(T-14)<=P1 THEN 460 440 GO TO I1 OF 450,730 450 GO TO KO OF 600,620,640,660,680,700  $460 T = 14$ 470 IF I3=1 AND EO>ABS(VO\*SIN(W\*I4)) THEN 490 480 GO TO 500 490 IF 16=2 THEN 760 500 K0=K0+1 510 DO=DO+1 520 I1=1 530 N3=0 540 13=2 550 H=FI/3/W/N1 560 I4=(FI/6\*(1+2\*I0)+A1)/W 570 IF KOK=6 THEN 590 580 K0=1 590 GO TO 450 600 V2=V0\*SIN(W\*T+PI/6) 610 GO TO 710 620 U2=V0\*SIN(W\*T-PI/6) 630 GO TO 710

```
640 V2=V0*SIN(W*T-FI/2)
650 GO TO 710
660 V2=VO*SIN(W*T-5*PI/6)
670 GO TO 710
680 V2=V0*SIN(W*T+5*PI/6)
690 GO TO 710
700 V2 = V0*SIM(W*THFIT/2)710 GOSUB 4000
720 GO TO 430
730 13=1740 GOSUR 4000
750 GO TO 430
760 FOR J=1 TO 3
770 Z1(J,1)=Z(J,4)*Z(J,4)
780 Z1(J,2)=Z(J,4)
790 Zi(J,3)=1
800 Z1(J, 4)=Z2(J, 1)
810 NEXT J
0.20 Z1 = INU(Z1)830 T1=-Z1(2,4)-SQR(Z1(2,4) 2-4*Z1(1,4)*(Z1(3,4)-ABS(VO*SIN(W*I4))))
840 T1=T1/2/Z1(1,4)
0.50 T2=-Z1(2,4)+SQR(Z1(2,4)<sup>-2</sup>2-4*Z1(1,4)*(Z1(3,4)-ABS(V0*SIN(W*I4))))
860 T2=T2/2/Z1(1,4)
870 IF T1>T THEN 900
880 H=T2-T
890 GO TO 910
900 H=71 - T910 16 = 1920 I4=I4+H
930 A1=A1+W*H
940 GOSUB 4000
950 GO TO 430
```
 $\mathcal{L}_1$ 

100 REM SUBPROGRAMA REC6CD 110 REM RECTIFICADOR DE 6 PULSOS CON DIODO DE RETORNO 120 REM SEMEJANTE REC2CD. CAMBIA MISMOS PARAMETROS QUE EN REC3CD 130 PRINT 'LJJVOLTAJE DE ALIMENTACION DE ARMADURA (voltios) ×÷ 140 INFUT VO  $150 V0 = SQR(6) * V0$ 160 PRINT "FRECUENCIA DE LA RED (1/ses)  $\ddot{\phantom{1}}$ 170 INPUT FO  $180 W = 2*FI*FO$  $\ddot{ }$ 190 FRINT "NUMERO DE FUNTOS 200 INPUT NO  $\frac{1}{2}$ 210 FRINT 'NUMERO DE FUNTOS FOR INTERVALO DE CONDUCCION 220 INFUT N1  $\frac{u}{y}$ 230 PRINT \*ANGULO DE DISFARO (des) 240 INFUT A1 250 PRINT "JLGNOMBRE DEL ARCHIVO ۰, 260 INPUT X\$ 270 CALL "FILE", 0, X\$, Y\$ 280 IF Y\$= \*\* THEN 330 290 PRINT "JJEXISTE ESE ARCHIVO DESEA DESTRUIRLO (si o no) \* ; 300 INFUT Y\$ 310 IF Y\$="NO" OR Y\$="N" THEN 250 320 KILL X\$ 330 CREATE X\$;(NO+10)\*9+1,0 340 OFEN X\$;1, F', Y\$ 350 WRITE #1:NO  $360$   $10=0$ 370 K0=0  $380 A1 = A1 * F1 / 180$ 390 T=(A1+PI/6)/W 400 H=FI/3/W/N1  $410 F1 = 1.0E - 6$  $420$   $12=2$ 430 N3=0 440 IF A1K=PI/3 THEN 510 450 N5=INT(N1\*(FI\*2-3\*A1)/FI) 460 N6=N1-N5 470 H1=(PI\*2/3-A1)/N5/W 480 H2=(A1-FI/3)/N6/W 490 15=2 500 GO TO 970 510 I5=1 520 GO TO 620 530 IF M=0 AND ABS(T-14)<=P1 THEN 570 540 GO TO I1 OF 550,850 550 IF 15=2 THEN 880 560 GO TO KO OF 720,740,760,780,800,820  $570 T = 14$ 580 IF I3=1 AND E0>ABS(V0\*SIN(W\*I4)) THEN 600 590 GO TO 610 600 IF I6=2 THEN 990 610 GO TO IS OF 620,970 620 K0=K0+1  $630$  DO=DO+1

640 I1=1 650 N3=0  $660$  I3=2 670 N7=0  $680$  I4=(FI/6\*(1+2\*I0)+A1)/W 690 IF KO<=6 THEN 710 700 K0=1 710 GO TO 560 720 U2=V0\*SIN(W\*T+PI/6) 730 GO TO 830 740 V2=V0\*SIN(W\*T-FI/6) 750 GO TO 830 760 V2=V0\*SIN(W\*T-PI/2) 770 GO TO 830 780 V2=V0\*SIN(W\*T-5\*PI/6) 790 GO TO 830 800 U2=V0\*SIN(W\*T+5\*FI/6) 810 GO TO 830 820 U2=U0\*SIN(W\*T+FI/2) 830 GOSUB 4000 840 GO TO 530 850 13=1 860 GOSUR 4000 870 GO TO 530 880 IF M=0 THEN 900 890 GO TO 910 900 N7=N7+1 910 IF N7=>N5 THEN 930 920 GO TO 560 930 H=H2 940 V2=0' 950 GOSUB 4000 960 GO TO 530 970 H=H1 980 GO TO 620 990 FOR J=1 TO 3  $1.000$  Z1(J,1)=Z(J,4)\*Z(J,4)  $1.010$   $Z1(J,2)=Z(J,4)$  $1020 Z1(J,3)=1$  $1030 \quad 21 \quad (J, 4) = 72 \quad (J, 1)$ 1040 NEXT J  $1050 Z1 = INU(Z1)$  $1.060$  T1=-Z1(2,4)-SQR(Z1(2,4)<sup>-2-4\*</sup>Z1(1,4)\*(Z1(3,4)-ABS(V0\*SIN(W\*I4))))  $1070$  T1=T1/2/Z1(1,4)  $1.080$  T2=-Z1(2,4)+SQR(Z1(2,4)<sup>-</sup>2-4\*Z1(1,4)\*(Z1(3,4)-ABS(VO\*SIN(W\*I4))))  $1090$  T2=T2/2/Z1(1,4) 1100 IF T1>T THEN 1130  $1110 H = T2 - T$ 1120 GO TO 1140  $1130$  H=T1-T 1140 I6=1  $1150$   $14=14+H$  $1160 A1 = 01 + W*H$ 1170 GOSUB 4000
## 1180 GO, TO 530

 $\cdot$ 

 $\frac{1}{2}$ 

 $\ddot{\phantom{0}}$ 

 $+3$ 

100 REM SUBPROGRAMA RECSCCD 110 REM RECTIFICADOR TRIFASICO SEMICONTROLADO 120 REM INGRESO DE PARAMETROS: VO, FO, NO, N1, A1 130 FRINT "LJJVOLTAJE DE ALIMENTACION DE LA ARMADURA (voltios)  $\mathbf{H}$   $\mathbf{A}$ 140 INFUT VO 150 VO=SQR(6)\*VO 160 PRINT 'FRECUENCIA DE LA RED (1/ses) \* ÷ 170 INPUT FO  $180 W = 2*F1*FO$ 190 PRINT 'NUMERO DE PUNTOS  $\frac{1}{2}$ 200 INFUT NO' 210 PRINT \*NUMERO DE PUNTOS POR INTERVALO DE CONDUCCION " ÷ 220 INFUT N1 230 PRINT 'ANGULO DE DISPARO × ÷ 240 INFUT A1 250 REM CREACION DEL ARCHIVO DE DATOS 260 FRINT "JLGNOMBRE DEL ARCHIVO 270 INFUT X\$ 280 CALL \*FILE\*, 0, X\$, Y\$ 290 IF Y\$="" THEN 340 300 PRINT "JJEXISTE ESE ARCHIVO DESEA DESTRUIRLO (si o no) 310 INFUT Y\$ 320 IF Y\$="NO" OR Y\$="N" THEN 260 330 KILL X\$ 340 CREATE X\$; (NO+10) \* 9+1, 0 350 OPEN X\$;1, F", Y\$ 360 WRITE #1:NO  $370 - 10 = 0$ 380 K0=0 390 A1=A1\*FI/180 400 T=(A1+FI/6)/W 410 F1=1.0E-6  $420$   $I2=2$ 430 REM CALCULO DE LOS INTERVALOS DE INTEGRACION 440 IF A1<PI/3 THEN 510  $A50 N5 = INT(N1 * (P1 - A1) * 3 / 2 / P1)$  $AAO$   $N6=N1-N5$ 470 H1=(PI-A1)/N5/W 480 H2=(3\*A1-FI)/3/N6/W 490 I5=2 500 GO TO 1170 510 I5=1 520 GO TO 690 530 REM HA TERMINADO RUNGE? OCURRE PROXIMO DISPARO ?  $540$  IF M=0 AND ABS(T-14)<=P1 THEN 630 550 REM EXISTE CONDUCCION CONTINUA? 560 GO TO I1 OF 580,1010 570 REM EL ANGULO DE DISPARO ES MAYOR QUE 60 580 IF 15=2 THEN 1060 590 REM SELECCION DE LA FUNCION SINUSOIDAL 600 GO TO KO OF 880,900,920,940,960,980 610 REM EXISTIO CONDUCCION DISCONTINUA? 620 REM LOS SEMICONDUCTORES ESTAN POLARIZADOS DIRECTAMENTE? 630 IF I3=1 AND EODABS(VO\*SIN(W\*I4)) THEN 650

640 GO TO 670 650 IF 16=2 THEN 1290 660 REM ONDA DE VOLTAJE CRUZA POR CERO 670 GO TO IS OF 690,1170 680 REM CAMBIO FUNCION SINUSOIDAL 690 KO=KO+1 · 700 REM CAMBIO DE PERIODO  $710$  IO=DO+1 720 REM CAMBIO DEL ESTADO DE LAS BANDERAS **730 Il=1** 740 N3=0 750 I3=2 760 IF KO<=6 THEN 790 770 KO=1 780 REM ENTRA A LA CONDUCCION UN TIRISTOR O UN DIODO? 790 IF INT(K0/2) \*2<>KO THEN 840 800 REM DETERMINACION DEL NUEVO INTERVALO DE CONDUCCION  $BIO$   $I4 = (FI / 6 * (1 + 2 * 10) + A1) / W$  $B20$  H=(FI/3+A1)/W/N1 830 GO TO 600 840 I4=PI/6\*(1+2\*DO)/W 850 H=(PI/3-A1)/W/N1 860 IF HEEP1 THEN 690 870 GO TO 600 880 V2=V0\*SIN(W\*T+FI/6) 890 GO TO 990 900 V2=V0\*SIN(W\*T-FI/6) 910 GO TO 990 920 V2=V0\*SIN(W\*T-FI/2) 930 GO TO 990 940 V2=V0\*SIN(W\*T-5\*PI/6) 950 GO TO 990 960 U2=U0\*SIN(W\*T+5\*FI/6) 970 60 TO 990 980 V2=V0\*SIN(W\*T+PI/2) 990 GOSUB 4000 1000 GO TO 540  $1010$   $13=1$ 1020 GOSUB 4000 1030 GO TO 540 1040 REM SE HA COMPLETADO RUNGE Y EL NUMERO DE PUNTOS DESDE EL DISPARO 1050 REM HASTA EL CRUCE POR CERO DE LA ONDA DE VOLTAJE? 1060 IF M=0 THEN 1080 1070 GO TO 1090 1080 N7=N7+1 1090 IF N7=>N5 THEN 1120 1100 GO TO 600 1110 REM CAMBIO DE INTERVALO DE INTEGRACION (EFECTO DIODO RECUPARACION) 1120 H=H2 1130 V2=0 1140 GOSUR 4000 1150 GO TO 540 1160 REM COMIENZA INTERVALO DE CONDUCCION SCR 1170 H=H1

```
1180 N7=0
 1190 KO=KO+2
 1200 DO=D0+2
 1210 11=11220 N3=0
 1230 13=21240 IF KOK=6 THEN 1260
 1250 KO=2
 1260 I4=(FI/6*(1+2*I0)+A1)/W
 1270 GO TO 600
 1280 REM SUBRUTINA DE CAMBIO DE ANGULO
 1290 FOR J=1 TO 3
 1300 Z1 (J_y1) = Z(J_y4) * Z(J_z4)1.310 Z1(LJy2)=Z(Jy4)1.320 \quad 21 \left( \frac{1}{2} \right), 3 \left( \frac{1}{2} \right) = 1.
 1.330 \t Z1(1,4) = Z2(1,1)1340 NEXT J
 1350 Z1=INV(Z1)
 1360 T1=-Z1(2,4)-SQR(Z1(2,4)<sup>-</sup>2-4*Z1(1,4)*(Z1(3,4)-ABS(V0*SIN(W*I4))))
 1370 T1=T1/2/Z1(1,4)
 1.380 T2=-Z1(2,4)+SQR(Z1(2,4)<sup>-2-4*Z1(1,4)*(Z1(3,4)=ABS(VO*SIN(W*I4))))</sup>
 1390 T2=T2/2/Z1(1,4)
 1400 IF T1>T THEN 1430
 1410 H=T2-T
 1420 GO TO 1440
1.430 H = T1 - T1440 16=11.450 14=14+H1.460 0.1 = 01 + W \times H
 1470 GOSUB 4000
 1480 GO TO 540
```
 $\{ \cdot, \cdot \}$ 

```
100 REM SUBPROGRAMA MOTODE
110 REM ECUACIONES DIFERENCIALES DEL MOTOR DERIVACION Y PROCESO RUNGE
120 REM SE PRODUCE LAS PERTURBACIONES
130 IF J2=1 THEN 220
140 IF T7>T THEN 220
150 GO TO J4 OF 160,180,200
160 T3 = 78170 GO TO 310
180 V1=V3
190 GO TO 220
200 \text{ } \text{U1} = 0210 REM SIMULACION DE LA CARGA
220 Y3=ABS(Y(3))
230 T3=0.009058128*Y3+0.349495206
240 IF T3<=G1*Y(1)*Y(2) THEN 270
250 T3=G1*Y(1)*Y(2)
260 GO TO 310
270 IF SGN(Y(1))=SGN(Y(3)) THEN 290
280 GO TO 310
290 T3 = -13300 REM INTRODUCCION DE LA SATURACION
310 GOSUB 930
320 REM EXISTE CONDUCCION CONTINUA? SE FORZA LA CORRIENTE ARMADURA A O
330 IF I3=1 THEN 350
340 GO TO 370
350 V2=E0
360 REM ECUACIONES CON QUE SE MODELA LA MAQUINA
370 F(1)=(V1-(R1+R3)*Y(1))/L1
380 F(2)=(V2-E0-(R2+R4)*Y(2))/L2
390 F(3)=(T3-G1*Y(1)*Y(2))/D2
400 REM RUNGE-KUTTA
410 M=M+1420 GD TO M OF 430,500,550,610
430 FOR J=1 TO N
440 80(J) = Y(J)450 PO(J)=F(J)
460 Y(J)=S0(J)+0,5*H*F(J)
470 NEXT J
480 T=T+0.5*H
490 RETURN
500 FOR J=1 TO N
10 PO(J)=PO(J)+2*F(J)
520 Y(J)=S0(J)+0.5*H*F(J)
530 NEXT J
540 RETURN
550 FOR J=1 TO N
560 FO(J) = FO(J) + 2*F(J)
570 Y(J)=S0(J)+H*F(J)
580 NEXT J
590 T=T+0.5*H
600 RETURN
610 FOR J=1 TO N
620 Y(J)=S0(J)+(F0(J)+F(J))*H/6
630 NEXT J
```

```
640 M=0
650 REM ALMACENAMIENTO DE LOS 3 ULTIMOS VALORES DE LAS VARIABLES
660 FOR J=1 TO 3
6707(1,1)=7(2,1)680 Z(2, J) = Z(3, J)690Z(3, J) = Y(J)700 NEXT J
710 Z(1,4) = Z(2,4)720 Z(2,4)=Z(3,4)
730Z(3,4)=T740 REM CRUZO LA CORRIENTE DE ARMADURA POR CERO?
750 IF I1=1 AND Y(2)<=0 THEN 770
760 GO TO 780
770 IF 12=2 THEN 1110
780 IF 12=2 THEN 860
790 REM CAMBIO DEL INTERVALO EN CASO DE CONDUCCION DISCONTINUA
800 N4=N1-N3
810 H=(I4-T)/N4
020 12=2830 Y(2) = 0840 I1 = 2850 REM CONTADOR DEL NUMERO DE FUNTOS TOTALES
860 N2=N2+1
870 IF N2>NO THEN 1260
880 REM CONTADOR DEL NUMERO DE PUNTOS POR PERIODO DE POSIBLE CONDUCCION
890 N3=N3+1
900 WRITE #1:Y(1),Y(2),Y(3),V2,T
910 RETURN
920 REM SUBRUTINA QUE INTRODUCE LA SATURACION
930 Y4 = ABC(Y(3))940 Y5=ABS(Y(1))
950 IF Y5<1.8 THEN 990
960 IF Y5<3.6 THEN 1010
970 E0=(4.88*Y5+49.85)*Y4/570.35
980 60 TO 1020
990 E0=28,06*Y5*Y4/570,35
1000 GO TO 1020
1010 E0=(9,82*Y5+32,33)*Y4/570.35
1020 \t Z2(1,1)=Z2(2,1)1.030 Z2(2,1)=Z2(3,1)
104022(3,1) = 501050 IF SGN(Y(1))=SGN(Y(3)) THEN 1070
1060 RETURN
1070 E0=-E0
1080 RETURN
1090 REM SUBRUTINA CON LA CUAL SE ENCUENTRA APROXIMADAMENTE
1100 REM EL CRUCE DE LA CORRIENTE FOR CERO
1110 FOR J=1 TO 3
1120 \t Z1 (J,1)=Z(J,4) XZ(J,4)1130 Z1(J,2)=Z(J,4)1140 71(), 3)=11150 21(J,4)=Z(J,2)1160 NEXT J
1170 Z1 = INU(Z1)
```

```
1180 T1=(-Z1(2,4)-SQR(Z1(2,4) - 2-4*Z1(1,4) *Z1(3,4)) )/2/Z1(1,4)
1190 FOR J=1 TO 3
1200 Y(J)=Z(2,J)1210 NEXT J
1220 T=2(2, 4)1230 12=11240 H = T1 - T1250 RETURN
1260 CLOSE
1270 DELETE 10,1270
1280 APPEND "GRAFICO";1290
1290 REM
```
 $\mathbb{P}^{\nu}$ 

ę.

100 REM SUBPROGRAMA MOTOSE 110 REM ECUACIONES DIFERENCIALES DEL MOTOR SERIE Y PROCESO RUNGE 120 REM SEMEJANTE SUBFROGRAMA MOTODE 130 REM CAMBIA: SIMULACION DE LA CARGA 140 REM SUBRUTINA DE INTRODUCCION DE LA SATURACION LAS BANDERAS CAMBIAN DE ESTADO DE ACUERDO A Y(1) 150 REM 160 REM EXISTEN DOS ECUACIONES DIFERENCIALES 170 REM PERTURBACIONES QUE SE PUEDEN SIMULAR 180 IF J2=1 THEN 240 190 IF T7>T THEN 240 200 GO TO J4 OF 210,230  $210$   $T3 = T8$ 220 GO TO 310 230 R4=R5 240 Y3=ABS(Y(2)) 250 IF Y3<71.61 THEN 280 260 T3=0.018366102\*Y3-0.067259938 270 GO TO 290 280 T3=0.013576673\*Y3+0.275712671 290 IF T3<=G1\*Y(1)\*Y(1) THEN 310 300 T3=G1\*Y(1)\*Y(1) 310 GOSUB 830 320 IF I3=1 THEN 340 330 60 70 350 340 V2=E0 350 F(1)=(V2-(R1+R2+R4)\*Y(1)-E0)/(L1+L2) 360 F(2)=(T3-G1\*Y(1) 2)/D2 370 M=M+1 380 00 TO M OF 390,460,510,570 390 FOR J=1 TO N  $400$  SO(J)=Y(J) 410 FO(J)=F(J) 420 Y(J) = S0(J) + 0.5\*H\*F(J) 430 NEXT J 440 T=T+0.5\*H 450 RETURN 460 FOR J=1 TO N  $470 F0(J) = F0(J) + 2*F(J)$ 480 Y(J)=S0(J)+0.5\*H\*F(J) 490 NEXT J 500 RETURN 510 FOR J=1 TO N 520 PO(J)=PO(J)+2\*F(J) 530 Y(J)=S0(J)+H\*F(J) 540 NEXT J 550 T=T+0.5\*H 560 RETURN 570 FOR J=1 TO N 580 Y(J)=S0(J)+(F0(J)+F(J))\*H/6 590 NEXT J  $600$   $M=0$ 610 FOR  $J=1$  TO 2 620  $Z(1, J) = Z(2, J)$ 630  $Z(2, J) = Z(3, J)$ 

 $\lambda$  and  $\lambda$ 

 $640$  Z(3, J)=Y(J) 650 NEXT J 660  $Z(1, 4) = Z(2, 4)$  $670$  Z(2,4)=Z(3,4) 680  $Z(3,4) = T$ 690 IF I1=1 AND Y(1)<=0 THEN 710 700 GO TO 720 710 IF 12=2 THEN 980 720 IF 12=2 THEN 780 730 N4=N1-N3  $740$   $|-14-7$ )  $\angle$ N4 750 I2=2 760 Y(1)=0  $770$   $11=2$ 780 N2=N2+1 790 IF N2>NO THEN 1130 800 N3=N3+1 810 WRITE #1:Y(1), Y(2), V2, T 820 RETURN 830 Y4=ABS(Y(2)) 840 IF Y(1)<3 THEN 900 850 IF Y(1)<4.2 THEN 880 860 E0=44,28\*\*(1)+32.31)\*\*4/319.95 870 GO TO 910 880 E0=(8.62\*Y(1)+14.11)\*Y4/319.95 890 GO TO 910 900 E0=13.32\*Y(1)\*Y4/319.95  $910 22(1,1)=22(2,1)$ 920 Z2(2,1)=Z2(3,1) 930 Z2(3,1)=E0 940 IF SGN(Y(2))=1 THEN 960 950 RETURN 960 E0 = - E0 970 RETURN 980 FOR J=1 TO 3  $990 71(1,1)=Z(1,4)*Z(1,4)$  $1000 Z1(J,2)=Z(J,4)$  $1010 21(J,3)=1$  $1020$  Z1(J,4)=Z(J,1) **B & 1030 NEXT J**  $1040$  Z1=INV(Z1)  $1.050$  T1=(-Z1(2,4)-SQR(Z1(2,4)^2-4\*Z1(1,4)\*Z1(3,4)))/2/Z1(1,4) 1060 FOR J=1 TO 2  $1070 Y(J)=Z(2,J)$ , 1080 NEXT J  $\frac{3}{2}$  + 1090 T=Z(2,4)  $1100$   $I2=1$  $\pm 1110$  H=T1-T  $1120$  RETURN 1. 1130 CLOSE 441140 DELETE 10,1140  $\therefore$  1150 APPEND "GRAFICO";1160 8 1160 REM  $\frac{1}{2}$  $\frac{1}{2}$ 

× ÷

100 REM SUBFROGRAMA TROD 110 REM MOTOR DERIVACION ALIMENTADO POR TROCEADOR 120 REM INGRESO DE PARAMETROS E1, T2, T6, C, N0, M1, M2, M3 130 FRINT 'LJJVOLTAJE DE ALIMENTACION (voltios)  $\frac{1}{2}$ 140 INFUT E1 150 PRINT "PERIODO (ses)  $\frac{M}{2}$ 160 INFUT T2 170 PRINT "TIEMPO DE CONDUCCION DE TH1 (ses)  $\frac{u}{u}$ 180 INFUT T6 190 PRINT \*VALOR DEL CONDENSADOR (faradios)  $\ddot{\phantom{1}}$ 200 INPUT C 210 PRINT "NUMERO DE FUNTOS  $\ddot{\phantom{0}}$ 220 INPUT NO 230 PRINT "NOMBRE DEL ARCHIVO 240 INFUT X\$ 250 CALL "FILE", 0, X\$, Y\$ 260 IF Y\$="" THEN 310 270 PRINT "EXISTE ESE ARCHIVO DESEA DESTRUIRLO"; 280 INPUT Y\$ 290 IF Y\$="NO" OR Y\$="N" THEN 230 -300 KILL X\$ 310 CREATE X\$\$(NO+10)\*9+1,0 320 OPEN X\$;1, "F", Y\$ 330 WRITE #1:NO 340 FRINT 'NUMERO DE PUNTOS/INTERVALO DE CONDUCCION TH1  $^{\mu}$  ; 350 INPUT M1 360 FRINT "NUMERO DE FUNTOS/INTERVALO DE CONDUCCION TH2  $n_{\dot{\alpha}}$ 370 INPUT M2 380 FRINT 'NUMERO DE FUNTOS/INTERVALO DE CONDUCCION DIODO  $^{\circ}$  . 390 INFUT M3 400 FOR  $X1 = 1$  TO 3 410 FOR X2=1 TO 2 420 Z2(X1, X2)=0 430 NEXT X2 440 NEXT X1 450 DO=1 460 N2=0 470 『3=2 480 F4=1 490 13=2 500 P5=1 510 KO=0 520 H1=T6/M1 530 P1=1.0E-6 540 I1=1 550 I2=2 560 N3=0 570 T=0 580 GO TO 650 590 REM HA TERMINADO RUNGE? OCURRE PROXIMO DISPARO?  $600$  IF M=0 AND ABS(T-14)<=P1 THEN  $650$ 610 REM EXISTE CONDUCCION CONTINUA? 620 GO TÓ I1 OF 640,1020 630 REM SELECCION DEL INTERVALO EN QUE SE ENCUENTRA EL SISTEMA

```
640 GO TO KO OF 940,960,990
650 KO=KO+1
660 IF KO<=3 THEN 740
670 K0=1
680 DO=D0+1
690 I1=1
700 13=2
710 F5=1
720 N3 = 0730 REM SELECCION DEL INTERVALO DE CONDUCCION
740 GO TO KO OF 750,780,850
750 H=H1
760 I4=T6+T2*(DO-1)
770 GO TO 640
780 T4=2*E1*C/Y(2)
790 Y(4) = 0800 H = T4/M2810 F3 = 1820 N=N+1
-830 14=76+74+72*(10-1)840 GO TO 640
850 T=14
860 I4=DO*T2
870 P5=2
880 H=(I4-T)/M3
890 IF HEFI THEN 920
900 FRINT "FALLA LA CONMUTACION (presione RETURN)";
910 INFUT X$
920 N=N-1930 GO TO 640
940 V2=E1
950 GO TO 1000
960 V2 = 2*E1 - Y(4)970 IF M=0 AND F3=2 THEN 650
980 GO TO 1000
990 V2=0
1000 GOSUR 1220
1010 GO TO 600
1020 13=11030 GB TO 1000
1040 REM SUBRUTINA DE CRUCE POR CERO DEL VOLTAJE
1050 FOR J=1 TO 3
1.060 71(J,1)=7(J,4)*7(J,4)1070 Z1(J,2)=Z(J,4)
1.080 Z1(J,3)=1
1.090 71(J,4) = 72(J,1)1100 NEXT J
1110 21=INV(Z1)1.120 T1=(-Z1(2,4)-SQR(Z1(2,4) 2-4*Z1(1,4)*Z1(3,4)))/2/Z1(1,4)
1130 \quad \forall 2 = 72(2,1)1140 T=Z(2,4)1150 H=T1-T
1160 Y(4)=72(2,2)1.170 Y(1)=Z(2,1)
```
 $1180 Y(2)=Z(2,2)$  $1190 Y(3) = Z(2,3)$  $1200 F4=2$ 1210 REM SEMEJANTE A MOTODE. CAMBIA NUMERO DE ECUACIONES 1220 IF J2=1 THEN 1300 1230 IF T7>T THEN 1300 1240 GO TO J4 OF 1250,1270,1290 1250 T3=T8 1260 GO TO 1380 1270 V1=V3 1280 GO TO 1300  $1300 Y3 = ABS(Y(3))$ 1.310 T3=0.009058128\*Y3+0.349495206 1320 IF T3<=G1\*Y(1)\*Y(2) THEN 1350  $1330$  T3=G1\*Y(1)\*Y(2) 1340 GO TO 1380 1350 IF SGN(Y(1))=SGN(Y(3)) THEN 1370 1360 GO TO 1380  $1370$   $T3=-13$ 1380 GOSUB 2070 1390 IF 13=1 THEN 1410 1400 GO TO 1420  $1.410$  V2=E0 1420 F(1)=(V1-(R1+R3)\*Y(1))/L1 1430 F(2)=(V2-E0-(R2+R4)\*Y(2))/L2 1440 F(3)=(T3-G1\*Y(1)\*Y(2))/D2 1450 IF P3=2'THEN 1470  $1.460$  F(4)=Y(2)/C  $1.470$  M=M+1 1480 GO TO M OF 1490,1560,1610,1670 1490 FOR J=1 TO N  $1500 50(J) = Y(J)$  $1510 F0(J) = F(J)$ 1520 Y(J)=S0(J)+0.5\*H\*F(J) 1530 NEXT J  $1540$  T=T+0.5\*H 1550 RETURN 1560 FOR J=1 TO N 1570 PO(J)=PO(J)+2\*F(J)  $1580 Y(J)=50(J)+0.5*H*F(J)$ 1590 NEXT J 1600 RETURN 1610 FOR J=1 TO N  $1.620 F0(J) = F0(J) + 2*F(J)$  $1.630 Y(J) = SO(J)+H*F(J)$ 1640 NEXT J  $1650$  T=T+0.5\*H 1660 RETURN  $1.670$  FOR J=1 TO N  $1.680 Y(J) = 50(J) + (F0(J)) + F(J))$  \* H/6 1690 NEXT J 1700 M=0 1710 FOR J=1 TO 3

 $1720$  Z(1, J)=Z(2, J)  $1.730Z(2, J) = Z(3, J)$  $1740 Z(3, J)=Y(J)$ 1750 NEXT J  $1.760 \quad Z(1,4) = Z(2,4)$  $1770$  Z(2,4)=Z(3,4)  $1780$  Z(3,4)=T 1790 IF I1=1 AND Y(2)<=0 THEN 1810 1800 GO TO 1820 1810 IF 12=2 THEN 2200<br>1820 IF 12=2 THEN 1880  $1830$   $M4 = M3 - N3$  $1840 H = (14 - T)/MA$  $1850$   $12=2$  $1860$   $Y(2)=0$  $1870$   $11=2$ 1880 IF F3=2 THEN 1790  $1.890$  Z2(1,1)=Z2(2,1)  $1900 22(2,1)=22(3,1)$ 1910 Z2(3,1)=V2  $1920 22(1, 2) = 72(2, 2)$  $1.930$   $22(2, 2) = 22(3, 2)$  $1940 22(3,2)=Y(4)$ 1950 IF F3=1 AND V2<=P1 THEN 1970 1960 GO TO 1980 1970 IF F4=1 THEN 1050 1980 IF P4=1 THEN 1790 1990 F3=2 2000 F4=1  $2010 N2 = N2 + 1$ 2020 IF N2>NO THEN 2350 2030 WRITE #1:Y(1),Y(2),Y(3),V2,T 2040 IF PS=1 THEN 2060  $2050$   $N3 = N3 + 1$ 2060 RETURN 2070 Y4=ABS(Y(3))  $2080$  Y5=ABS(Y(1)) 2090 IF Y5<1.8 THEN 2130 2100 IF Y5<3.6 THEN 2150 2110 E0=(4,88\*Y5+49.85)\*Y4/570,35 2120 GO TO 2160 2130 E0=28.06\*Y5\*Y4/570.35 2140 GO TO 2160 2150 E0=(9.82\*Y5+32.33)\*Y4/570.35 2160 IF SGN(Y(1))=SGN(Y(3)) THEN 2180 2170 RETURN 2180 E0 = - E0 2190 RETURN 2200 FOR J=1 TO 3 2210 Z1(J,1)=Z(J,4)\*Z(J,4)  $2220$   $71(J,2)=Z(J,4)$ 2230 Z1(J,3)=1<br>2240 Z1(J,4)=Z(J,2) 2250 NEXT J

 $2260 Z1 = INU(Z1)$ 2270 T1=(-Z1(2,4)-SQR(Z1(2,4) -2-4\*Z1(1,4)\*Z1(3,4)))/2/Z1(1,4) 2280 FOR J=1 TO 3  $\overline{\phantom{a}}$ 2290 Y(J)=Z(2, J) 2300 NEXT J  $2310$  T=Z(2,4)  $2320$   $12=1$ 2330 日=71-7 2340 RETURN 2350 CLOSE 2360 DELETE 10,2360 2370 APPEND 'GRAFICO";2380 2380 REM

脚。<br>模式

 $\mathbf{u}$   $\mathbf{d}$ 

```
100 REM. SUBPROGRAMA TROS
110 REM MOTOR SERIE ALIMENTADO FOR TROCEADOR
120 REM SEMEJANTE TROD
130 REM CAMBIA NUMERO DE ECUACIONES
140 REM
                LAS BANDERAS CAMBIAN DE ACUERDO A Y(1)
150 REM
               EL PROCESO DE INTEGRACION SEMEJANTE A MOTOSE
160 PRINT "LUUVOLTAJE DE ALIMENTACION (voltios)
170 INPUT E1
180 PRINT "PERIODO (ses)
                                                                \ddot{\phantom{a}}190 INPUT T2
200 PRINT 'TIEMPO DE CONDUCCION DE TH1 (ses)
                                                                \frac{u}{u}210 INFUT T6
220 PRINT 'VALOR DEL CONDENSADOR (faradios)
                                                                \frac{1}{2}230 INPUT C
240 PRINT "NUMERO DE PUNTOS
                                                                ≝ ≑
250 INFUT NO
260 PRINT "NOMBRE DEL ARCHIVO
270 INFUT X$
280 CALL "FILE", 0, X$, Y$
290 IF Y$="" THEN 340
300 PRINT "EXISTE ESE ARCHIVO DESEA DESTRUIRLO";
310 INPUT Y$
320 IF Y$="NO" OR Y$="N" THEN 260
330 KILL X$
340 CREATE X$$(NO+10)*9+1,0
350 OPEN X$;1, FF', Y$
360 WRITE #1:NO
370 PRINT "NUMERO DE PUNTOS/INTERVALO DE CONDUCCION TH1
                                                              \frac{1}{2}380 INFUT M1
390 FRINT *NUMERO DE FUNTOS/INTERVALO DE CONDUCCION TH2
                                                               \frac{u}{v}400 INFUT M2
410 PRINT "NUMERO DE PUNTOS/INTERVALO DE CONDUCCION DIODO ";
420 INFUT M3
430 FOR X1=1 TO 3
440 FOR X2=1 TO 2
450 Z2(X1, X2) = 0460 NEXT X2
470 NEXT X1
480 10 = 1490 N2=0
500 F3=2
510 F4=1
520 13=2.
530 P5=1
540 K0=0
550 H1=T6/M1
560 F1=1.0E-6
570 I1 = 1580 r2=2
590 N3=0
600 T=0
610 GO TO 650
620 IF M=0 AND ABS(T-I4)<=P1 THEN 650
630 GO TO I1 OF 640,1010
```
 $"$ ;

APENDICE 'B' PAG. 44

640 GO TO KO OF 930,950,980 650 K0=K0+1 660 IF KO<=3 THEN 730  $670K0=1$   $\cdot$ 680 DO=DO+1  $690 11=1$  $700$   $13=2$ 710 P5=1 720 N3=0 730 GO TO KO OF 740,770,840 740 H=H1  $750$   $14=16+12*(10-1)$ 760 GO TO 640  $770$  T4=2\*E1\*C/Y(1)  $780 Y(3)=0$ 790 H=T4/M2 800 F3=1  $\ddot{\cdot}$  $810 N = N + 1$ 820 I4=T6+T4+T2\*(D0-1) 830 GO TO 640  $840$  T=14 850 14=DO\*T2 860 F5=2 870 H=(14-T)/M3 880 IF HOP1 THEN 910 890 PRINT 'FALLA LA CONMUTACION (Presione RETURN)'; 900 INPUT X\$  $910 N=N-1$ 920 GO TO 640 930 V2=E1 940 GO TO 990 950 V2=2\*E1-Y(3) 960 IF M=0 AND F3=2 THEN 650 970 GO TO 990 980 V2=0 990 GOSUB 1180 1,000 GO TO 620  $1010$   $13=1$ 1020 GO TO 990 1030 FOR J=1 TO 3  $1.040$  Z1(J,1)=Z(J,4)\*Z(J,4)  $1050 Z1(J,2)=Z(J,4)$  $1060$   $Z1$  (*J*, 3)=1  $1.070$  Z1(U,4)=Z2(U,1) 1080 NEXT J  $1090 Z1 = INU(Z1)$  $1100$  T1=(-Z1(2,4)-SQR(Z1(2,4)~2-4\*Z1(1,4)\*Z1(3,4)))/2/Z1(1,4)  $1110 \ \ \ \n\sqrt{2} = 72(2,1)$  $1120$  T=Z(2,4)  $1130$  H=T1-T  $1140 Y(3)=Z2(2,2)$  $1150 Y(1) = Z(2, 1)$  $1160 Y(2)=Z(2,2)$  $1170 F4 = 2$ 

 $\mathbf{r}$ 

1180 IF J2=1 THEN 1240 1190 IF T7>T THEN 1240 1200 GO TO J4 OF 1210,1230  $1210$   $T3 = T8$ 1220 60 70 1310 1230 R4=R5  $1240 Y3 = ABS(Y(2))$ 1250 IF Y3<71.61 THEN 1280 1260 T3=0.018366102\*Y3-0.067259938 1270 GO TO 1290 1280 73=0,013576673\*Y3+0,275712671 1290 IF T3<=G1\*Y(1)\*Y(1) THEN 1310  $1.300$  T3=G1\*Y(1)\*Y(1) 1310 GOSUB 2000 1320 IF 13=1 THEN 1340 1330 60 70 1350 1340 V2=E0 1350 F(1)=(V2-(R1+R2+R4)\*Y(1)-E0)/(L1+L2)  $1360 F(2) = (T3 - 61*Y(1)^2) / 12$ 1370 IF P3=2 THEN 1390  $1.380 F(3)=Y(1)/C$ 1390 M=M+1 1400 GO TO M OF 1410, 1480, 1530, 1590  $1410$  FOR J=1 TO N  $1.420$  SO(J)=Y(J)  $-1430 F0(J) = F(J)$  $1.440 Y(J) = SO(J) + 0, 5*H*F(J)$ 1450 NEXT J  $1.460$  T=T+0.5\*H 1470 RETURN 1480 FOR J=1 TO N  $1.490 F0(J) = F0(J) + 2*F(J)$ 1.500 Y(J)=S0(J)+0.5\*H\*F(J) 1510 NEXT J 1520 RETURN 1530 FOR J=1 TO N 1540 PO(J)=PO(J)+2\*F(J)  $1.550 Y(J) = SO(J) + H * F(J)$ 1560 NEXT J  $1570$   $T = T + 0.5*H$ 1580 RETURN 1590 FOR J=1 TO N  $1600 Y(J)=50(J)+(PO(J)+F(J))$  \* 1610 NEXT J 1620 M=0 1.630 FOR J=1 TO 2  $1.640 Z(1, J) = Z(2, J)$  $1.650 Z(2, J) = Z(3, J)$  $1.660 \t Z(3, J) = Y(J)$ 1.670 NEXT J  $1.680 Z(1,4)=Z(2,4)$  $1690 \t Z(2,4)=Z(3,4)$  $1700 Z(3,4)=T$ 1710 IF I1=1 AND Y(1)<= 0 THEN 1730

 $\bullet$ 

Ł

```
1720 GO TO 1740
1730 IF 12=2 THEN 2120
1740 IF 12=2 THEN 1800
1750 M4=M3-N3
1760 H=(T4-T)/MA1770 12=21780 Y(1)=0
1790 11=21800 IF F3=2 THEN 1930
1.810 Z2(1,1)=Z2(2,1)1820 \t Z2(2,1)=Z2(3,1)1.830 Z2(3,1)=021.840 Z2(1, 2) = Z2(2, 2)1.850 Z2(2,2)=Z2(3,2)
1860 72(3,2)=Y(3)1870 IF P3=1 AND V2<=P1 THEN 1890
1880 GO TO 1900
1890 IF F4=1 THEN 1030
1900 IF F4=1 THEN 1930
1910 P3=21920 P4=11930 T1 = 61*Y(1) 2
1940 N2=N2+1
1950 IF N2>NO THEN 2270
1960 WRITE #1:Y(1),Y(2),V2,T
1970 IF F5=1 THEN 1990
1980 N3=N3+1
1990 RETURN
2000 Y4 = ABS(Y(2))2010 IF Y(1) < 3 THEN 2050
2020 IF Y(1)<4.2 THEN 2070
2030 E0=(4,28*Y(1)+32,31)*Y4/319.95
2040 GO TO 2080
2050 E0=13,32*Y(1)*Y4/319,95
2060 GO TO 2080
2070 E0=(8,62*Y(1)+14,11)*Y4/319,95
2080 IF SGN(Y(2))=1 THEN 2100
2090 RETURN
2100 E0 == E0
2110 RETURN
2120 FOR J=1 TO 3
2130 Z1(J,1)=Z(J,4)XZ(J,4)2140 Z1(J,2)=Z(J,4)
2150 21(1,3)=12160 21(J, 4) = Z(J, 1)
2170 NEXT J
2180 Z1 = INV(Z1)2190 T1=(-Z1(2,4)-SQR(Z1(2,4) - 2-4*Z1(1,4)*Z1(3,4)))/2/Z1(1,4)
2200 FOR J=1 TO 2
2210 Y(J)=Z(2,J)2220 NEXT J
2230 T=Z(2,4)
2240 12=12250 H=T1-T
```
 $\bullet$ 

2260 RETURN 2270 CLOSE 2280 DELETE 10,2270<br>2290 APPEND 'GRAFICO';2300 2300 REM

 $\ddot{\phantom{0}}$ 

 $\dot{\varphi}$ 

APENDICE 'B PAG, 48

```
100 REM ***** GRAFICO *****
100 REM<br>110 PRINT "LJJJJ
                     GRAFICO '
                      NOMBRE DEL ARCHIVO DE DATOS ? G";
120 PRINT 'JJ
130 INFUT W$
140 OPEN W$$1, R", Y$
150 READ #1:NO
160 DELETE Y, X, Z
170 DIM Y(5), X(5), Z(5)
180 FOR J=1 TO 5
190 \times (J) = 0200 Y(J)=0210 NEXT J
220 FOR J=1 TO NO
230 IF J1=2 THEN 340
240 FOR K=1 TO 4
250 READ #1:T
260 IF KO>3 THEN 280
270 T=-T
280 IF X(K)=>T THEN 300
290 X(K)=T300 IF Y(K) <= T THEN 320
310 Y(K)=T320 NEXT K
330 GO TO 430
340 FOR K=1 TO 3
350 READ #1:T
360 IF KO2 THEN 380
370 T=-T
380 IF X(K)=>T THEN 400
390 X(K) = T400 IF Y(K)<=T THEN 420
410 Y(K)=T
420 NEXT K
430 READ #1:T
440 NEXT J
450 CLOSE 1
460 IF J1=2 THEN 550
470 PRINT "JJ1.-GRAFICO DE CORRIENTE DE CAMPO
480 FRINT '2.-GRAFICO DE CORRIENTE DE ARMADURA
490 PRINT "3.-GRAFICO DE VELOCIDAD "
500 FRINT '4.-GRAFICO DE VOLTAJE DE ALIMENTACION
510 FRINT '
                                          JJ ESCOJA OPCION G";
520 INFUT J
530 IF J=1 OR J=2 OR J=3 OR J=4 THEN 620
540 GO TO 510
550 PRINT "LJJ1.-GRAFICO DE CORRIENTE"
560 FRINT "2.-GRAFICO DE VELOCIDAD"
570 FRINT '3.-GRAFICO DE VOLTAJE DE ALIMENTACION'
580 PRINT "
                                     JJESCOJA OPCIONG
                                                         - 45
590 INFUT J
600 IF J=1 OR J=2 OR J=3 THEN 620
610 GO TO 580
620 PRINT "L"
                  DATO MIN. : "; Y(U)
630 PRINT JJL
```
640 PRINT " (U)X("; AAM OTAU 650 PRINT "JJ TIEMPO MIN, : 0" 660 FRINT ' TIEMPO MAX. ! " IT 670 PRINT "JJ FARAMETROS DEL WINDOW " 680 PRINT " EN EL EJE X ? G "; 690 INPUT W3, W4 EN EL EJE Y ? G "; 700 FRINT " 710 INPUT W5,W6<br>720 PRINT "JJ INTERVALO DE MARCAS " 730 FRINT 'J EN EL EJE X ? G "; 740 INFUT M1 750 PRINT "J EN EL EJE Y ? G "; 760 INPUT M2 770 M3=0 780 M4=0 790 PRINT "LJJJJ DESEA GRAFICO EN LA PANTALLA (SI o NO) ? G'; 800 INFUT A\$ 810 IF A\$="SI" OR A\$="S" THEN 880 820 FRINT 'LG FREPARE EL GRAFIZADOR (RETURN PARA CONTINUAR)' 830 INFUT X\$  $840 \text{ } U3=1$ 850 X9=0.8\*1.792 860 Y9=0.8\*2.816 870 GO TO 910  $880 \text{ } U3 = 32$ 890 X9=0.8\*2.328  $900 Y$   $90.8*3.072$ 910 FRINT @1,17:X9,Y9 920 A5=(W4-W3)/M1+1 930 A6=(W6-W5)/M2+1 TITULO DEL GRAFICO ? G'; 940 PRINT 'JJ 950 INFUT A\$<br>960 FRINT "JJ VARIABLE QUE SE GRAFIZA EN EL EJE Y = "; 970 INFUT S\$ 980 FAGE 990 GOSUB 2180 1000 OPEN W\$\$1, "R", Y\$ 1010 READ #1:NO 1020 IF J1=2 THEN 1140 1030 READ #1:Z(1),Z(2),Z(3),Z(4),T  $1.040$   $Z(3)=-Z(3)$  $1050$  Ti=T  $1.060$  MOVE @U3:0,Z(U) 1070 FOR J2=1 TO NO-1 1080 READ #1:Z(1),Z(2),Z(3),Z(4),T  $1090 Z(3) = -Z(3)$  $1100 T = T - T1$ 1110 DRAW @U3:T, Z(J) 1120 NEXT J2 1130 GO TO 1240 1140 READ #1:Z(1),Z(2),Z(3),T  $1150 Z(2) = -Z(2)$  $1160$  T1=T 1170 MOVE @U3:0,Z(J)

```
1180 FOR J2=1 TO NO-1
1190 READ #1:Z(1),Z(2),Z(3),T
1200 Z(2) = -Z(2)1210 T=T-T1
1220 DRAW QU3:T, Z(J)
1230 NEXT J2
1240 CLOSE 1
1250 GOSUB 2180
1260 MOVE 0U3:W3,W5
1270 FOR J=1 TO A5
1280 DRAW @U3:W3+(J-1)*M1,W5
1290 SCALE 1,1
1300 RERAW @U3:0,1
1310 Y$=STR(W3+(J-1)*M1)
1320 Y$=REP("",1,1)
1330 RMOVE @U3:-LEN(Y$)/2*X9,-1.5*Y9
1340 PRINT QU3:Y$;
1350 GOSUB 2180
1360 MOVE @U3:W3+(J-1)*M1,W5
1370 NEXT J
1380 MOVE @U3:W3,W5
1390 FOR J=1 TO A6
1400 DRAW @U3:W3,W5+(J-1)*M2
1.410 SCALE 1.11420 RDRAW @U3:1,0
1430 Y$=STR(W5+(J-1)*M2)
1440 Y$=REF("",1,1)
1450 RMOVE @U3:-Y9,-LEN(Y$)/2*X9
1460 PRINT 01,25:90
1470 PRINT @U3:Y$;
1480 FRINT 01,25:0
1490 GOSUB 2180
1500 MOVE @U3:W3,W5+(J-1)*M2
1510 NEXT J
1520 AXIS QU3:M1, M2, W4, W6
1530 A9=LEN(A$)
1540 A1=-A9/2*X9
1550 MOVE @U3: (W3+W4)/2, W6
1560 SCALE 1,1
1570 RMOVE QU3:A1,3*Y9
1580 PRINT QU3:A$;
1590 GOSUB 2180
1.600 MOVE @U3: (W3+W4)/2, W6
1610 SCALE 1,1
-1620 RMOVE @U3:A1,2.1*Y9
1630 FOR J=1 TO A9
1640 FRINT QU3: "=";
1650 NEXT J
1660 GOSUB 2180
1670 R$ = "TIENT0 (sea)"1680 MOVE QU3: (W3+W4)/2, W5
1690 SCALE 1,1
1700 RMOVE @U3:-LEN(R$)/2*X9,-3.5*Y9
1710 FRINT @U3:R$
```
 $\bar{z}$ 

```
1720 GOSUB 2180
  1730 R$=5$
  1740 MOVE @U3:W3, (W5+W6)/2
  1750 SCALE 1,1
 1760 RMOVE @U3:-3.2*Y9,-LEN(R$)/2*X9
  1770 PRINT @1,25:90
 · 1780 PRINT @U3:R$
  1790 PRINT 01,25:0
  1800 GOSUB 2180
  1810 MOVE @U3:W3,W6
  1820 PRINT *JJ DESEA ESCRIBIR LEYENDAS (SI o NO):G *;
  1830 INFUT C$
  1840 IF C$="NO" OR C$="N" THEN 2100
  1850 PRINT 'JJ
                        TITULO DE LA LEYENDA:G ";
  1860 INFUT D$
                       DIRECCION DE ESCRITURA REFERIDA AL EJE X:G *
  1870 FRINT "JJ
1880 FRINT "J<br>1880 FRINT "J<br>& 1890 FRINT "J
                      LADO INFERIOR: 1"
                      LADO LATERAL IZQUIERDO: 2"
  1900 PRINT JJ
                     ESCOJA:G *;
  1910 INPUT X0
  1920 A2=-LEN(D$)/2*X9
  1930 GOSUB 2180
  1940 GO TÓ XO OF 2000,1950
  1950 MOVE @U3:W3,(W5+W6)/2
  1960 SCALE 1,1
  1970 RMOVE @U3:-6*Y9, A2
  1980 PRINT 01,25:90
  1990 GO TO 2030
  2000 MOVE @U3:(W3+W4)/2,W5
  2010 SCALE 1,1
2020 RMOVE QU3:A2,-6.3*Y9
  2030 PRINT @U3:D$;
  2040 PRINT 01,25:0
  2050 GOSUB 2180
  2060 MOVE @U3:W3,W6
  2070 PRINT "JJ DESEA ESCRIBIR LEYENDAS (SI O NO):G ";
  2080 INPUT C$
  2090 IF C$="SI" OR C$="S" THEN 1850
  2100 GOSUB 2180
  2110 MOVE @U3:W3,W6
  2120 PRINT *LJJJ
                          DESEA OTRO GRAFICO ? G';
  2130 INFUT R$
  2140 IF R$="SI" OR R$="S" THEN 2160
  2150 END
  2160 IF J1=1 THEN 470
  2170 GO TO 550
  2180 REM *** SUBRUTINA DE WINDOW Y VIEPORT ***
  2190 IF U3=32 THEN 2220
  2200 VIEWPORT 15,140,15,90
  2210 GO TO 2230
  2220 VIEWPORT 20,120,20,90
 2230 WINDOW W3, W4, W5, W6
  2240 RETURN
```